# **REPUBLIQUE ALGERIENNE DEMOCRATIQUE ET POPULAIRE MINISTERE DE L'ENSEIGNEMENT SUPERIEUR ET DE LA RECHERCHE SCIENTIFIQUE**

**Département : Aéronautique**

**UNIVERSITE SAAD DEHLEB BLIDA Faculté des Sciences de l'Ingénieur**

# **MÉMOIRE DE FIN D'ETUDES**

Pour l'obtention Du diplôme D'ingénieur D'état en Aéronautique

Option : Installation

# *THÈME*

Optimisation du diagramme de rayonnement d'un réseau d'antennes par la méthode des algorithmes d'abeilles (BA)

**Présenté par : Encadré par :**

**-OUZNADJI Khadidja -Mr BENOUARED A. -Mr GESSOUM A.**

**Année universitaire : 2010/2011**

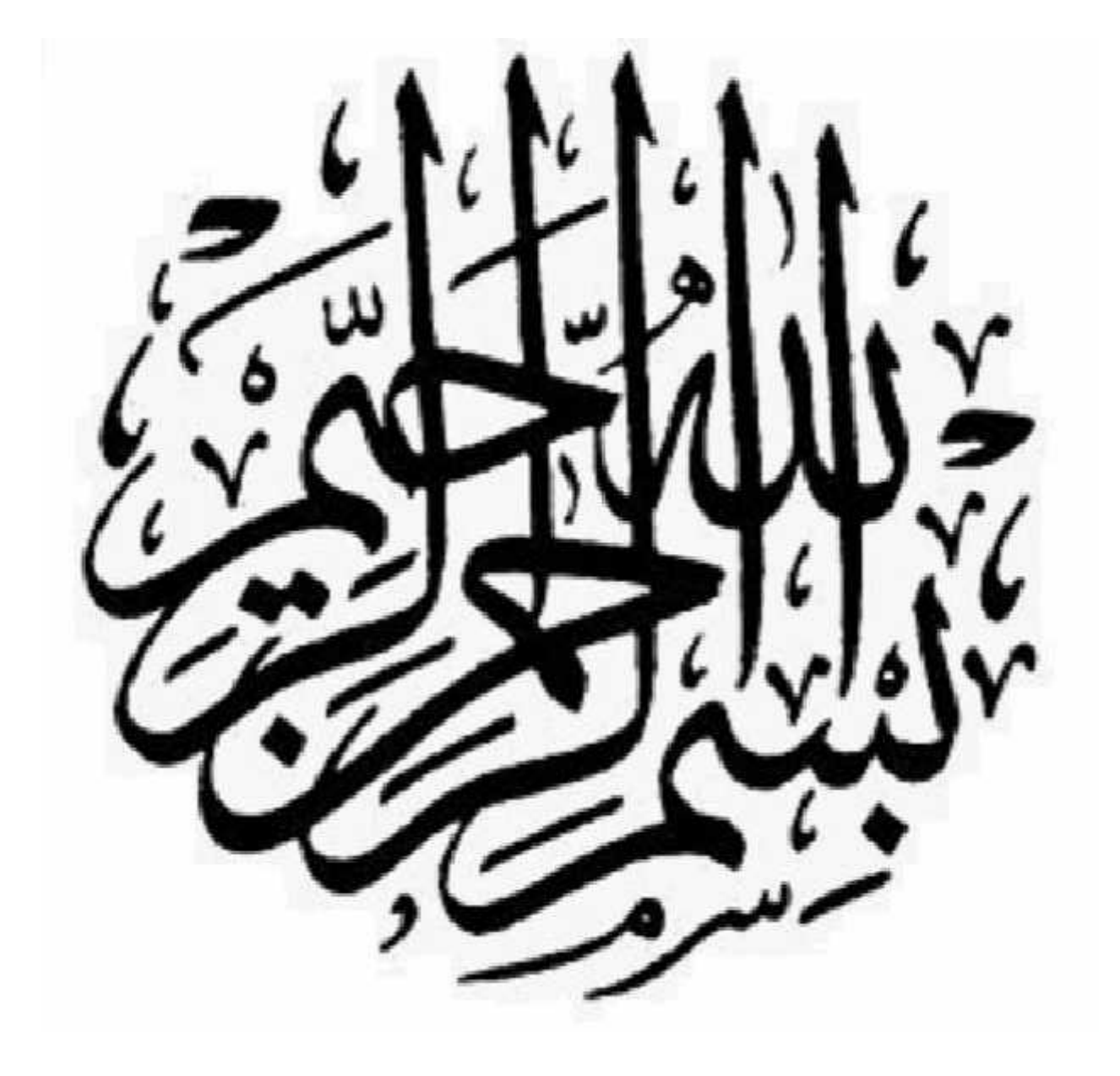

العمل المقدم في ھذه المذكرة یھدف إلى دراسة تحسین مخطط الانتشار لشبكة من الھوائیات, وذلك في حالة شبكة غیر موحدة و عشوائیة باستعمال تقنیة مقتبسة من التصرف الاجتماعي للنحل المعروفة باسم خوارزمیة النحل.

في النھایة نقوم بمقارنتھا مع طریقة كلاسیكیة ألا وھي طریقة تشیبي شاف.

#### **Résumé :**

Le travail présenté dans ce mémoire rapporte une étude sur la synthèse du diagramme de rayonnement d'un réseau d'antennes, et cela dans le cas des réseaux non uniformes et quelconques, en utilisant une technique inspirée du comportement social des abeilles connue par la dénomination. A la fin, nous allons faire une comparaison avec une méthode classique qui est la méthode de « Tchebychev ».

#### **Abstract:**

The work presented in this memory report a study of the synthesis diagram of radiation of a network of antennas, and this in no uniform and unspecified ones. Using a technique inspired from the social behavior of bees know by the denomination. In the end, we will make a comparison with traditional method which is the method of « Tchebychev ».

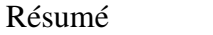

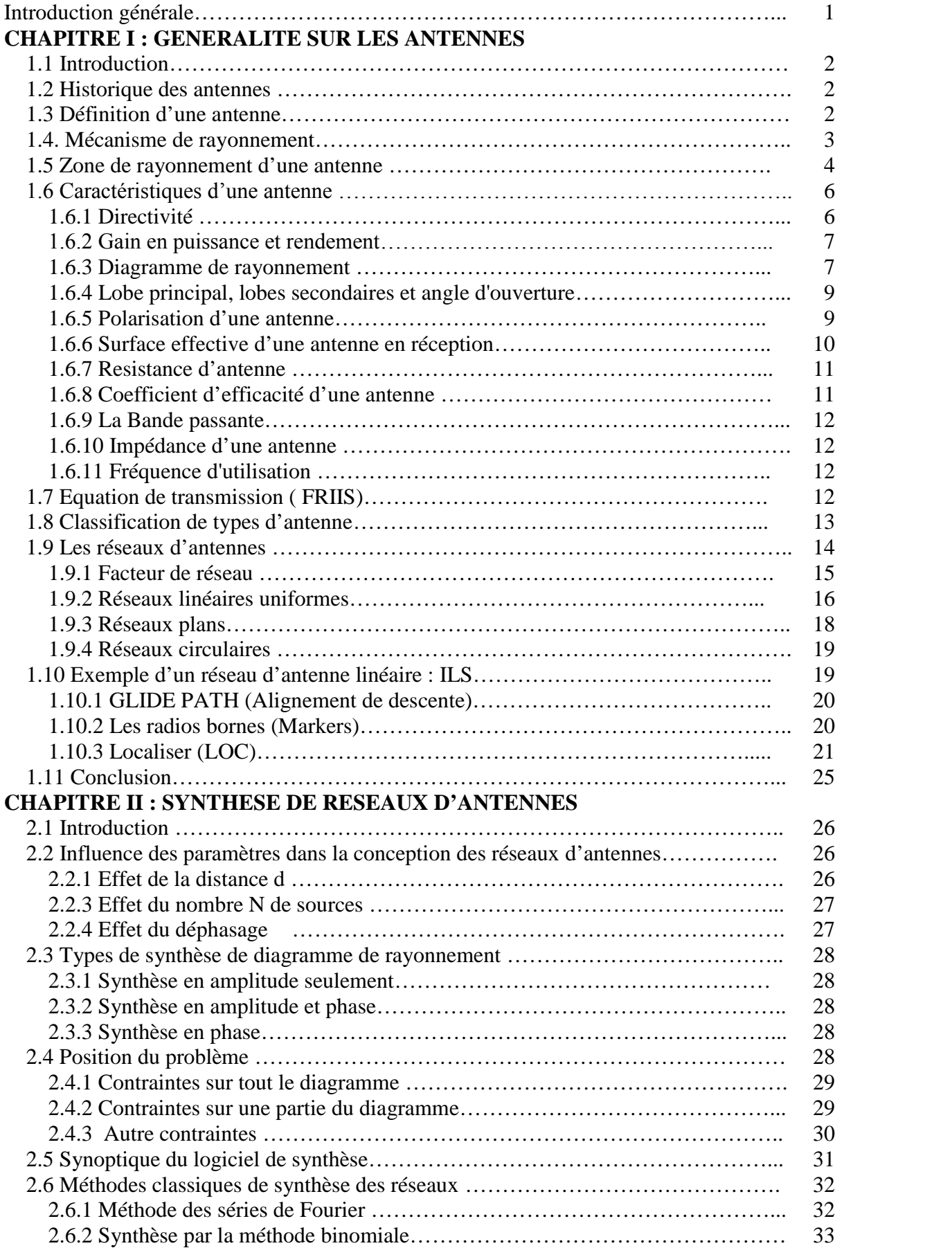

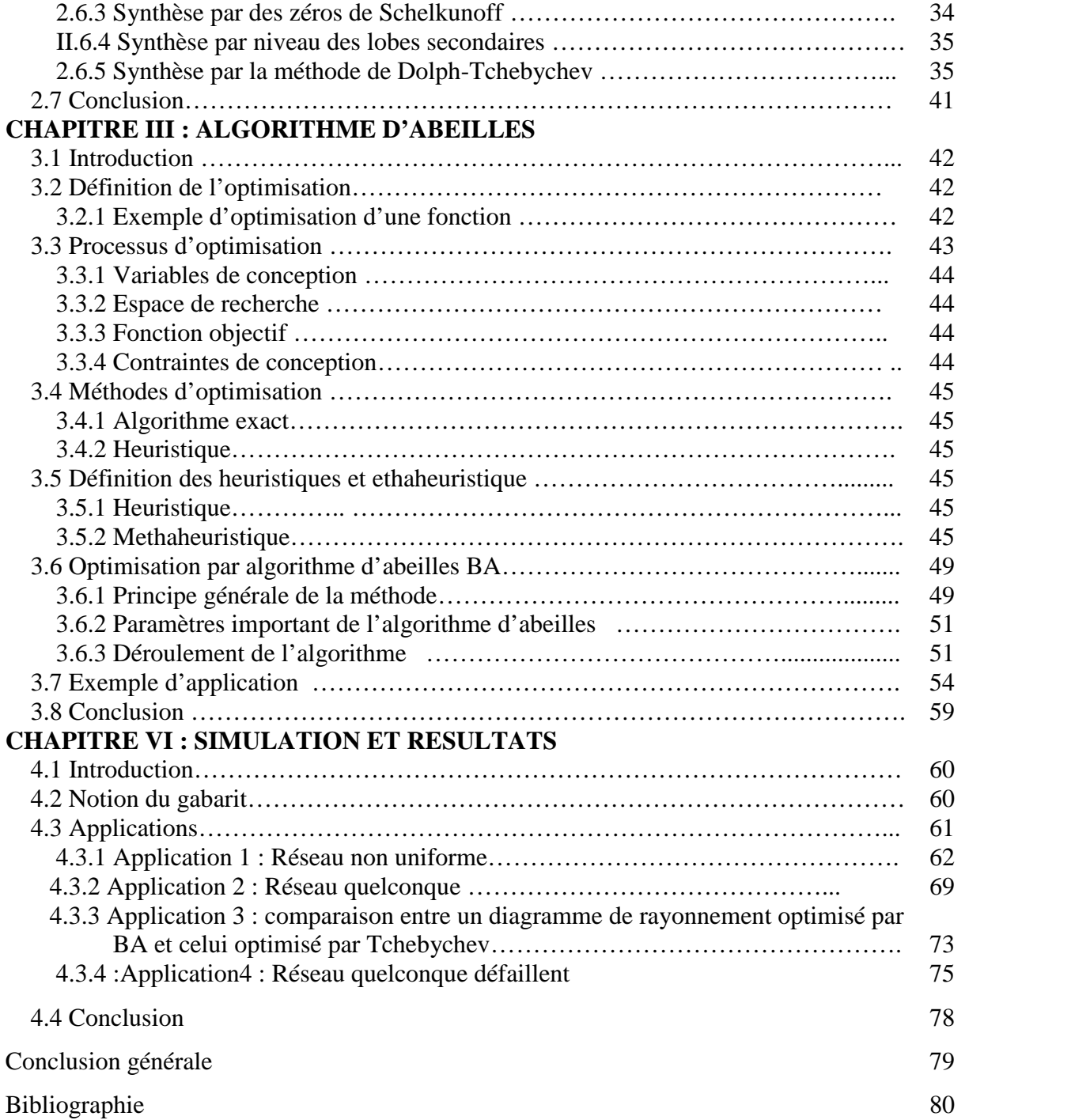

# **CHAPITRE I : GENERALITE SUR LES ANTENNES**

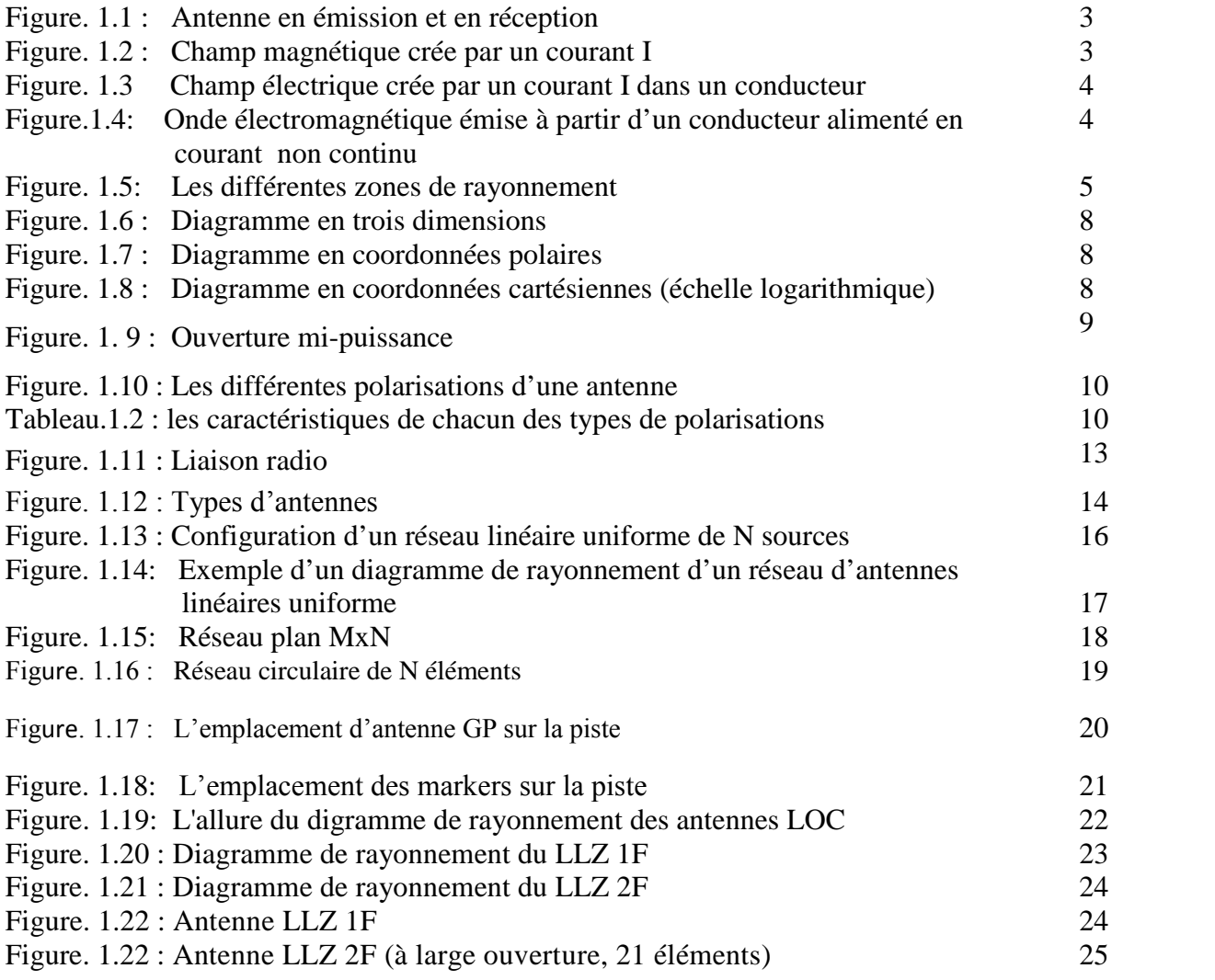

# **CHAPITRE II : SYNTHESE DE RESEAUX D'ANTENNES**

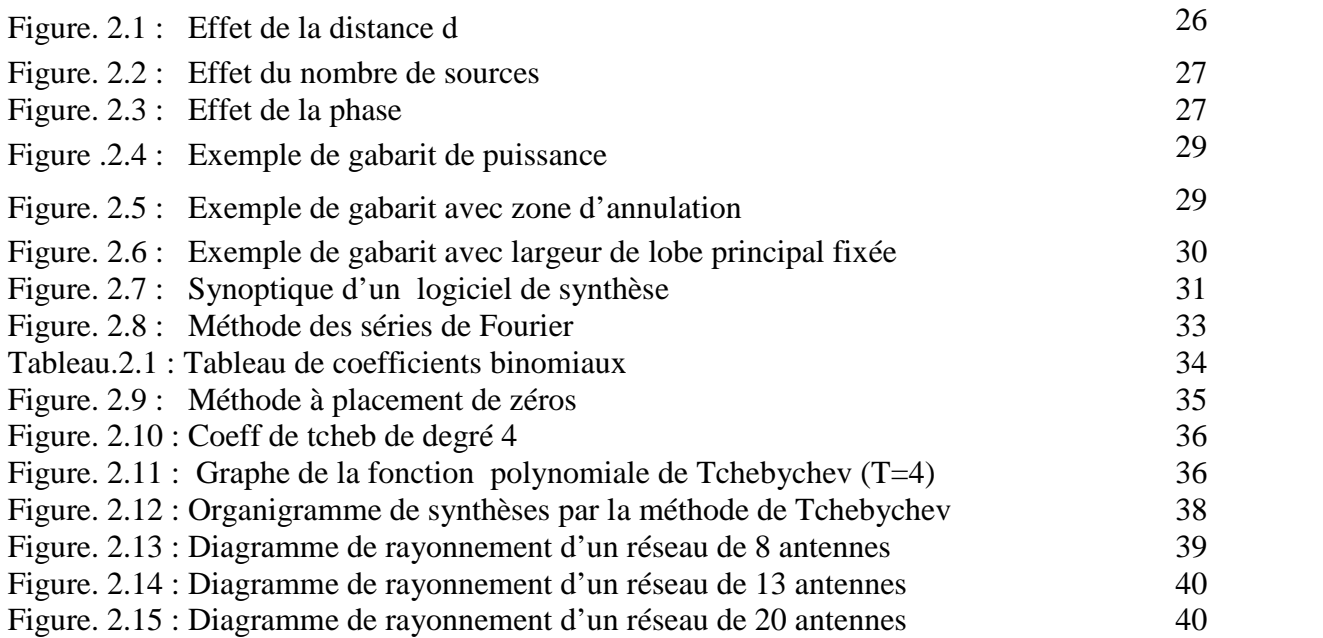

# **CHAPITRE III : ALGORITHME D'ABEILLES**

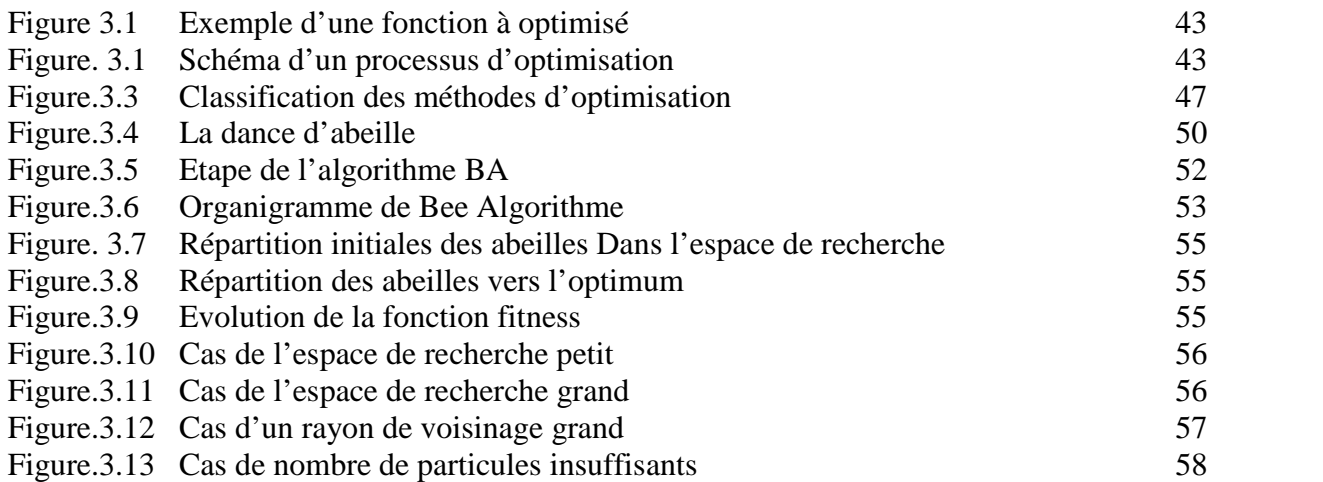

# **CHAPITRE VI : SIMULATION ET RESULTATS**

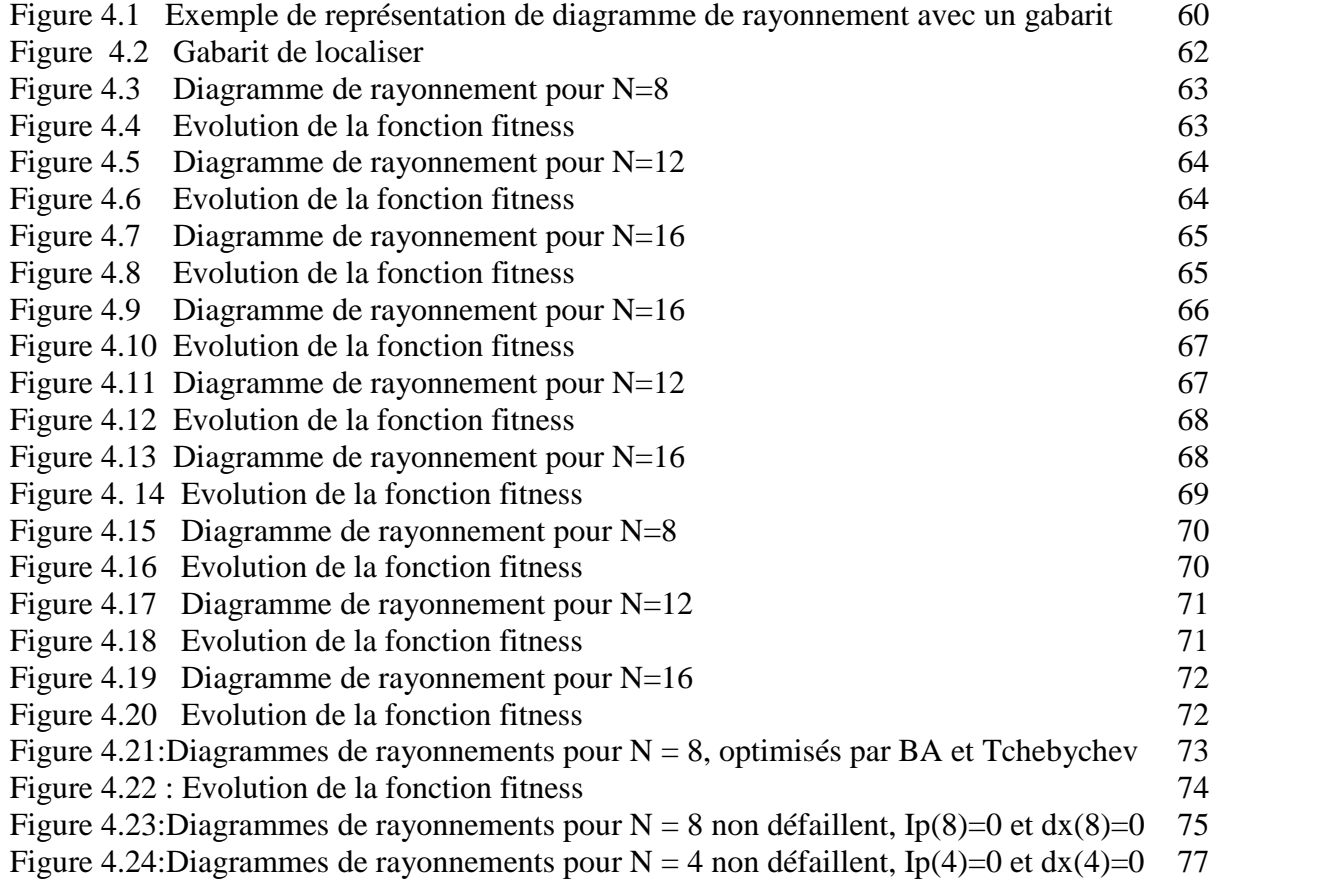

# **INTRODUCTION GENERALE**

Dans le cadre de l'obtention d'un diplôme d'ingénieur d'état en aéronautique' nous avons choisi un thème qui étudie la synthèse de diagramme de rayonnement d'un réseau d'antennes.

De nos jours, les antennes sont devenues les éléments de base pour une liaison radioélectrique, dans certaines applications, il est nécessaire d'utiliser un groupement d'antennes au lieu d'une seule antenne, ce groupement est appelé « réseau d'antennes ».

Dans le domaine de la synthèse de diagramme de rayonnement des antennes, divers outils ont été développés tel que Fourier, Tchebychev, newton, etc., dites « méthodes classique de synthèse ». Compte tenu de la diversité des buts recherchés par les utilisateurs, on ne trouvera pas une méthode générale de synthèse applicable pour tous les cas, mais plutôt un nombre important de méthodes propres à chaque type de problème.

Dans ces dernières années, de nouvelles techniques d'optimisation ont été développées pour divers problèmes lies à l'industrie, telle que les algorithmes génétiques, les algorithmes d'abeilles, etc.

L'une de ces méthodes d'optimisation sera étudiée dans notre projet, qui est « l'algorithme d'abeilles », et pour cela on a abouti au plan de travail suivant :

La première partie constitue une description générale sur les antennes et leurs caractéristiques, et on décrira aussi le système ILS.

La deuxième partie présente les méthodes classique de la synthèse du diagramme de rayonnement d'un réseau d'antennes.

La troisième partie traite l'étude de la méthode d'optimisation d'algorithme d'abeilles. En décrivant les différentes étapes de cet algorithme et l'influences de paramètres de réglage sur la précision des résultats et la vitesse de convergence.

La dernière partie est consacrée aux résultats de simulations et leurs interprétations.

# **CHAPITRE 1 : GENERALITES SUR LES ANTENNES**

#### **1.1 Introduction :**

Dans ce premier chapitre, on donne quelque généralité sur les antennes, à savoir : Les caractéristiques importantes des antennes, les différentes méthodes de classification de type d'antennes, et on finira par une description des différents types de réseaux d'antennes rencontrés en pratique et leurs caractéristiques, et on terminera par des généralités sur le système ILS.

#### **1.2 Historique des antennes :**

Le mot antenne est d'origine latine (*antenna*) et servait à désigner la vergue du gréement des navires romains. Une telle dénomination convenait donc particulièrement bien aux structures filaires rayonnantes déployées par les pionniers de la radiotélégraphie dès la fin du XIX<sup>e</sup> siècle. Par la suite, les structures ont évolué et se sont beaucoup diversifiées pour tenir compte tout à la fois de la découverte de nouveaux modes de propagation terrestre et des progrès technologiques constants en direction des fréquences élevées.

Par la suite, y a eu la découverte des premiers systèmes de communication qui sont : la télégraphie qui a été introduite en 1844, suivi par la téléphonie en 1878. Dans ces systèmes, les signaux sont transmis par des lignes de transmission.

La théorie des antennes intervient après des développements mathématiques de James Maxwell, en 1854, corrobores par les expériences de Hertz en 1887 et les premiers systèmes de radiocommunication de Marconi en 1901 (première communication trans-océanique sans fils l'Angleterre et le Canada sur une fréquence de 820 kHz.

En 1916, Marconi réalisa des expériences avec des signaux de 2 à 3 m de longueur d'onde en utilisant des réflecteur paraboliques.

Dans la décade 1910-1920, de nouvelle technique ont vu le jour, comme les aides a la navigation aérienne, les communications sous-marines, les systèmes de commande à distance.

#### **1.3 Définition d'une antenne :**

Une antenne est un fil conducteur parcouru par un courant électrique, par un mouvement de charges électrique rayonnant dans l'espace sous forme d'onde électromagnétique.

On parle d'une antenne réceptrice si elle traduit un rayonnement électromagnétique en courant électrique induit et dans ce cas, elle est le premier élément dans la chaine de réception, et dans le cas contraire, elle est émettrice et on la trouve en dernière place dans la chaine d'émission.

L'antenne a plusieurs rôles dont les principaux sont les suivants :

- Permettre une adaptation correcte entre l'équipement radioélectrique et le milieu de propagation.
- Assurer la transmission ou la réception de l'énergie dans des directions privilégiées et distances bien spécifiques.
- > Transmettre le plus fidèlement possible une information.

La figure suivante (figure 1.1) nous montre une antenne en émission et une autre en réception :

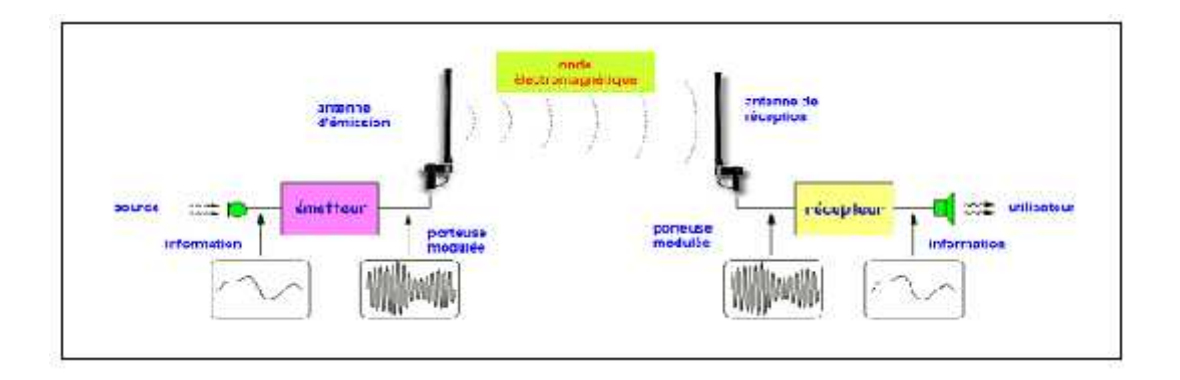

*Figure.1.1 : Antenne en émission et en réception*

#### **1.4. Mécanisme de rayonnement :**

Un conducteur dans lequel passe un courant I produit dans son entourage un champ magnétique H.

Le sens du champ magnétique est conforme à la présentation donné dans la figure I.2 ci dessous.

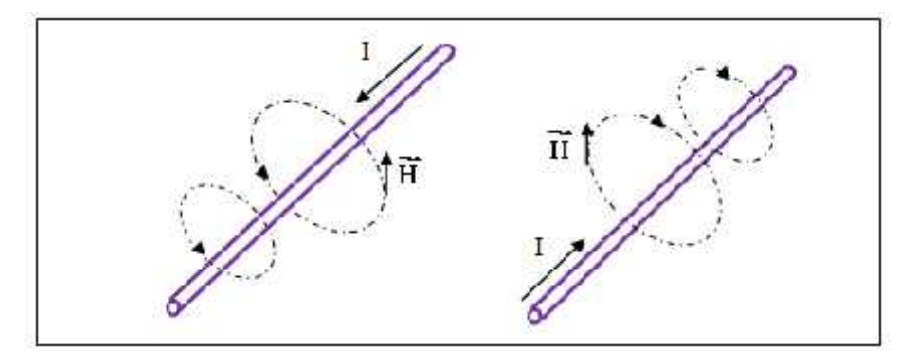

*Figure.1.2 : Champ magnétique crée par un courant I*

D'autre part, un courant circulant dans un conducteur correspond à un déplacement de charge dans le conducteur : accumulation de charge positives et négatives aux extrémités, celle-ci donnent lieu a des lignes de champ électrique. Voire la figure 1.3.

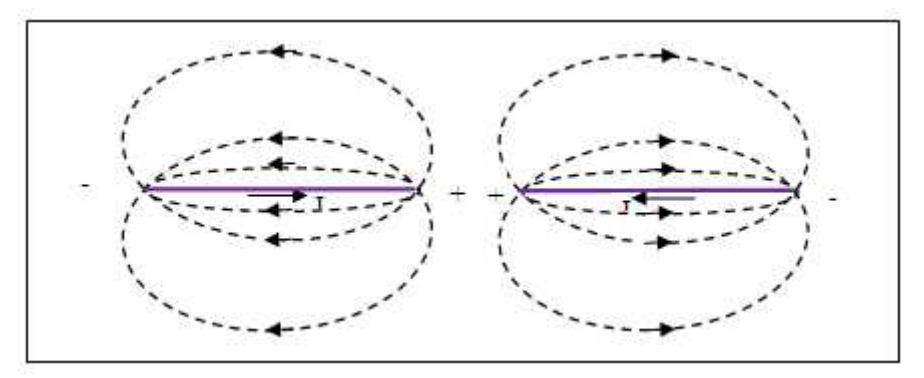

*Figure.1.3 Champ électrique crée par un courant I dans un conducteur*

Il existe donc des champs  $\overrightarrow{E}$  et  $\overrightarrow{H}$  perpendiculaires l'un de l'autre. Si les champs sont variables (courant variable), ceci donne naissance à une onde électromagnétique qui se propage perpendiculairement aux deux champs.

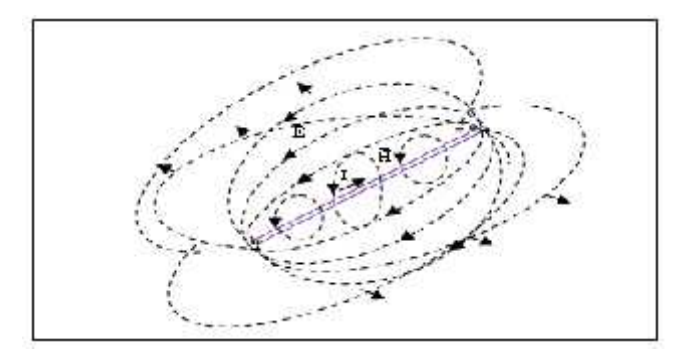

*Figure.1.4: Onde électromagnétique émise à partir d'un conducteur alimenté en courant non continu*

## **1.5. Zone de rayonnement d'une antenne :**

On distingue pour chaque type d'antenne trois zones de rayonnement :

- Zone de Rayleigh (ou zone de champ proche)
- Zones de Fresnel
- $\triangleright$  Zones de Fraunhofer (ou zone de champ lointain)

Comme le montre la figure 1.5.

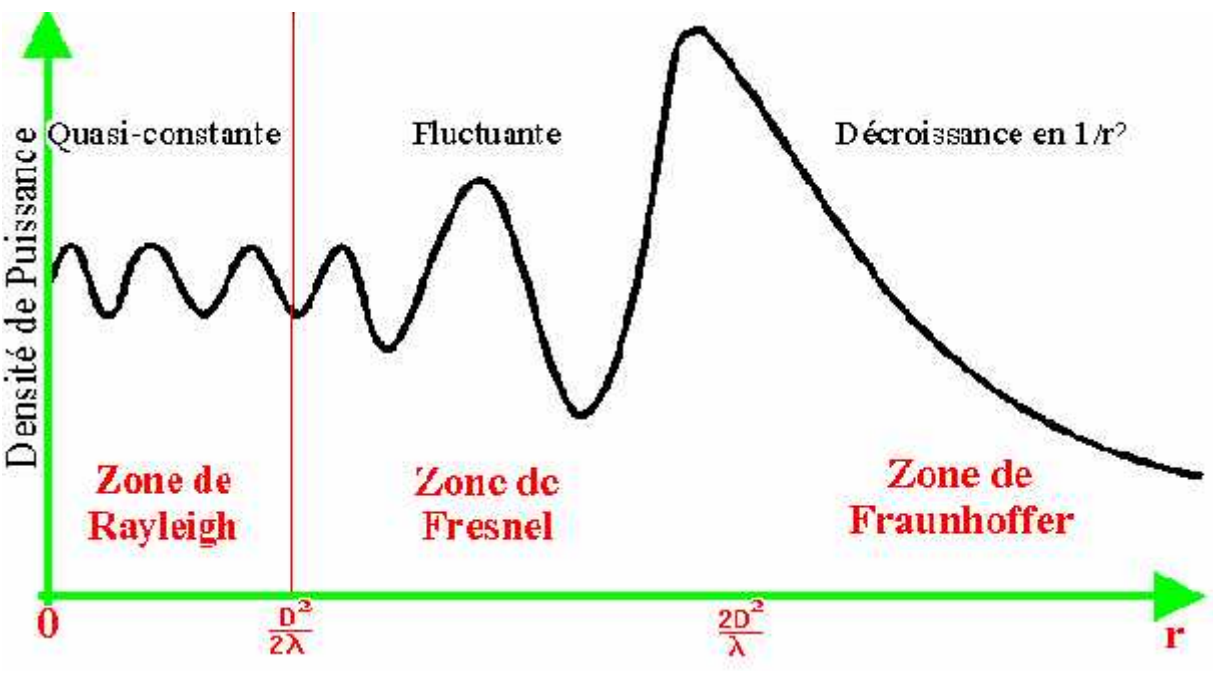

*Figure.1.5: Les différentes zones de rayonnement*

Ou « r » correspond à la distance entre le point de référence et la frontière entre les champs proche et lointain (en mètres).

« D » le diamètre de la surface équivalente de l'antenne (en mètres).

«  $\lambda \Box$ » Correspond à la longueur d'onde (en mètres).

> Zone de Rayleigh :

Dans cette zone de champ proche (ou zone de Rayleigh), il y a échange d'énergie réactive entre l'antenne et le milieu extérieur.

A courte distance (par rapport à la longueur d'onde), r $\Box$ <  $D^2/2\lambda$  la densité de puissance est quasi constante.

> Zone de Fresnel :

Dans une seconde zone  $D^2/2\lambda < r < 2D^2/\lambda$  la densité de puissance est fluctuante.

> Zone de Fraunhoffer :

Dans la zone du champ lointain (ou de Fraunhoffer), à grande distance (par rapport à la longueur d'onde), les champs sont rayonnés sous la forme d'onde (quasiment) plane.

Si r est la distance à l'antenne, dans cette zone  $r > 2 D^2/2\lambda$  la densité de puissance décroît en  $1/r^2$ .

#### **1.6. Caractéristiques d'une antenne :**

Une antenne peut être caractérisé par différents paramètres : sa résistance, son impédance, sa fréquence, sa directivité, son gain, son diagramme de rayonnement, sa largeur de faisceau, sa polarisation, sa surface effective. Le tableau (Tableau .1.1) illustre quelques paramètres des antennes avec leur notation et unité.

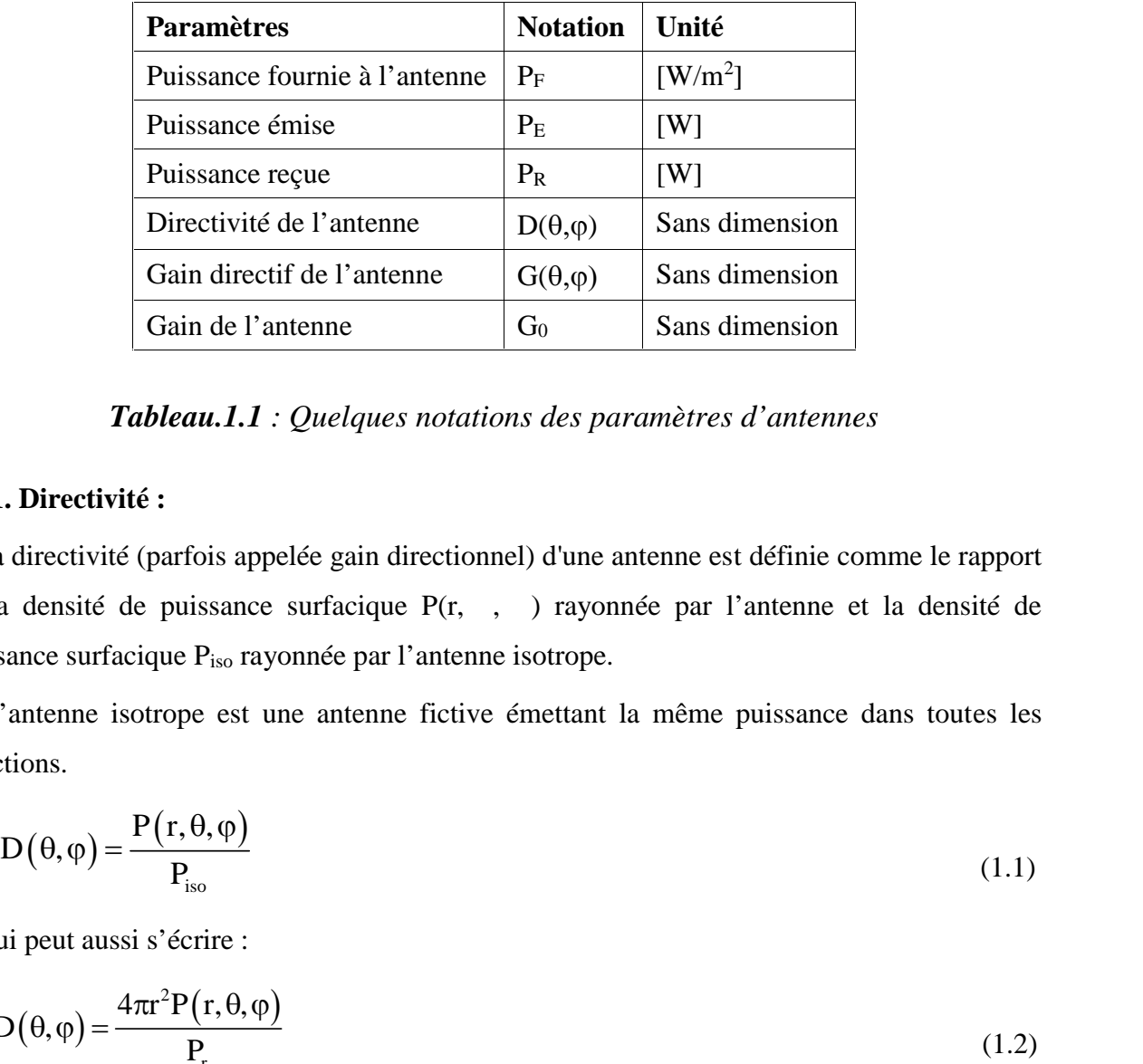

## *Tableau.1.1 : Quelques notations des paramètres d'antennes*

#### **1.6.1. Directivité :**

La directivité (parfois appelée gain directionnel) d'une antenne est définie comme le rapport de la densité de puissance surfacique P(r, , ) rayonnée par l'antenne et la densité de puissance surfacique Piso rayonnée par l'antenne isotrope. Gain de l'antenne<br> **Tableau.1.1** : Quelques notations des paramètres<br> **1. Directivité :**<br>
a directivité (parfois appelée gain directionnel) d'une antenne<br>
a densité de puissance surfacique  $P(r, , , )$  rayonnée pa<br>
sance surf Gain directif de l'antenne<br>
Giomete de l'antenne<br>
Giomete de l'antenne<br>
de l'antenne<br>
de l'antenne<br>
de l'antenne<br>
de l'antenne<br>
de l'antenne<br>
de l'antenne<br>
de l'antenne est définie comme le rapport<br>
e puissance surfacique Gain de l'antenne  $\frac{1}{2}$ <br>
Gain de l'antenne  $\frac{1}{2}$ <br>
Tableau.1.1 : Quelques notations des paramètres d'antennes<br>
Directivité :<br>
Directivité (parfois appelée gain directionnel) d'une antenne est définie comme le rappo

L'antenne isotrope est une antenne fictive émettant la même puissance dans toutes les directions.

$$
D(\theta, \varphi) = \frac{P(r, \theta, \varphi)}{P_{\text{iso}}}
$$
 (1.1)

Qui peut aussi s'écrire :

$$
D(\theta, \varphi) = \frac{4\pi r^2 P(r, \theta, \varphi)}{P_r}
$$
 (1.2)

P<sup>r</sup> étant la puissance totale rayonnée par l'antenne et r la distance.

La directivité indique dans quelles directions la densité de puissance est meilleure ou moins bonne que celle de l'antenne isotrope.

#### 1.6.2. Gain en puissance et rendement :

Le gain se défini de la même manière que la directivité mais en tenant compte des pertes, c'est-à-dire en remplaçant la puissance rayonnée par la puissance fournie  $P_F$  à l'antenne :

hapire 1

\nGénéralités sur les antennes

\n**6.2. Gain en puissance et rendement :**

\nLe gain se défini de la même manière que la directivité mais en tenant compte des pertes, 'est-à-dire en remplagant la puissance rayonneé par la puissance fournie P<sub>F</sub> à l'antenne :

\n
$$
G(\theta, \varphi) = \frac{4\pi r^2 P(r, \theta, \varphi)}{P_F}
$$

\nLe rendement d'une antenne est défini ainsi :

\n
$$
\eta = \frac{G(r, \theta, \varphi)}{D(r, \theta, \varphi)} = \frac{P_r}{P_F}
$$

\n(1.4)

\nLe gain en puissance dépend de la fréquence du signal émis. Il est très faible aux bases séquences mais atteint des valeurs de 75% à 95% pour des fréquences supérieures à 1 MHz.

\nOn utilise surtout le gain maximal G = max [G.(\theta, \varphi)]

Le rendement d'une antenne est défini ainsi :

$$
\eta = \frac{G(r, \theta, \varphi)}{D(r, \theta, \varphi)} = \frac{P_r}{P_F} \quad (<1)
$$
\n(1.4)

Le gain en puissance dépend de la fréquence du signal émis. Il est très faible aux basses fréquences mais atteint des valeurs de 75% à 95% pour des fréquences supérieures à 1 MHz.

Les plus grands gains sont obtenus avec des antennes paraboliques (20 à 60 dB).

spite 1<br> **Contraités sur les antennes**<br> **Contraités sur les antennes**<br> **Contraités sur les antennes**<br> **Contraités du le la même manière que la directivité mais en tenant compte des pertes,<br>
surta-dire en remplagant la pui Remarque :** Une antenne est un élément strictement passif qui n'amplifie pas le signal Son gain, par définition, représente la concentration de puissance dans une direction privilégiée par rapport à une antenne isotrope sans pertes.

On déduit la densité de puissance maximale d'une antenne par rapport à la puissance fournie  $P_F$  :

$$
P(r, \theta, \varphi) = G \frac{P_F}{4 \pi r^2} \qquad (W/m^2)
$$
 (1.5)

Example 1 a term and the state of the state of the state of the state of the state of the product and the state of  $\frac{G(r, \theta, \varphi)}{D(r, \theta, \varphi)} = \frac{P_r}{P_r}$  (<1)<br>
Le gain en puissance dépend de la fréquence du signal émis. Il De fait, le gain en puissance d'une antenne est un paramètre plus intéressant que sa directivité; en effet, comme le rendement y est inclus, on peut calculer la densité de puissance en introduisant directement la valeur de la puissance fournie PF.

#### **1.6.3. Diagramme de rayonnement :**

On utilise surtout le gain maximal  $G = max[G.(θ, φ)]$ <br>
Les plus grands gains sont obtenus avec des antennes paraboliques (20 à 60 dB).<br> **Remarque** : Une antenne est un élément strictement passif qui n'amplifie pas le signal Son<br> Les plus grands gains sont obtenus avec des antennes paraboliques (20 à 60 dB).<br> **Remarque :** Une antenne est un élément strictement passif qui n'amplifie pas le signal Son<br>
gain, par définition, représente la concentrati champ en remplaçant le gain par le champ électrique

Différentes types de représentation d diagramme sont utilisées :

 Représentation en trois dimensions qui donne une idée de la répartition de la puissance rayonnée dans l'espace (figure 1.6)

Représentation en coordonnées polaires dans des plans choisis, (figure 1.7)

Représentation en coordonnées cartésiennes (échelle linéaire)

 Représentation en coordonnées cartésiennes (échelle logarithmique) : cette échelle est habituellement souhaitable parce qu'une échelle logarithmique peut accentuer les détails des parties du diagramme qui ont des valeurs très basses (figure 1.8)

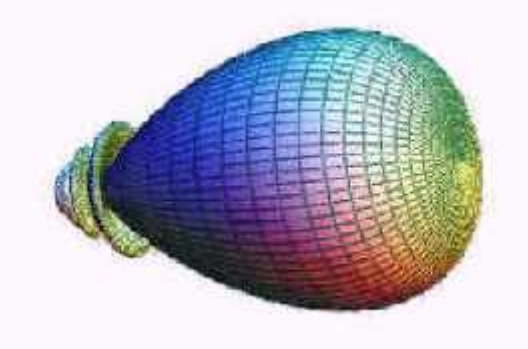

*Figure.1.6 : Diagramme en trois dimensions*

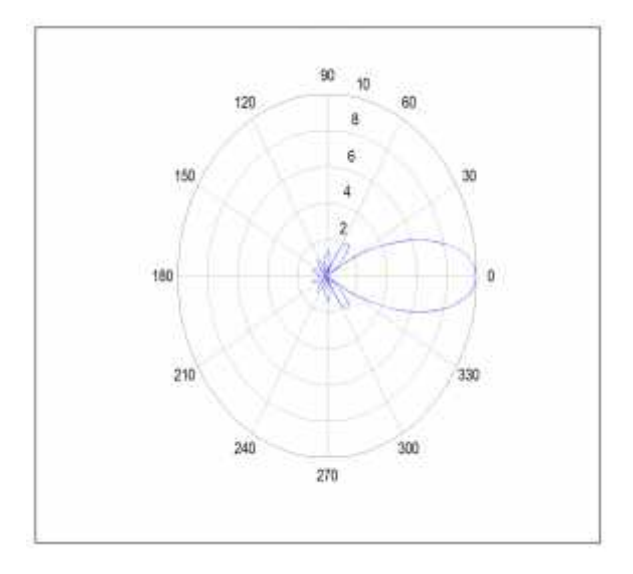

*Figure.1.7 : Diagramme en coordonnées polaires*

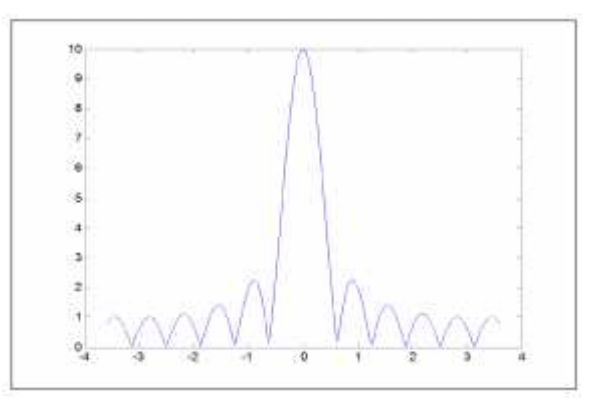

*Figure. 1.8 : Diagramme en coordonnées cartésiennes (échelle logarithmique)*

#### **1.6.4. Lobe principal, lobes secondaires et angle d'ouverture :**

Généralement dans un plan donné, le diagramme de rayonnement d'une antenne directive comprend un lobe principal et des lobes secondaires qui sont indésirables.

La plus grande partie de la puissance rayonnée est contenue dans un cône d'ouverture HPBW (Half Power Beam Wide) défini à mi-puissance, ce qui correspond à une chute de 3 dB par rapport à la puissance maximale ou à un champ max divisé par  $\sqrt{2}$  (figure 1.9).

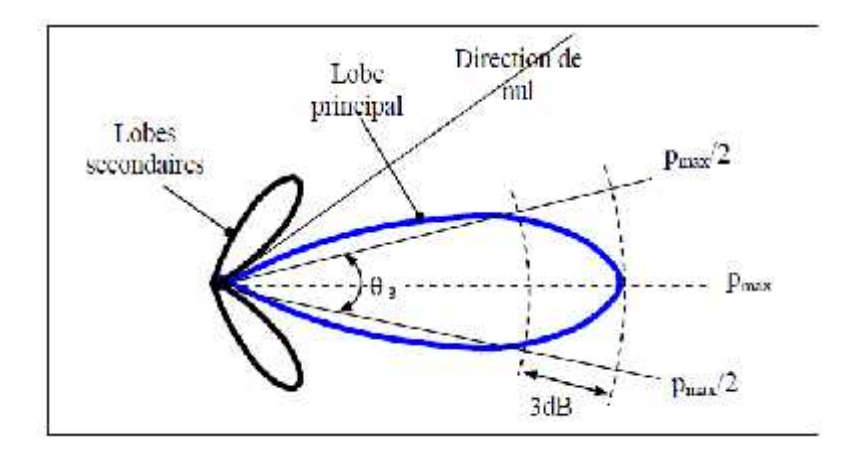

*Figure.1.9 : Ouverture mi-puissance*

#### **1.6.5. Polarisation d'une antenne :**

La polarisation d'une antenne dans une direction donnée est définie comme « la polarisation de l'onde transmise (rayonnée) par l'antenne, c'est-à-dire de la direction du champ électrique émis par l'onde. Quand la direction n'est pas énoncée, la polarisation est prise pour être la polarisation dans la direction du gain maximum. » Dans la pratique, la polarisation de l'énergie rayonnée varie avec la direction du l'antenne, de sorte que les différentes parties du diagramme puissent avoir différentes polarisations.

Les antennes peuvent émettre des ondes à polarisation (Fig. 1.10):

 Linéaire : le champ électrique conserve une direction constante. Dans ce cas on a deux types de polarisations : la polarisation verticale et horizontale.

- Circulaire : l'extrémité du champ électrique décrit un cercle lors de sa propagation.
- Elliptique : l'extrémité du champ électrique décrit une ellipse lors de sa propagation.

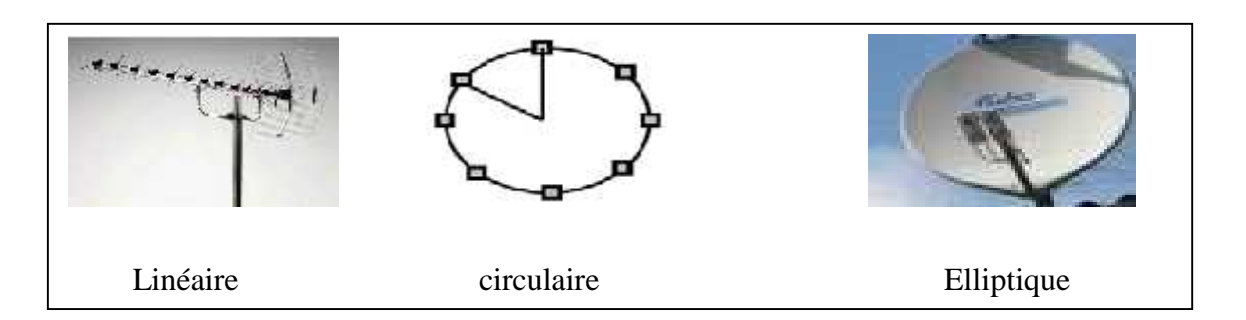

*Figure.1.10 : Les différentes polarisations d'une antenne*

Dans le tableau (Tableau 1.2), nous présentons les caractéristiques de trois types de polarisation :

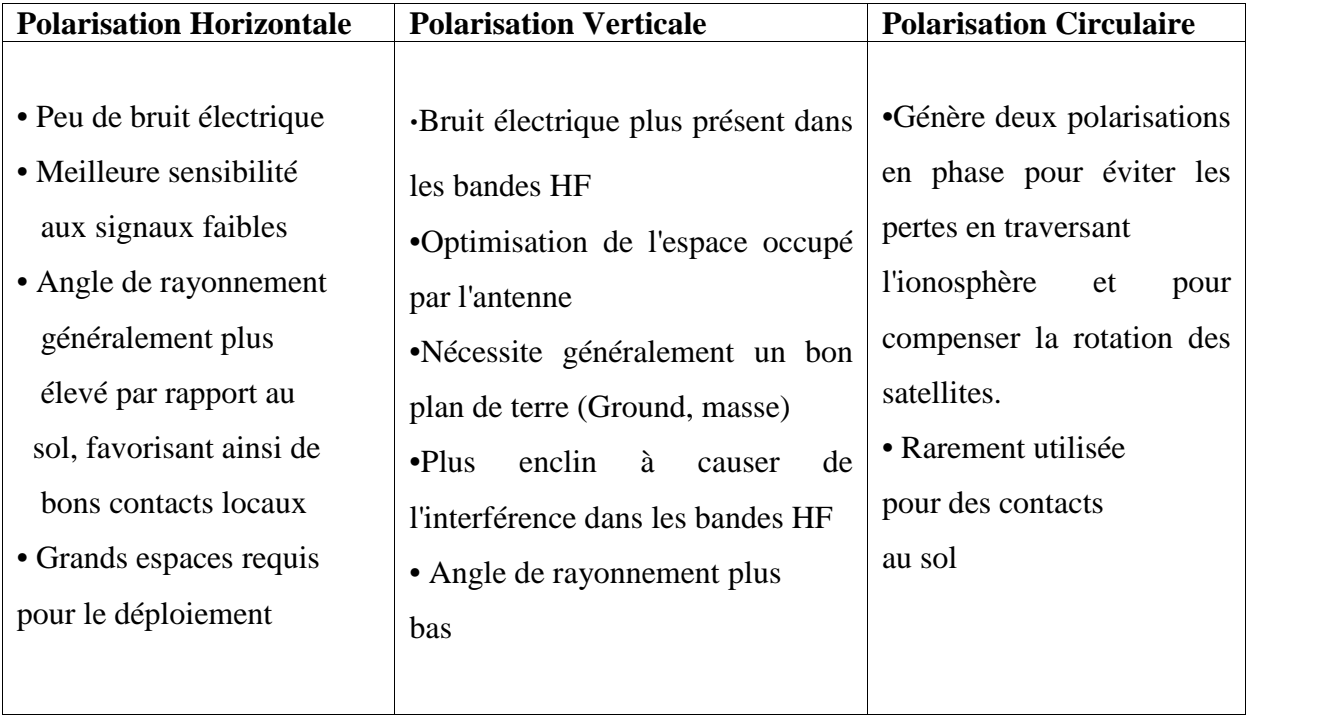

*Tableau.1.2 : les caractéristiques de chacun des types de polarisations*

# **1.6.6. Surface effective d'une antenne en réception :**

A chaque antenne, nous pouvons associer une surface effective. Celle-ci est employée pour calculer la puissance captée par une antenne.

La surface effective (ou équivalente)  $A_e$  d'une antenne dans une direction donnée est définie comme « le rapport de la puissance disponible sur les bornes de l'antenne en **Tableau.1.2** : les caractéristiques de chacun des types de polarisations<br> **1.6.6. Surface effective d'une antenne en réception :**<br>
A chaque antenne, nous pouvons associer une surface effective. Celle-ci est employée pour direction :

$$
A_e = \frac{P_{rec}}{P(r, \theta, \varphi)} \quad (m^2)
$$
 (1.6)

hapitre 1<br>  $A_e = \frac{P_{\text{rec}}}{P(r, \theta, \varphi)}$  (m<sup>2</sup>)<br>
La surface effective de n'importe quelle antenne es<br>
nportante :<br>  $A_e = \frac{\lambda^2}{4\pi} G$  (m<sup>2</sup>) Généralités sur les antenne<br>  $(\theta, \varphi)$  (m<sup>2</sup>)<br>
(1.6<br>  $(\theta, \varphi)$ ) (1.6<br>
ce effective de n'importe quelle antenne est reliée à son gain max G par la relation<br>
: La surface effective de n'importe quelle antenne est reliée à son gain max G par la relation importante :

$$
A_e = \frac{\lambda^2}{4\pi} G \qquad (m^2)
$$
 (1.7)

étant la longueur d'onde du signal émis par l'antenne.

hapitre 1<br>  $A_e = \frac{P_{rec}}{P(r, \theta, \varphi)}$  (m<sup>2</sup>)<br>
La surface effective de n'importe quelle anten<br>
nportante :<br>  $A_e = \frac{\lambda^2}{4\pi} G$  (m<sup>2</sup>)<br>  $\lambda$  étant la longueur d'onde du signal émis par<br>
Cette relation découle du théorème de réc Cette relation découle du théorème de réciprocité qui stipule qu'une antenne en émission conserve les mêmes caractéristiques en réception.

#### **1.6.7. Resistance d'antenne :**

La résistance d'une antenne est un facteur essentiel à connaitre parce qu'il permet d'adapter celle-ci à la résistance d'entrée de l'émetteur et assurer ainsi un transfert maximal d'énergie.

Une puissance électrique fournie à une antenne sera d'une part perdue en échauffement résultant de la résistance ohmique de l'antenne et, d'autre part, traduite en rayonnement électromagnétique. Nous pourrons donc considérer la résistance totale de l'antenne comme étant composée de deux résistances en série : la résistance ohmique R et la résistance de rayonnement  $R_r$ , une antenne sera d'autre plus efficace que le rapport  $R_r/R$  sera grand.

R<sup>r</sup> étant définit comme le rapport entre la puissance totale rayonnée par l'antenne et le carre de la valeur efficace du courant a son entrée.

$$
R_r = \frac{p_r}{I^2} \tag{1.8}
$$

R étant définit comme le rapport entre la puissance dissipée par effet de joule et le carre de la valeur efficace du courant a son entrée.

$$
R_{\Omega} = \frac{p_{\Omega}}{I^2}
$$
 (1.9)

## **1.6.8. Coefficient d'efficacité d'une antenne :**

Le coefficient d'efficacité d'une antenne est définit par le rapport :

r <sup>r</sup> <sup>R</sup> R R (1.10)

#### **1.6.9. La Bande passante :**

La bande passante de l'antenne correspond à l'intervalle de fréquence d'utilisation de l'antenne en émission ou en réception avec une efficacité de 50% et plus. On obtient une large bande passante lorsque le gain de l'antenne est important. C'est un paramètre exprimé en pourcentage (%) et qui est donné par : 9. La Bande passante :<br>
La bande passante de l'antenne correspond à l'intervalle de fr<br>
tenne en émission ou en réception avec une efficacité de 50% et p<br>
de passante lorsque le gain de l'antenne est important. C'est u<br>
r **6.9. La Bande passante :**<br> **C.4. La bande passante de l'antenne correspond à l'intervalle de**<br> **cantenne en émission ou en réception avec une efficacité de 50% e<br>
ande passante lorsque le gain de l'antenne est important.** Example of entrosion of a Treetyholm are the structure at 5000 et plats. On solidar and take<br>
ide passante lorsque le gain de l'antenne est important. C'est un paramètre exprimé en<br>
ircentage (%) et qui est donné par :<br>
(

$$
B(\%)=100*\frac{Fs-Fi}{F_c}
$$
 (1.11)

(Typiquement B% = 10 à 20%) où :

*F<sup>C</sup>* est la fréquence centrale d'utilisation pour laquelle l'antenne est conçue,

*F<sup>S</sup>* et F*<sup>i</sup>* les fréquences limites supérieures et inférieures.

#### **1.6.10. Impédance d'une antenne :**

Considérons une antenne dont on peut définir les deux bornes d'entrée A et B. Soient Ve la tension entre les bornes A et B et I le courant d'alimentation de l'antenne.

En général, cette impédance est complexe : la partie réelle s'appelle résistance, la partie imaginaire réactance. Donc cette impédance est donnée par :

$$
Z = \frac{V}{I} = R_r + jX \tag{1.12}
$$

#### **1.6.11. Fréquence d'utilisation :**

Une antenne s'utilise en général avec des signaux autour d'une fréquence donnée pour laquelle l'antenne possède des capacités optimales pour émettre ou recevoir l'énergie électromagnétique correspondante dans l'espace environnant. La fréquence de résonance d'une antenne dépend d'abord de ses dimensions propres, mais aussi des éléments qui lui sont ajoutés. Par rapport à la fréquence de résonance centrale de l'antenne, un affaiblissement de 3dB détermine les fréquences minimum et maximum d'utilisation ; la différence entre ces deux fréquences correspond à la bande passante. 6.11. Fréquence d'utilisation :<br>
Une antenne s'utilise en général avec des signaux<br>
quelle l'antenne possède des capacités optimales<br>
ectromagnétique correspondante dans l'espace enviro<br>
tenne dépend d'abord de ses dimens X (1.12)<br> **ace d'utilisation :**<br>
s'utilise en général avec des signaux autour d'une fréquence donnée pour<br>
me possède des capacités optimales pour émettre ou recevoir l'énergie<br>
que correspondante dans l'espace environnan 1<br>
1. **Fréquence d'utilisation :**<br>
e antenne s'utilise en général avec des signaux autour d'une fréquence donnée pour<br>
lle l'antenne possède des capacités optimales pour émettre ou recevoir l'énergie<br>
enne dépend d'abord

#### **1.7. Equation de transmission ( FRIIS) :**

L'équation de transmission relie la puissance captée Prec en fonction des caractéristiques de la liaison émetteur-récepteur (figure 1.13):

$$
P_{rec} = P_{F} G_{E} G_{r} \left(\frac{\lambda}{4\pi r}\right)^{2} \quad (W)
$$
\n(1.13)

où

- P<sup>F</sup> : la puissance fournie à l'antenne d'émission.
- G<sup>E</sup> : gain de l'antenne d'émission
- G<sup>R</sup> : gain de l'antenne de réception
- r : : la distance ente l'émetteur et le récepteur.

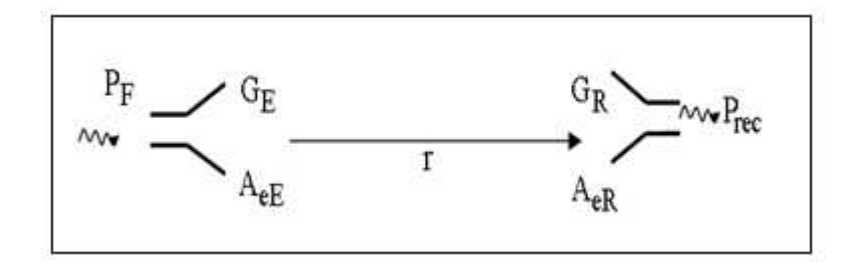

*Figure.1.11 : Liaison radio*

Notons que cette équation ne tient pas compte des effets de désadaptation des antennes, ni des pertes atmosphériques.

#### **1.8. Classification de types d'antenne :**

Il existe un grand nombre de types d'antennes (figure 1.12). Elles peuvent être classifiées de différentes manières.

Formes ou géométries

Antennes filaires : dipôle, boucle, spirale

Antennes d'ouverture : cornet, fente

Antennes imprimées : patch, dipôle imprimé, spirale

- Gain
	- Gain élevé : plat
	- Gain moyen : cornet
	- Gain faible : dipôle, boucle, fente, patch
- Formes de faisceau
	- Omnidirectionnel : dipôle

Faisceau de crayon : plat

Faisceau de fan : rangée

Largeur de bande

Large bande : hélix

Bande étroite : patch

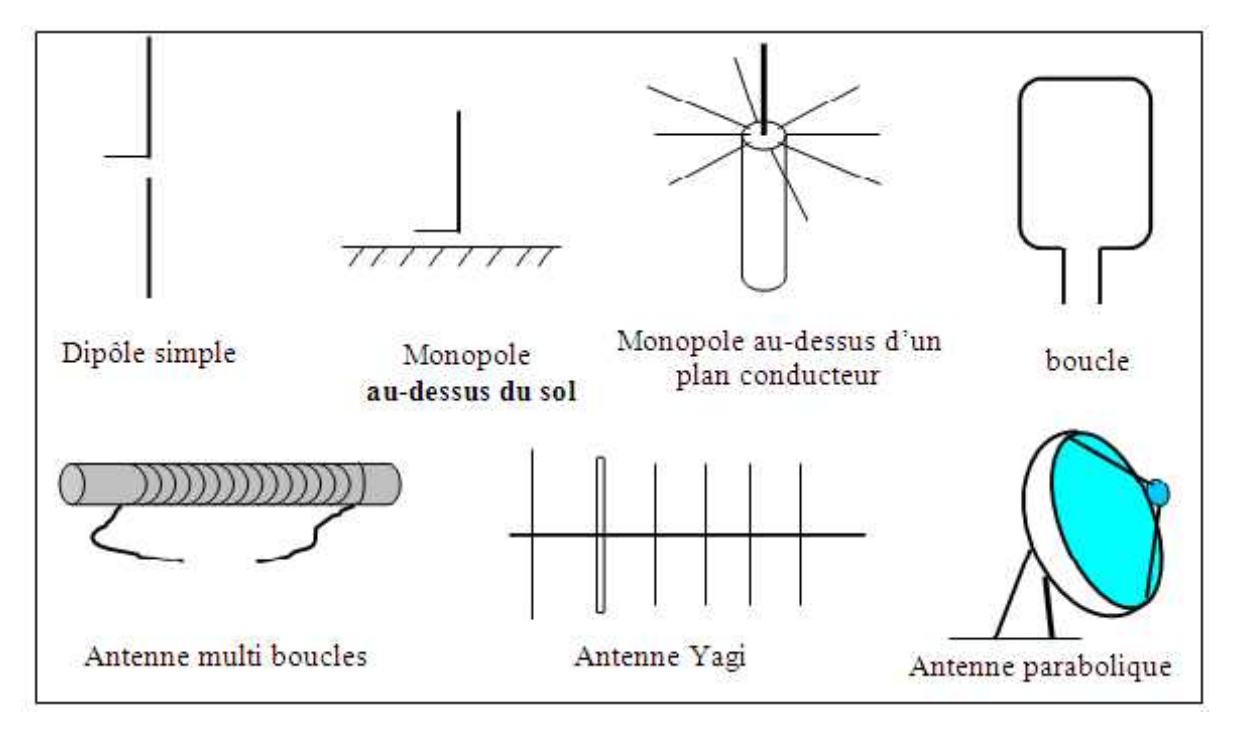

Figure.1.12 : Types d'antennes

#### **1.9. Les réseaux d'antennes :**

Des antennes peuvent être arrangées dans l'espace, selon différentes configurations géométriques, pour obtenir des diagrammes très directifs. Ces configurations d'antennes s'appellent des réseaux. Dans un réseau d'antennes, les champs des différents éléments s'ajoutent de manière constructive dans certaines directions et de manière destructive (annulation) dans d'autres. A des fins d'analyse, on supposera par la suite des réseaux constitués d'éléments identiques, bien qu'il soit possible de créer une réseau avec des éléments ayant des diagrammes différents.

L'avantage principal des réseaux d'antennes par rapport à une antenne simple est leurs capacités de balayage électronique, c'est-à-dire, que le lobe principal peut être orienté vers n'importe quelle direction en changeant la phase du courant d'excitation de chaque élément du réseau (antennes à réseaux déphasés). En outre, en agissant également sur les amplitudes des courants d'excitation, une grande variété de diagrammes de rayonnement et des caractéristiques de niveau des lobes secondaires peuvent être produites. Les antennes adaptatives (également appelées "antennes intelligentes" dans des applications de communication mobiles) passent encore à un stade supérieur par rapport aux réseaux déphasés en dirigeant leur lobe principal (avec un gain accru) dans une direction désirée (par exemple, un utilisateur mobile dans un système de communication cellulaire) et annulant le faisceau dans les directions de l'interférence ou des brouilleurs.

Il y a cinq paramètres principaux qui affectent les performances globales d'un réseau d'antennes :

 la géométrie du réseau (par exemple, linéaire, circulaire, ou planaire des éléments rayonnants),

- distances de séparation entre les éléments adjacents,
- amplitudes des courants d'excitation de chaque élément,
- phase de chaque élément rayonnant,
- diagramme de rayonnement de chaque élément.

## **1.9.1. Facteur de réseau :**

Le facteur de réseau est un outil qui nous sert à caractériser le retard successif pour chaque antenne par rapport à la l'origine. Chaque réseau peut être caractérisé par se qu'on appelle facteur de réseau. Voire la formule (1.14) qui représente un facteur de réseau de deux antennes : Intennes :<br>
- la géométrie du réseau (par exemple, linéaire, circulaire<br>
onnants),<br>
- distances de séparation entre les éléments adjacents,<br>
- amplitudes des courants d'excitation de chaque élément,<br>
- phase de chaque élé y a cinq paramètres principaux qui affectent les performances globales d'un réseau<br>
ennes :<br>
la géométrie du réseau (par exemple, linéaire, circulaire, ou planaire des éléments<br>
mants),<br>
distances de séparation entre les

$$
F(\theta) = 2\cos\left(\frac{1}{2} (kd\cos\theta + \phi)\right)
$$
 (1.14)

Le facteur de réseau est une fonction des paramètres suivants :

- l''arrangement géométrique des éléments rayonnants du réseau
- les courants d'excitation des éléments
- le nombre d'éléments
- la distance de la séparation d des éléments adjacents
- fréquences (ou longueur d'onde) d'opération

D'une façon générale, le diagramme de rayonnement d'un réseau est donné par le diagramme de rayonnement de l'élément simple multiplié par le facteur de réseau.

#### **1.9.2. Réseaux linéaires uniformes :**

On appelle un réseau linéaire toutes antennes placées suivant une ligne et uniformes quand les éléments sont identiques et alimenté avec un courant de même amplitude avec un déphasage progressif  $\phi$ .

Considérons maintenant un réseau de N éléments de sources isotropes représentés sur la figure1.13. La distance de séparation entre les éléments adjacents est d. Dans ce cas-ci le facteur de réseau peut être exprimé comme la somme des contributions de chaque élément : 9.2. **Réseaux linéaires uniformes :**<br>
9.2. **Réseaux linéaires uniformes :**<br>
0. appelle un réseau linéaire toutes antennes placées suivant une ligne et uniformes quand<br>
séléments sont identiques et alimenté avec un courant Chaptive 1<br> **Ocincinalités sur les antiennes :**<br> **Ocincinalités sur les antiennes :**<br> **OCINE UNITE:**<br> **OCINE UNITE:**<br> **OCINE UNITE:**<br> **OCINE UNITE:**<br> **CONSIGENTE SONT CONSIGENT ON CONSIGENT ON CONSIGE PROPERTIES ARE UNITE** 

$$
F(\psi) = 1 + e^{j\psi} + e^{j2\psi} + e^{j3\psi} + \dots + e^{j(N-1)\psi}
$$
  
\n
$$
\psi = kd \cos \theta + \phi,
$$
\n(1.15)

C'est un série géométrique qui peut s'écrire de façon compacte par :

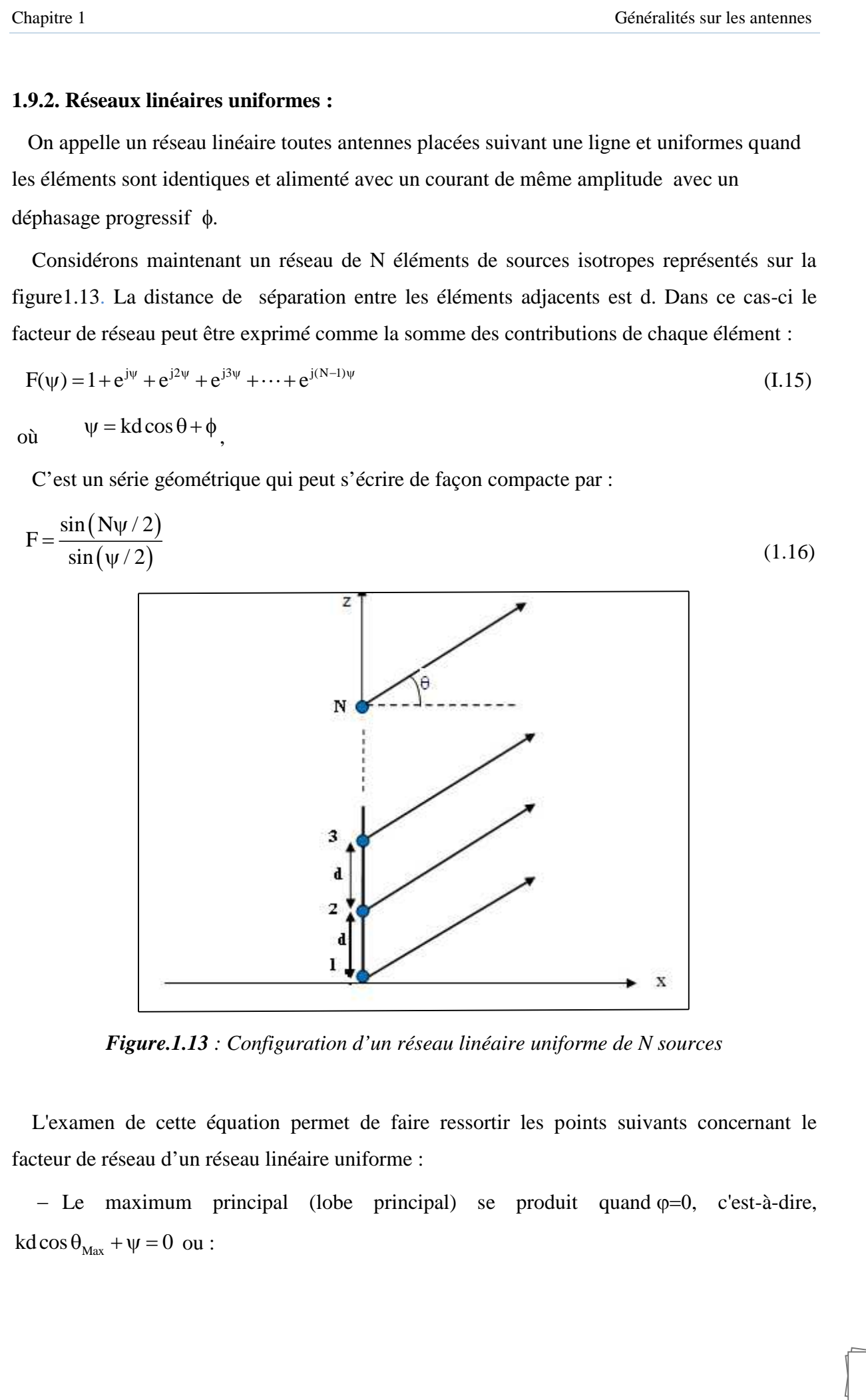

*Figure.1.13 : Configuration d'un réseau linéaire uniforme de N sources*

L'examen de cette équation permet de faire ressortir les points suivants concernant le facteur de réseau d'un réseau linéaire uniforme :

- Le maximum principal (lobe principal) se produit quand  $\varphi=0$ , c'est-à-dire,

apitre 1  
\n
$$
\theta_{\text{Max}} = \text{Arccos}\left(-\frac{\lambda \psi}{2\pi d}\right)
$$
\n(1.17)  
\n- Les nuls se produisent quand  
\n- sin(N $\psi$ /2) = 0, c'est-à-dire, N $\psi$ /2 = ±n $\pi$  pour n = 1, 2, 3...  
\n> **Exemple d'un réseau linéaire uniforme :**  
\nDans ce cas on va donner un exemple d'un réseau d'antennes lineaire uniforme pour  
\n8,20 sources, Voire la figure (1.14) :

- Les nuls se produisent quand
- 

#### **Exemple d'un réseau linéaire uniforme :**

Dans ce cas on va donner un exemple d'un réseau d'antennes lineaire uniforme pour N=8,20 sources, Voire la figure (1.14) :

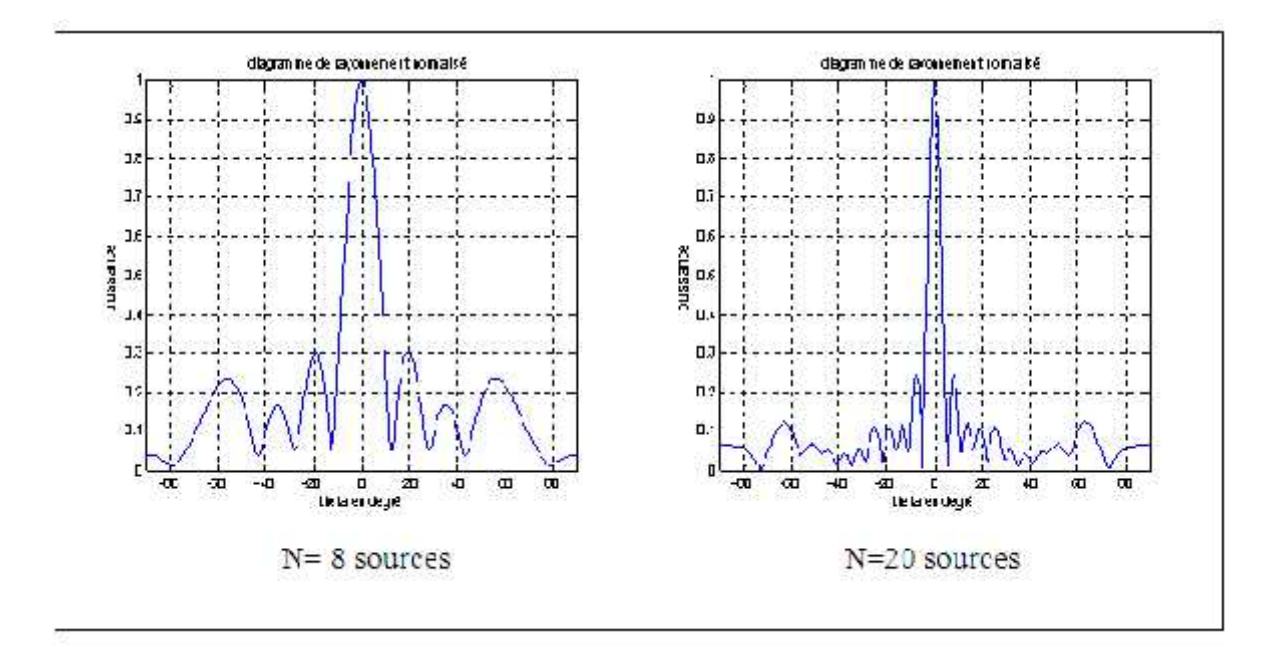

*Figure 1.14 : Exemple d'un diagramme de rayonnement d'un réseau d'antennes linéaires uniforme*

## **Remarque :**

D'après la figure (1.14), l'augmentation de N augmente la directivité (l'ouverture du lobe principal), donc le réseau d'antennes est plus directif, mais le nombre de lobes secondaires augmente aussi ce qui n'est pas bien pour notre réseau d'antennes, cela nous oblige à chercher un compromis entre les deux ou à manipuler d'autre paramètre.

#### **1.9.3. Réseaux plans :**

A la différence des réseaux linéaires qui peuvent seulement balayer dans un plan (ou ), les réseaux plans peuvent balayer dans les deux plans (et ).

Les réseaux plans offrent un gain plus élevé et des lobes secondaires plus bas aux dépens d'un nombre d'éléments plus grand.

Les principes de conception des réseaux plans sont semblables à ceux présentés pour les réseaux linéaires. Puisque les éléments sont placés dans deux dimensions (fig. I.14), le facteur de réseau d'un réseau plan peut être exprimé comme le produit des facteurs de réseau de deux réseaux linéaires : l'un situé le long de l'axe des abscisses et l'autre le long de l'axe des ordonnées :

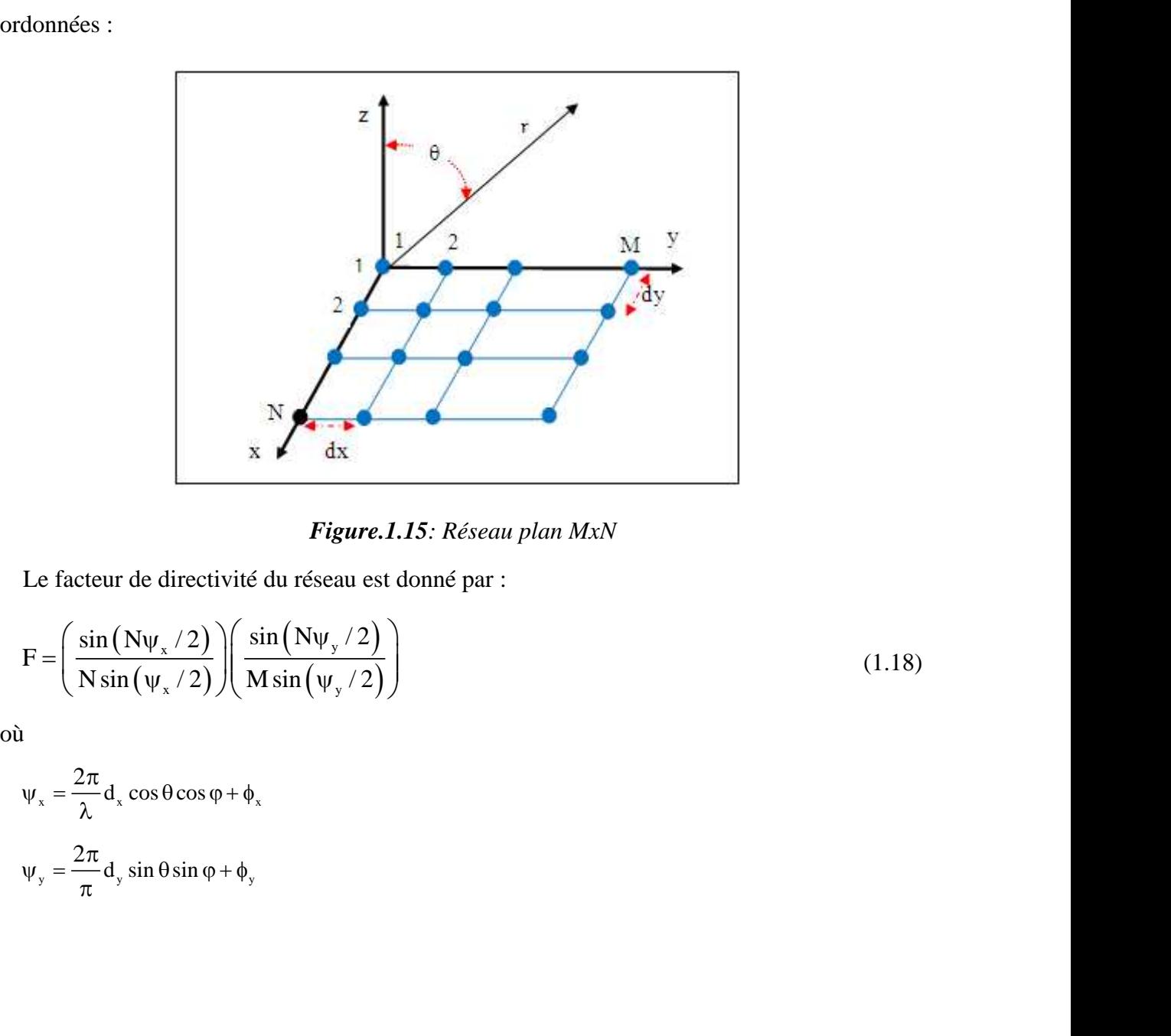

#### *Figure.1.15: Réseau plan MxN*

Le facteur de directivité du réseau est donné par :

$$
F = \left(\frac{\sin(N\psi_x/2)}{N\sin(\psi_x/2)}\right) \left(\frac{\sin(N\psi_y/2)}{M\sin(\psi_y/2)}\right)
$$
(1.18)

$$
\Psi_x = \frac{2\pi}{\lambda} d_x \cos \theta \cos \phi + \phi_x
$$
  

$$
\Psi_y = \frac{2\pi}{\pi} d_y \sin \theta \sin \phi + \phi_y
$$

#### **1.9.4. Réseaux circulaires :**

Dans une configuration de réseau circulaire, les éléments sont placés sur un cercle, comme, représenté sur la figure 1.15.

Le facteur de réseau dans ce cas est donné par :

 n 0 0 n <sup>N</sup> Ka sin cos sin cos j n n 1 F , I e (1.19)

Où  $\theta$  et  $\theta$  sont les angles du faisceau principal, a est le rayon du réseau circulaire et In les courants d'excitation des éléments.

La figure 1.15 représente un réseau circulaire de 12 éléments avec un espacement de  $(2)$ .

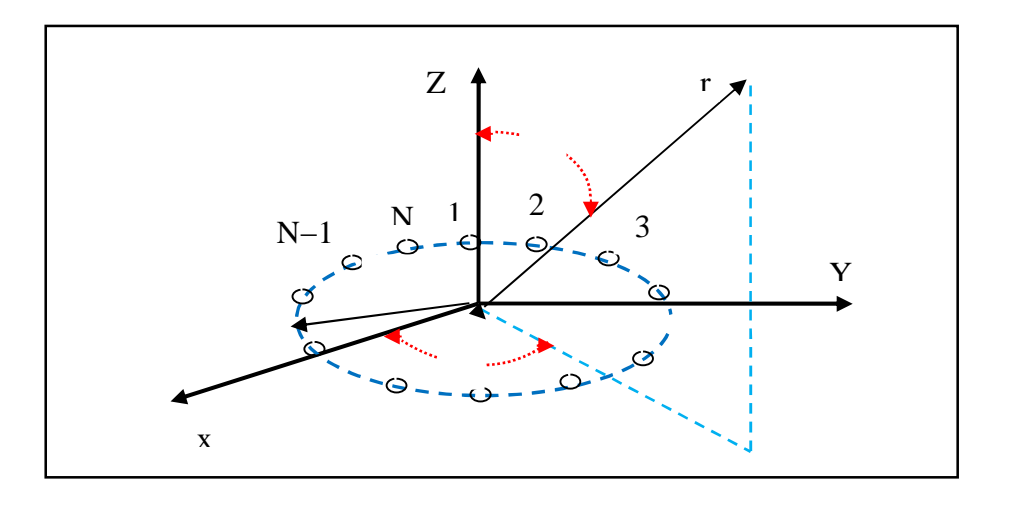

*Figure.1.16: Réseau circulaire de N éléments*

#### **1.10. Exemple d'un réseau d'antenne linéaire : ILS**

L'ILS est un système d'atterrissage aux instruments. Il fournit au pilote, par des indicateurs de bord, des signaux de guidage sur la trajectoire de descente vers la piste, suivant une pente de l'ordre de 3°.Les informations délivrés au pilote par ce système sont :

- Une information d'écart verticale par rapport au plan de descente idéal issue de Glide Path.
- Une information discontinue de distance par rapport au seuil de piste est donnée par les markers et permet également le contrôle de la trajectoire.
- Une information d'écart latéral par rapport à l'axe de la piste issue de Localiser.

#### **Remarque :**

Dans ce qui suit on va donner un bref aperçu sur le Glide Path et les Markers, puis on parlera sur le localiser ou on va présenter sa définition et son diagramme de rayonnement car il sera présenté dans la suite de notre étude.

#### **1.10.1. GLIDE PATH (Alignement de descente) :**

Le GLIDE PATH est une aide à la navigation courte distance. Il fournit au pilote une information continue d'écart à un plan oblique contenant l'axe de descente de 3°. Il fonctionne en UHF dans la bande de 329 à 335 MHZ. Voire la figure suivante qui montre l'emplacement de l'antenne Glide sur la piste :

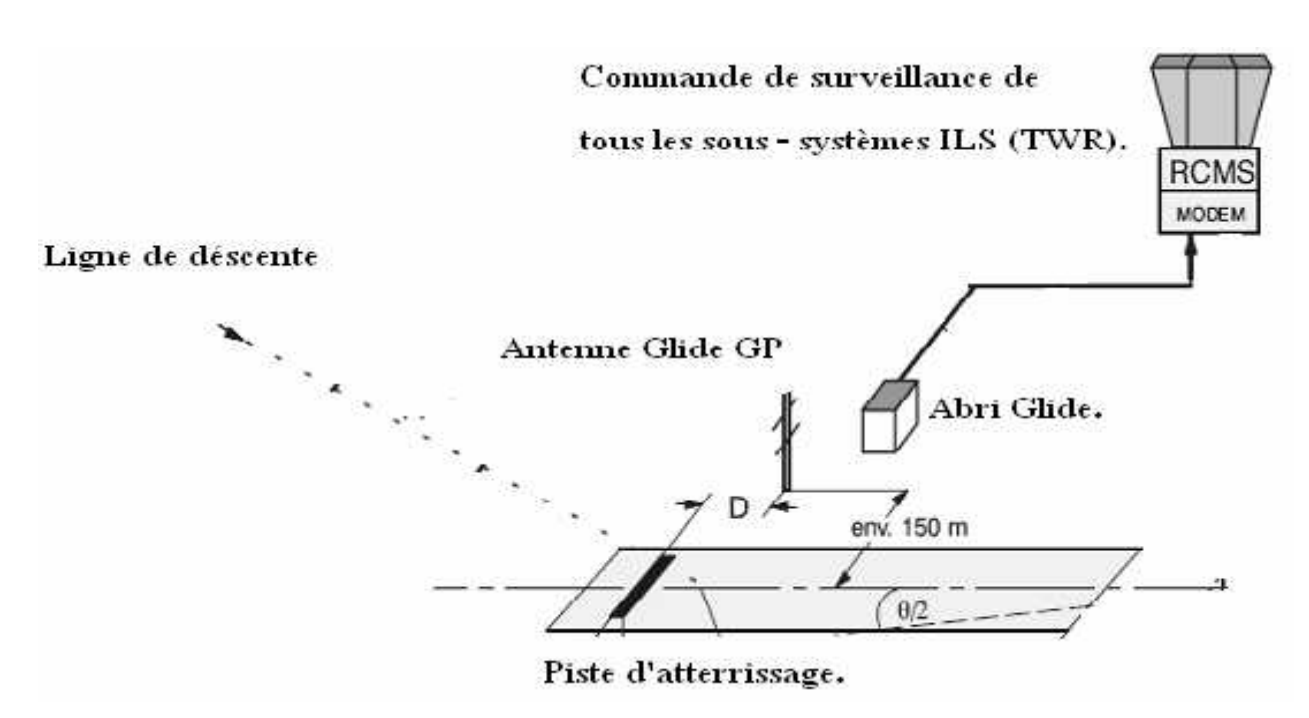

Figure.1.17 : L'emplacement d'antenne GP sur la piste

## **1.10.2. Les radios bornes (Markers) :**

On trouve trois markers disposé en ligne sur le prolongement de l'axe de piste (voir la figure).

- **La radiobalise intérieure (IM) :** Installée à 75 à 450 m du seuil de la piste d'atterrissage, sur la ligne centrale étendue,
- **La radiobalise centrale (MM) :** Installé à 1 050 m.
- **La radiobalise extérieure (OM) :** Installé à 7 200 m.

La figure 1.17 nous montre l'emplacement des markers sur la piste :

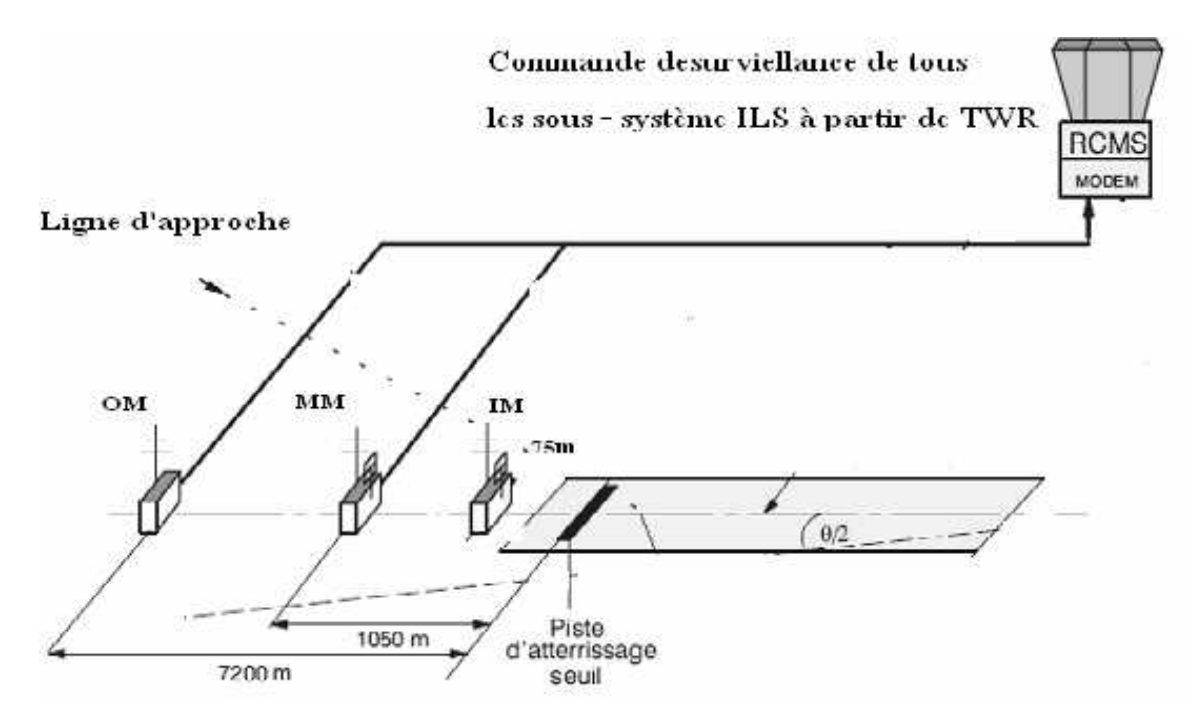

Figure.1.18 : L'emplacement des markers sur la piste

#### **1.10.3. Localiser (LOC):**

Il est constitué d'un ensemble d'antennes situées dans l'axe de piste, environ 300 m après la piste (à l'opposé du seuil de piste), une antenne centrale émet un signal modulé à 1020 HZ correspondant à l'indicatif de l'ILS. Des antennes latérales émettent une porteuse VHF modulée en amplitude par deux signaux basses fréquences, à 90 Hz et à 150 Hz.

#### **a) Etude du digramme de rayonnement :**

Le localiser modernes est appelé «LOCALIZER DIRECTIF», ceci parce qu'il a un diagramme de rayonnement double comprenant un diagramme directif (antenne d'alignement) plus un diagramme de couverture (ou clearance).

Le diagramme directif, produit par les antennes d'alignement, définit l'axe d'alignement de piste (angle d'ouverture  $\pm 10^{\circ}$  autour de l'axe).

Le digramme de couverture, produit par les antennes de couverture, est moins directif, en forme de deux haricots, il permet à l'avion de se situer par rapport à l'axe de piste (gauche / droite) en dehors du diagramme directif ( $> \pm 10^{\circ}$ ), d'autre part une partie d'émission se fait du coté arrière (opposé à la piste), ce faisceau arrière (lorsqu'il existe) peut être utilisé pour une approche au QFU inverse (l'axe inverse) de celui de l'ILS (BACK BEAM). Le diagramme permet aussi de masquer les lobes parasites du diagramme d'alignement (masquer les faux axes du diagramme directif).

Le diagramme du rayonnement d'un localiser directif est produit par le rayonnement simultané de 2 porteuses VHF modulées en amplitude et séparées de 9,5 KHZ, une porteuse est rayonnée par les antennes d'alignement, l'autre porteuse par les antennes de couverture.

- Antennes d'alignement : constituées de 12 antennes séparées par  $\lambda/2$  avec un réflecteur fournissant un diagramme de rayonnement très directif dans un secteur 10° de part et d'autre de l'axe, c'est ce diagramme qui est utilisé pour l'alignement sur l'axe. Le diagramme obtenu a des lobes parasites qui vont être masqués par le diagramme de couverture.

- Antennes de couverture : constituées de 3 antennes séparées par  $\lambda/2$  fournissant un diagramme de rayonnement moins directif ayant la forme de 2 haricots.

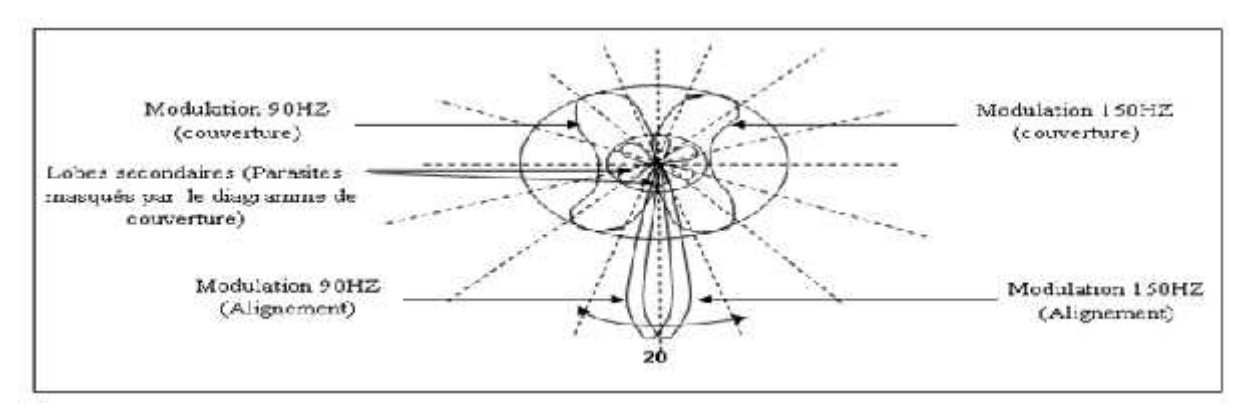

La figure suivante nous montre L'allure du digramme de rayonnement des antennes LOC.

*Figure.1.19: L'allure du digramme de rayonnement des antennes LOC*

La qualité des signaux de navigation interprétés par le récepteur de bord, notamment le faible signale de cap observé durant la descente de la ligne d'approche, est liée en grand partie à la topographie du terrain et à l'absence d'obstacles sur le sol. Les versions des équipements qui existent permettent de supprimer l'influence de ces conditions topographiques en offrant les versions suivantes :

- **Radiophare d'alignement de piste 1F** « mono fréquence » : Destiné aux terrains essentiellement plats, sans obstacle, cet environnement exige une antenne à faisceau de 12 éléments.

- **Radiophare d'alignement de piste 2F** « bi fréquence » : Ce système est propice aux terrains en présence de collines, de bâtiments ou autre obstacle situé en face ou en bordure de la piste d'atterrissage et qui pourraient faire office de réflecteurs, dans ce cas on utilise des antennes à ouverture moyenne (13 éléments) ou à large ouverture (21 éléments) à savoir le degré d'obstruction du champ d'atterrissage.

Les diagrammes de rayonnement des radiophares d'alignement de piste sont générés avec des types d'antenne spécifiques. Les réseaux d'antennes sont excités par des signaux CSB (Carrier Signal with Side Bands (HF), Signal de porteuse avec bande latérale) et SBO (Side bands Only, Bandes latérales seulement) de cap, les installations 2F sont également excités par des signaux CSB et SBO de clearance afin d'obtenir les performances DDM et de couverture spécifiées. Les réseaux destinés à l'installation 1F et à l'installation 2F correspondent à de larges réseaux linéaires de dipôles placés devant un écran de réflexion vertical. Les dipôles sont excités de manière à générer de larges diagrammes.

En présence d'une installation 2F, le réseau génère de larges diagrammes de clearance offrant une couverture de signaux d'azimut de  $\pm 35^{\circ}$  maximum.

Le faisceau vertical est déterminé par la caractéristique des dipôles omnidirectionnels devant le réflecteur vertical et par la hauteur d'antenne au-dessus du sol réfléchissant. Le signal de bande latérale de porteuse (CSB—CS) dévolu à l'alignement englobe le signal de porteuse et le signal de modulation 150 Hz et 90 Hz, les deux en phase avec la porteuse. Le signal de bande latérale seulement (SBO—CS), dévolu à l'alignement, contient uniquement les deux signaux de modulation en opposition de phase  $(180<sup>0</sup>)$ . Le signal de clearance de l'installation 2F contient le signal de porteuse, décalé de 8 kHz (±4 kHz) par rapport à la fréquence de la porteuse du signal de cap. Le signal de clearance comprend un signal CSB (—CL) et un signal SBO (—CL). Toutefois, afin d'améliorer le taux de capture entre les signaux de cap et de clearance sur la ligne d'alignement, le système offre une intensité de champ minimum dans le signal CSB de clearance dans la direction de la ligne médiane. Voire la figure suivante qui nous montre l'allure du diagramme de rayonnement du LLZ 1F.

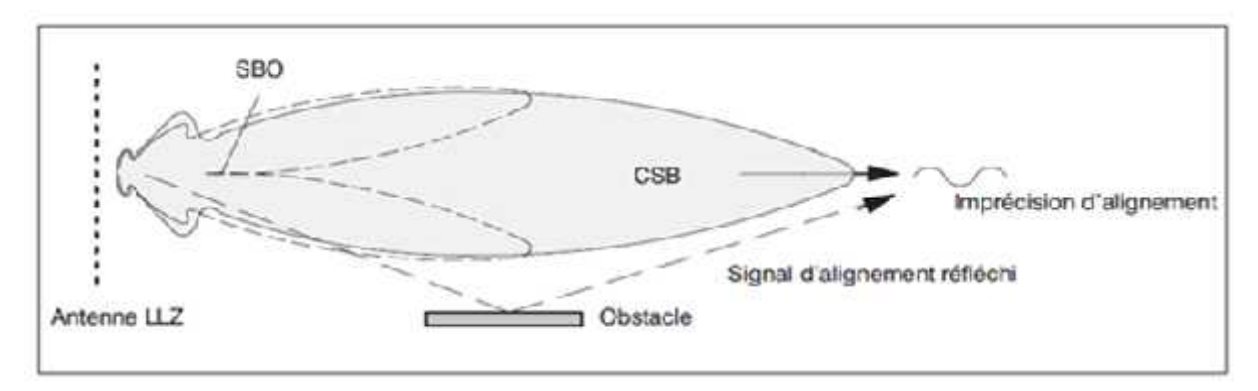

*Figure.1. 20: Diagramme de rayonnement du LLZ 1F*

L'antenne à 12 éléments du radiophare d'alignement de piste 1F est conçue de manière à générer un diagramme de rayonnement suffisamment large pour offrir une intensité de champ adéquate, même pour les appareils qui s'approchent de côté avec un angle ouvert.

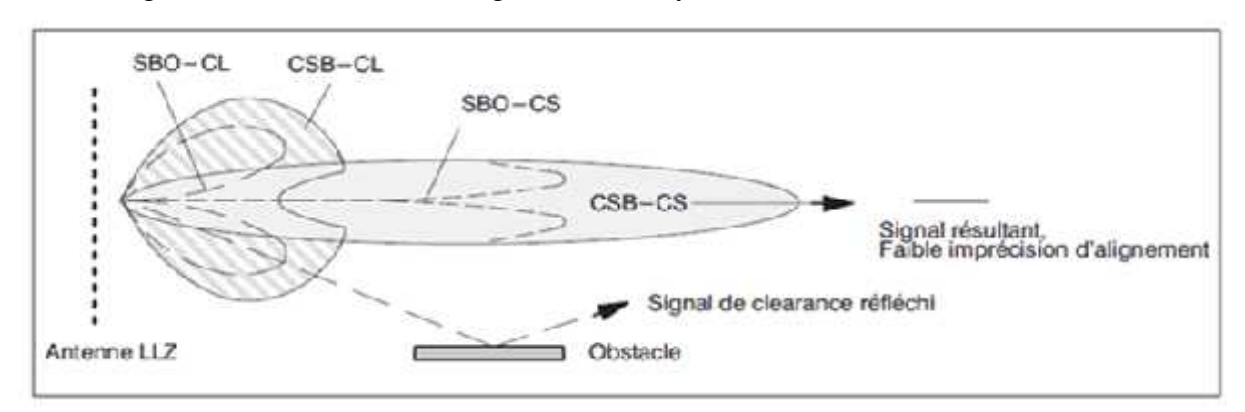

Dans la figure 1.20 on montre le Diagramme de rayonnement du LLZ 2F.

*Figure.1.21 : Diagramme de rayonnement du LLZ 2F*

L'antenne de l'installation bi fréquence est disposée de sorte que le signal de cap soit émis par des diagrammes de faisceaux étroits, présentant un niveau de lobe latéral réduit. En raison de la réduction significative de l'intensité de champ à une certaine distance à gauche et à droite de la ligne d'alignement, les réflexions sont de même considérablement plus faibles.

La figure 1.21 nous montre les différents composants de l'antenne LLZ 1F :

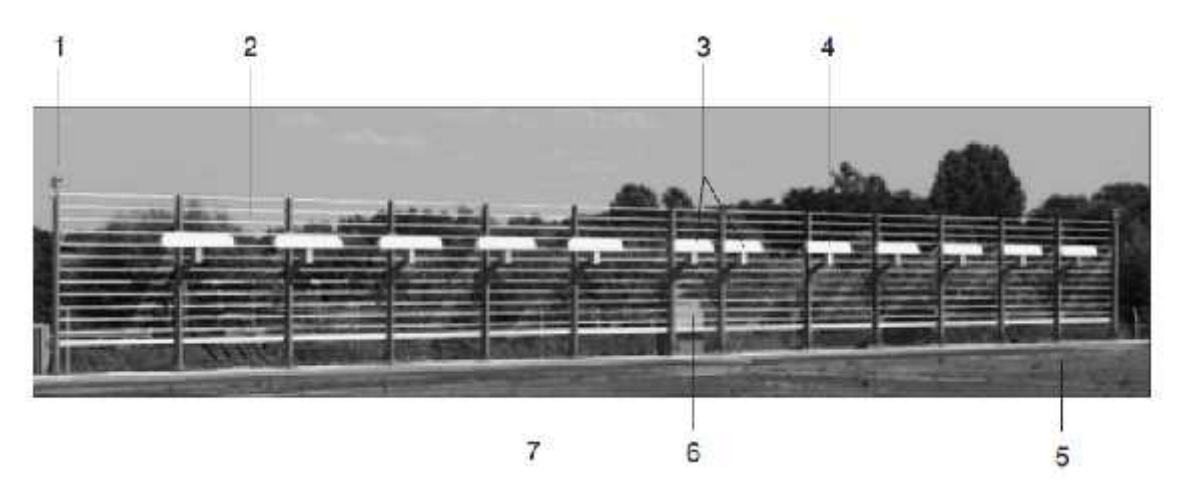

**b) Exemple des réseaux d'antenne LLZ 1F et LLZ 2F :**

*Figure.1.22 : Antenne LLZ 1F*

- **1** Poteau (14), feu d'obstacle (2)
- **2** Barre de réflecteur (2 à 13)
- **3** Antennes dipôle centrales (2, longueur 1084 mm)
- **4** Antenne dipôle (10, longueur 1354mm)
- **5** Dipôle 1 (vu dans la direction du rayonnement)
- **6** Unité de distribution (abrite le répartiteur de puissance et le réseau intégral)
- **7** Conduit de câbles

Voire la figure 1.22 montre les composants de l'antenne LLZ 2F :

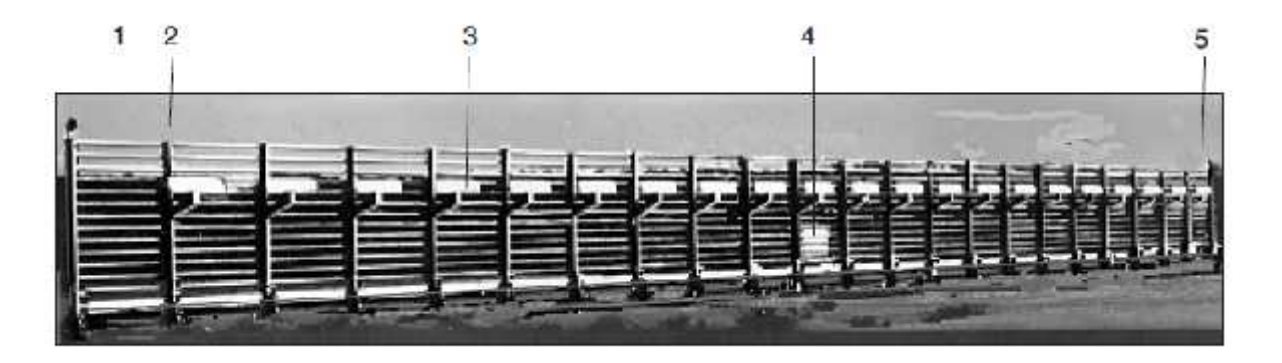

*Figure.1.23 : Antenne LLZ 2F (à large ouverture, 21 éléments)*

- **1** Barre de réflecteur (12)
- **2** Poteau (23)
- **3** Dipôle (21)

**4-** Unité de distribution d'antenne, comprenant le répartiteur de puissance, le réseau intégral et réseau de combinaison

**5**- Dipôle 1 (vu dans la direction du rayonnement)

# **1.11. Conclusion :**

Dans ce chapitre on a présenté un bref aperçu sur les antennes, tel que leurs caractéristiques importantes, qui vont nous aider à comprendre et à développer la synthèse de réseau d'antennes, ainsi un exemple de réseau d'antennes linéaire qui est l'ILS (on va se baser sur le localiser), dont on aura besoin dans la suite de notre mémoire.

# **CHAPITRE 2 : SYNTHESE DE RESEAUX D'ANTENNES**

## **2.1 Introduction :**

Dans ce chapitre, on décrit la notion de la synthèse du diagramme de rayonnement des antennes ainsi que les méthodes utilisées dans la synthèse de ces derniers, passant par les méthodes classique tel que la méthode de Tchebychev, la méthode binominale... s ainsi que les méthodes utilisée<br>
es classique tel que la méthode de<br> **uence des paramètres dans la co**<br> **fet de la distance d :**<br>
inéral, on ne doit pas avoir un déd<br>
mbre de lobes principaux dans l'e<br>  $1$  /2), il y a u ce chapitre, on décrit la notion de la synthèse du diagramme de rayonnement des<br>ainsi que les méfhodes utilisées dans la synthèse de ces derniers, passant par les<br>classique tel que la méthode de Tchebychev, la méthode bin

## **2.2 Influence des paramètres dans la conception des réseaux d'antennes:**

## **2.2.1 Effet de la distance d :**

En général, on ne doit pas avoir un dédoublement du lobe principal dans la zone balayée.

Le nombre de lobes principaux dans l'espace réel dépend de la distance d entre les sources :

 $-Si$  (d  $/ 2$ ), il y a un seul lobe principal

- Si (d), il y a plus d'un lobe principal. Les lobes en plus s'appellent lobes de réseau.

- Lorsque ( $\angle$  / 2 d = ), l'apparition de lobes de réseau dépend du déphasage  $\angle$ . Pour l'éviter, on doit avoir ;

$$
d < \frac{\lambda}{|1 + \cos \theta_{\text{max}}|} \tag{2.1}
$$

Voire la figure 2.1 qui montre l'effet de la distance d :

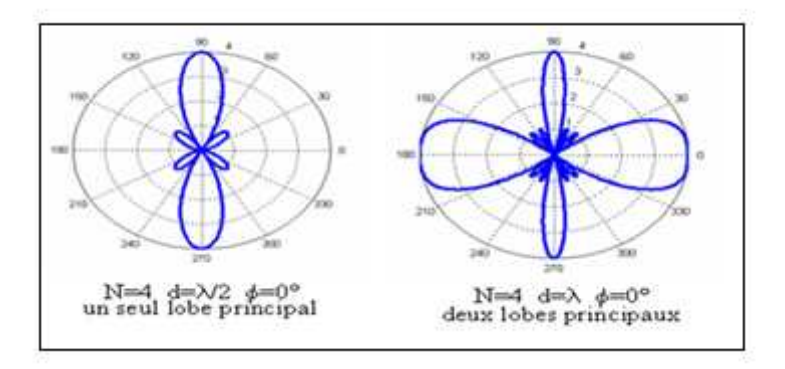

*Figure.2.1 : Effet de la distance d*

#### **2.2.3 Effet du nombre N de sources :**

Pour une distance d constante, l'augmentation de N augmente la directivité et le nombre de lobes secondaires et diminue donc l'ouverture du lobe principal (figure 2.2).

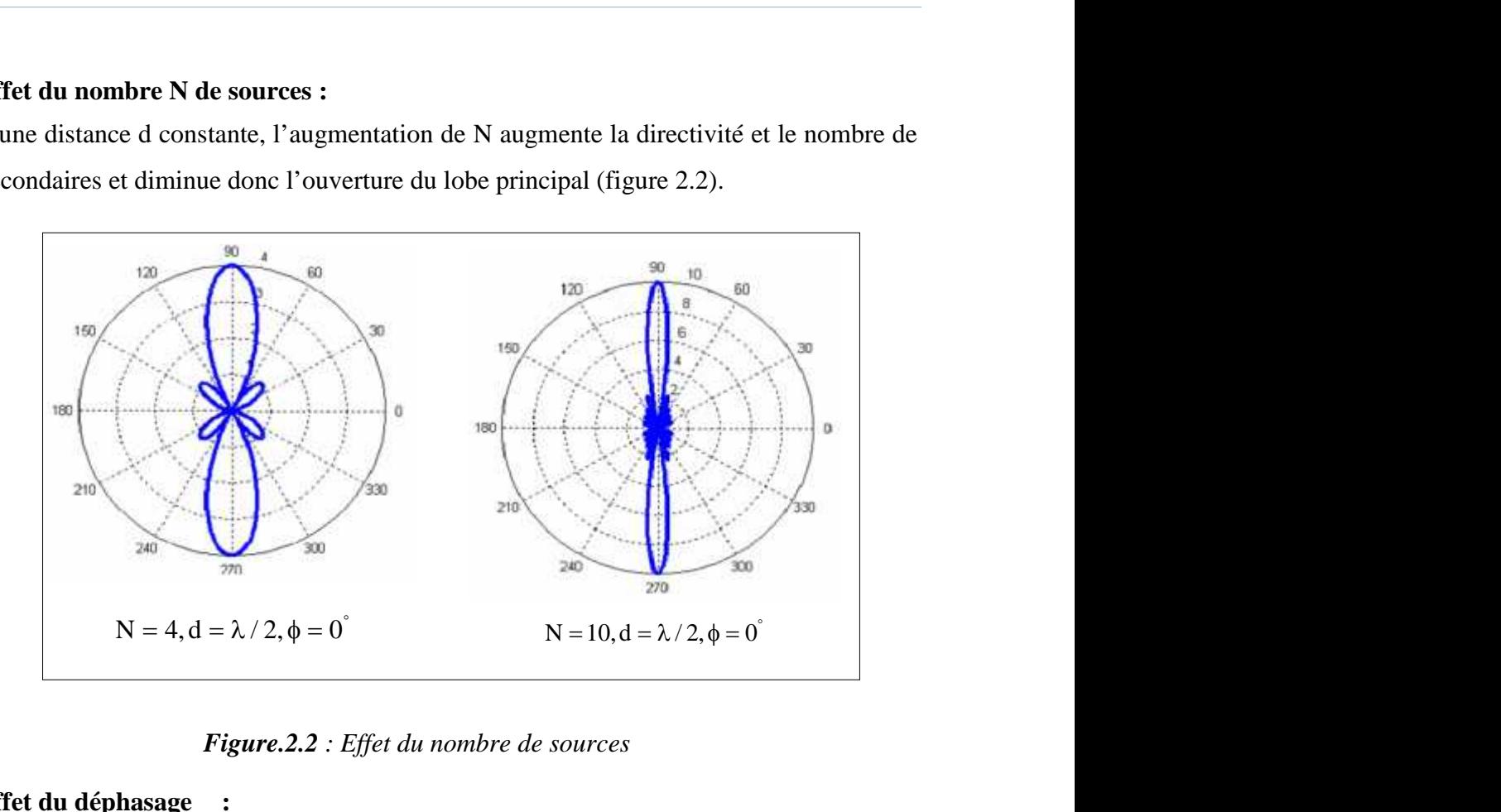

*Figure.2.2 : Effet du nombre de sources*

#### **2.2.4 Effet du déphasage :**

Une phase variable permet d'orienter le lobe de broadside ( MAX=±90) à endfire (θMAX=+180) (figure 2.3). A partir d'un réseau donné, on peut donc faire varier, dynamiquement ou non, l'orientation privilégiée du gain en jouant sur les alimentations des divers éléments : c'est le principe des antennes à balayage électronique. La figure suivante montre l'effet de la phase :

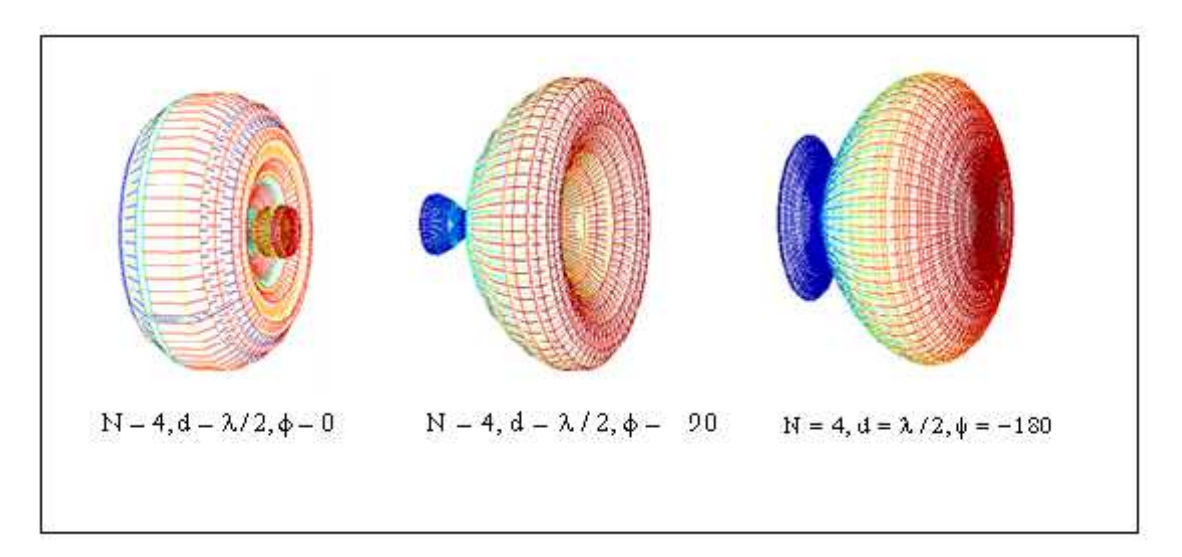

*Figure.2.3 : Effet de la phase*

#### **2.3 Types de synthèse de diagramme de rayonnement :**

Il existe trois types de synthèse de digramme de rayonnement qui sont :

- Synthèse en amplitude seulement
- Synthèse en amplitude et phase
- Synthèse en phase.

#### **2.3.1 Synthèse en amplitude seulement**:

Ce type permet de réaliser des lobes directifs symétriques avec la possibilité de jouer sur le niveau des lobes secondaires. Les techniques analytiques (Fourrier, Tchebychev, …) permettent de calculer les coefficients du réseau. Les applications de ce type de synthèse sont limitées.

#### **2.3.2 Synthèse en amplitude et phase**:

Ce type permet de réaliser des lobes directifs :

Avec des niveaux de lobes secondaires "fortement contrôlable". Cette technique est efficace pour les applications en réseau adaptatif, mais sa mise en pratique, nécessite un outil de synthèse en amplitude et en phase. Ce type de synthèse est lourd (temps de calcul important) et nécessite l'utilisation de circuits actifs de type MMIC, coûteux et compliqués.

#### **2.3.3 Synthèse en phase**:

Ce type permet de réaliser des lobes directifs avec un niveau des lobes secondaires " moyennement contrôlable". Avec cette technique, on peut contrôler le niveau reçu dans la direction du rayonnement utile et interférent. Sa mise en pratique nécessite des "déphaseurs" contrôlés par un outil de synthèse de phase. Ce type de synthèse est un bon compromis qui permet de réaliser le formage du lobe directif avec un temps de calcul et un coût relativement faible.

#### **2.4 Position du problème :**

Les problèmes envisagées dans la synthèse sont tous du type : trouver le vecteur de pondérations I satisfaisant un certain nombre de contraintes, ou si cela n'est pas possible, trouver le vecteur I dont la distance aux contraintes est la plus petite (minimisation d'une fonction de cout).

En ce qui concerne le diagramme de rayonnement du réseau, les contraintes peuvent être classées de manière générale en deux classes :

contraintes sur le diagramme de rayonnement seul.

contraintes sur le diagramme de rayonnement + contraintes additionnelles.

# **2.4.1. Contraintes sur tout le diagramme :**

On impose au diagramme de respecter simultanément plusieurs contraintes, comme le niveau de lobes secondaires, la largeur du lobe secondaire, le niveau d'oscillation du lobe principal.

Ces contraintes sont traduites par un gabarit (figure 2.4)

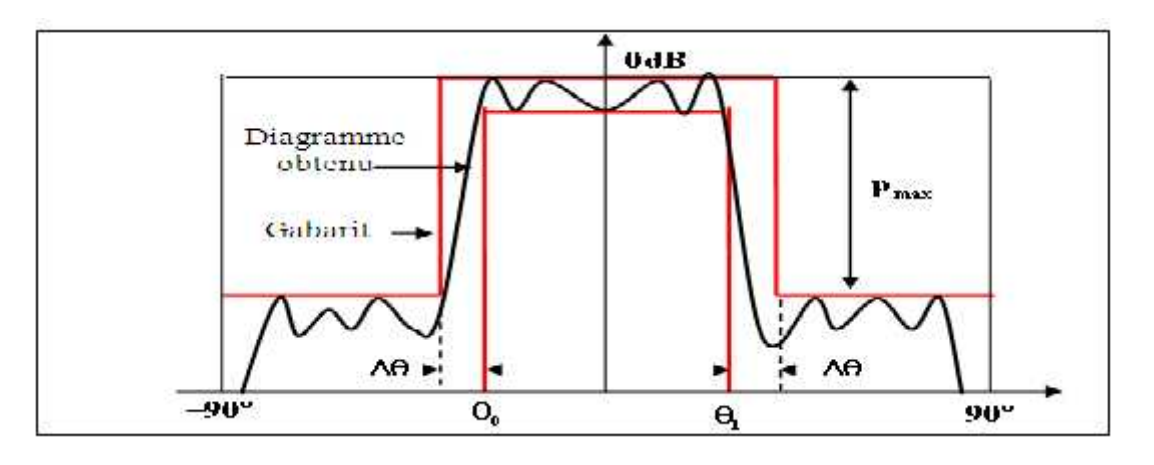

*Figure.2.4 : Exemple de gabarit de puissance*

# **2.4.2 Contraintes sur une partie du diagramme :**

 Elimination d'un signal parasite : on veut annuler, sur une petite bande angulaire, l'émission ou la réception d'un signal. On relâchera si besoin les contraintes sur la largeur du lobe principal pour que le gabarit soit satisfait en donnant la priorité à la zone où on veut l'annulation.

L'exemple d'un tel gabarit satisfait est donné ci-dessous en figure 2.5:

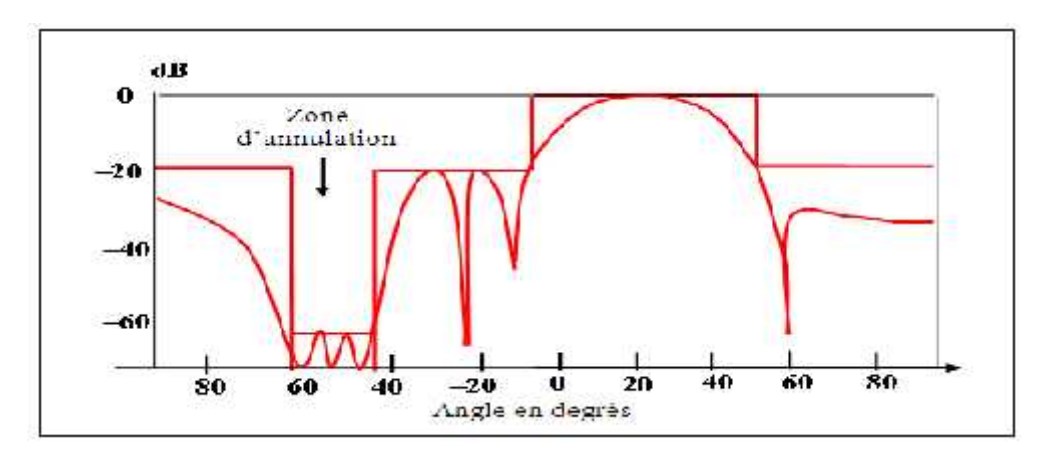

*Figure.2.5 : Exemple de gabarit avec zone d'annulation*
- lobes secondaires de bas niveau : on veut souvent que le niveau des lobes secondaires soit le plus bas possible. On mettra donc le paramètre  $p_{\text{max}}$  à une valeur basse, quitte à relâcher les autres valeurs traduisant les contraintes pour que la contrainte  $p_{\text{max}}$  soit satisfaite.
- largeur de lobe principal: on rappelle que la largeur du lobe principal est définie par la synthèse de réseaux d'antennes<br>
lobes secondaires de bas niveau : on veut souvent que le niveau des lobes secondaires<br>
soit le plus bas possible. On mettra donc le paramètre  $p_{max}$  à une valeur basse, quitte à<br>
relâcher l dessous de sa valeur maximale. Dans le cas où on veut fixer cette valeur, on choisira les paramètres du gabarit pour satisfaire cette contrainte. L'exemple d'un tel diagramme est représenté en figure 2.6.

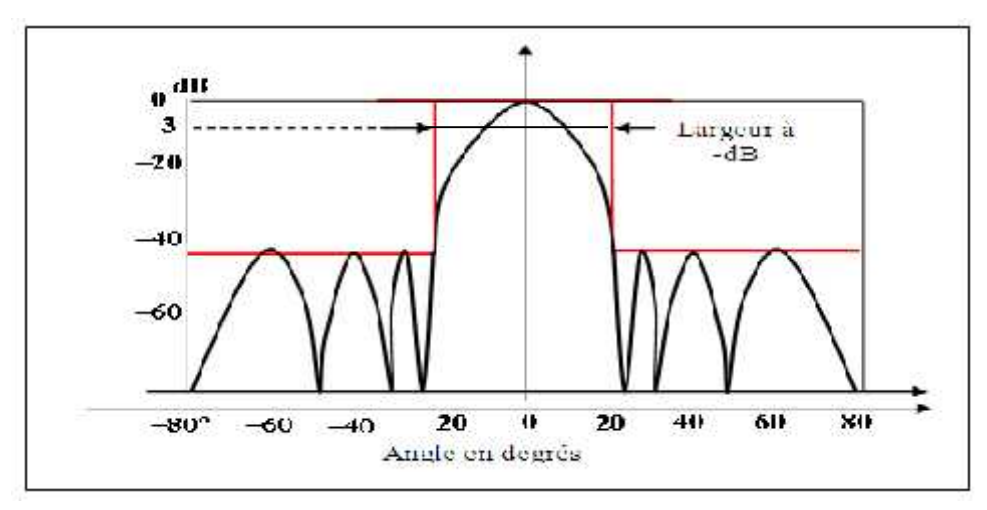

*Figure.2.6 : Exemple de gabarit avec largeur de lobe principal fixée*

## **2.4.3 Autre contraintes :**

D'autres considérations peuvent être envisagées lorsqu'il s'agit de faire la synthèse de diagrammes d'antennes, par exemple :

## **Temps de calcul et précision des résultats obtenus :**

La précision dépend du nombre d'itérations que l'on se fixe ainsi que de l'ordre d'approximation que l'on effectue à chaque itération. Le temps du calcul dépend du type de convergence de la méthode (linéaire, quadratique, etc...), de la formulation de la fonction objectif, et des valeurs initiales choisies

#### **Prise en compte des contraintes de réalisation pratiques :**

1. Contraintes sur les paramètres de synthèse, par exemple des contraintes sur la dynamique du courant ou sur la position des éléments.

2. Possibilité d'introduire les pertes dans la formulation du problème (pertes diélectriques, métalliques, rayonnements).

3. Possibilité de tenir compte de couplage entre les éléments.

### **2.5 Synoptique du logiciel de synthèse :**

Une synoptique de logiciel de synthèse de diagramme est représenté en figure 2.7. Les étapes sont :

- Une partie initialisation, où sont définis l'étude et les objectifs désirés.
- $\triangleright$  Une partie calcul.
- > Une partie traitement des résultats.

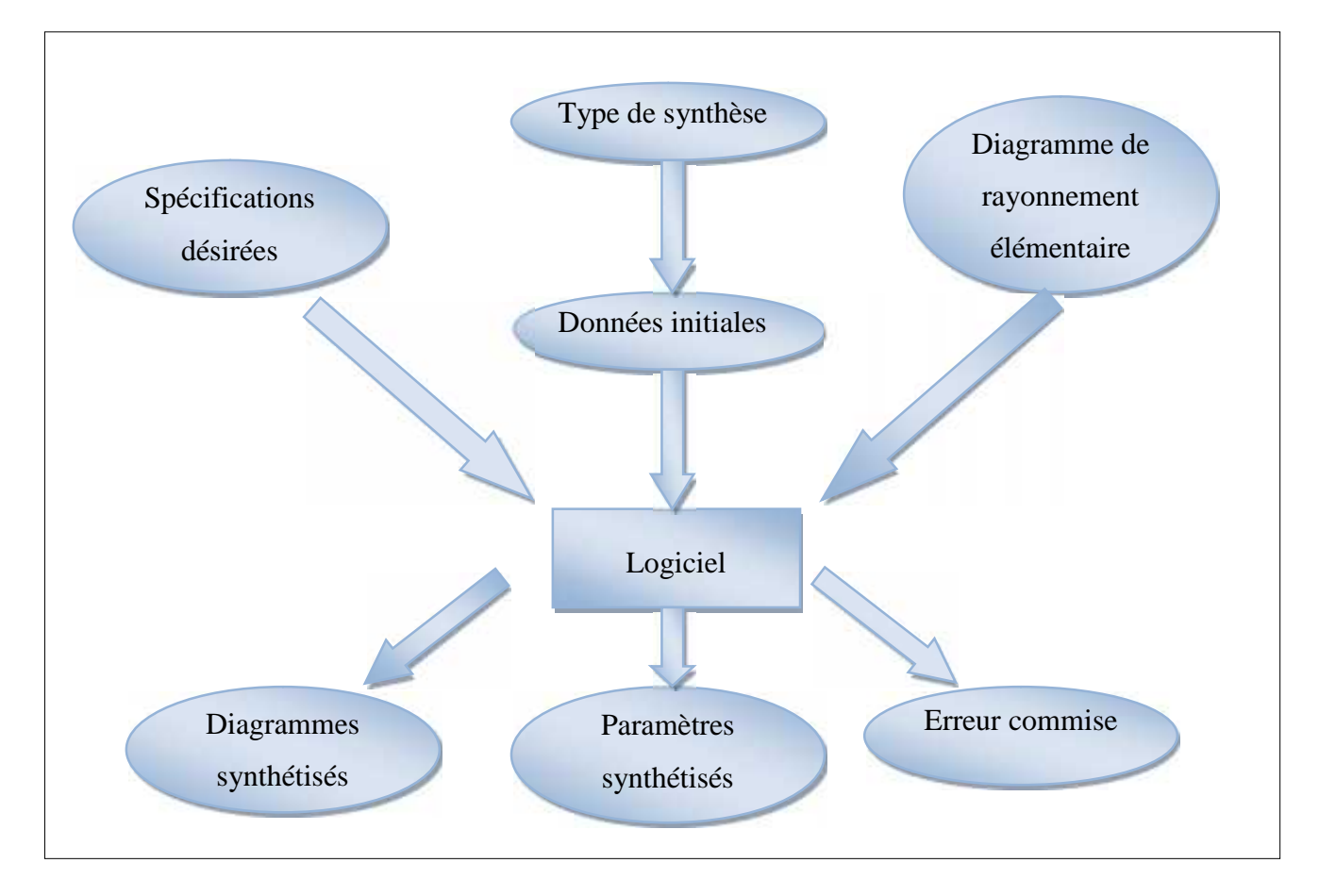

*Figure. 2.7 : Synoptique d'un logiciel de synthèse*

## **Les spécifications :**

Ces spécifications sont définies à partir des fonctions poids qui contrôlent le niveau des lobes secondaires et de l'amplitude maximale des oscillations des lobes principaux formés, dans les différentes zones constituant le plan de formage (gabarit),

#### **Le type de synthèse :**

La synthèse peut être effectué en amplitude et (ou) en phase et dans certains cas en amplitude et en position d'éléments.

#### **Les paramètres de synthèse initiaux :**

Une loi d'alimentation uniforme est généralement suffisante.

En sortie le logiciel de synthèse génère :

#### **Les paramètres synthétisés :**

Ils varient en nature et en nombre suivant le type de synthèse spécifié. Les amplitudes et phases des excitations permettent de concevoir le répartiteur de puissance du réseau et d'écarter certaines tentatives de synthèse lorsque des éléments ne sont pas excités.

#### **Le diagramme synthétisé :**

Il évalue qualitativement le diagramme de rayonnement du réseau, c'est souvent sur son unique aspect que l'on approuve ou rejette une tentative de synthèse.

#### **Un compte rendu de l'erreur maximum commise :**

On en déduit le niveau des lobes secondaires et l'amplitude des oscillations dans le lobe principal. Cette erreur est également source d'acceptation ou de rejet de la tentative.

#### **2.6 Méthodes classiques de synthèse des réseaux :**

Il existe un grand nombre de méthodes permettant de synthétiser différents types de diagrammes sous certaines contraintes, comme par exemple la forme du lobe principal, le niveau des lobes secondaires, des nuls en certains endroits du diagramme… **•** Le diagramme symmens :<br>
Il évalue qualitairement le diagramme de rayonnement du réseau, c'est souvent sur son<br>
rique aspect que l'on approuve ou rejette une tentative de synthèse.<br>
• Un compte rendu de l'erreur maximu **6 Méthodes classiques de synthèse des réseaux :**<br>
Il existe un grand nombre de méthodes permettant de synthétiser différen<br>
agrammes sous certaines contraintes, comme par exemple la forme du lobe<br>
veau des lobes secondai **Méthodes classiques de synthèse des réseaux :**<br>
existe un grand nombre de méthodes permettant de synthétiser différents types de<br>
rammes sous certaines contraintes, comme par exemple la forme du lobe principal, le<br>
au de

Nous allons énumérer certaines de ces méthodes.

## **2.6.1 Méthode des séries de Fourier :**

Le diagramme de n'importe quel réseau peut s'exprimer comme le produit deux fonctions :

$$
F(\theta, \varphi) = g(\theta, \varphi) f(\theta, \varphi) \tag{2.2}
$$

où g est le diagramme de l'élément du réseau et f le facteur de réseau.

Le facteur de réseau est déterminé par l'espacement d entre les éléments et les excitations  ${i<sub>n</sub>}$ . Pour un nombre impair d'éléments P = 2N+1, on a :

Now allows allons énumérer certaines de ces méthodes.

\n6.1 Méthode des séries de Fourier :

\nLe diagramme de n'importe quel réseau peut s'exprimer comme le produit deux fonctions

\nF(θ, φ) = g(θ, φ) f(θ, φ)

\n(2.2)

\noù g est le diagramme de l'élément du réseau et f le facteur de réseau.

\nLe facteur de réseau est déterminé par l'espacement d entre les éléments et les excitation

\nn}. Pour un nombre impair d'éléments P = 2N+1, on a :

\nf(ω) = K 
$$
\sum_{n=-N}^{N} i_n e^{j2\pi n(d/\lambda)\omega}
$$

\n(2.3)

Cette expression est similaire à une série de Fourier. On peut donc la représenter par :

| Chapter 2                                                                                                    | Synthèse de réseau d'antennes                                                                                        |     |     |
|----------------------------------------------------------------------------------------------------|----------------------------------------------------------------------------------------------------|-----|-----|
| Cette expression est similaire à une série de Fourier. On peut donc la représenter par :                                                                   |                                                                                                    |     |     |
| $f_d(\omega) = K \sum_{n=-\infty}^{\infty} b_n e^{j2\pi n(d/\lambda)\omega}$                                                                               | (2.4)                                                                                                    |     |     |
| Avec - $\lambda/2d < \omega < \lambda/2d$                                                                                                    | (2.5)                                                                                                    |     |     |
| Pour coefficients :                                                                                                    |                                                                                                    |     |     |
| $b_n = \frac{d}{\lambda} \int_{-\lambda/2d}^{\lambda/2d} f_d(\omega) e^{-j2\pi n(d/\lambda)\omega} d\omega$                                                | (2.5)                                                                                                    |     |     |
| d est la distance entre les antennes et $\omega$ =cosθ (θ, la direction). Une méthode pratique de synthèse consiste à tronquer la somme de façon à avoir : |                                                                                                    |     |     |
| $i_n = b_n$ 1 ≤ $ n  \le N$                                                                                                    | On a représenté en figure 2.8 un diagramme d'un réseau de 21 sources obtenu par la<br>méthode des séries de Fourier. |     |     |
| 1.2                                                                                                    | 1.2                                                                                                    | 1.4 | 1.4 |

Pour coefficients :

$$
b_n = \frac{d}{\lambda} \int_{-\lambda/2d}^{\lambda/2d} f_d(\omega) e^{-j2\pi n (d/\lambda)\omega} d\omega
$$
 (2.5)

d est la distance entre les antennes et  $\omega = \cos \theta$  ( $\theta$ , la direction). Une méthode pratique de

$$
i_n = b_n \quad 1 \le |n| \le N
$$

On a représenté en figure 2.8 un diagramme d'un réseau de 21 sources obtenu par la méthode des séries de Fourier.

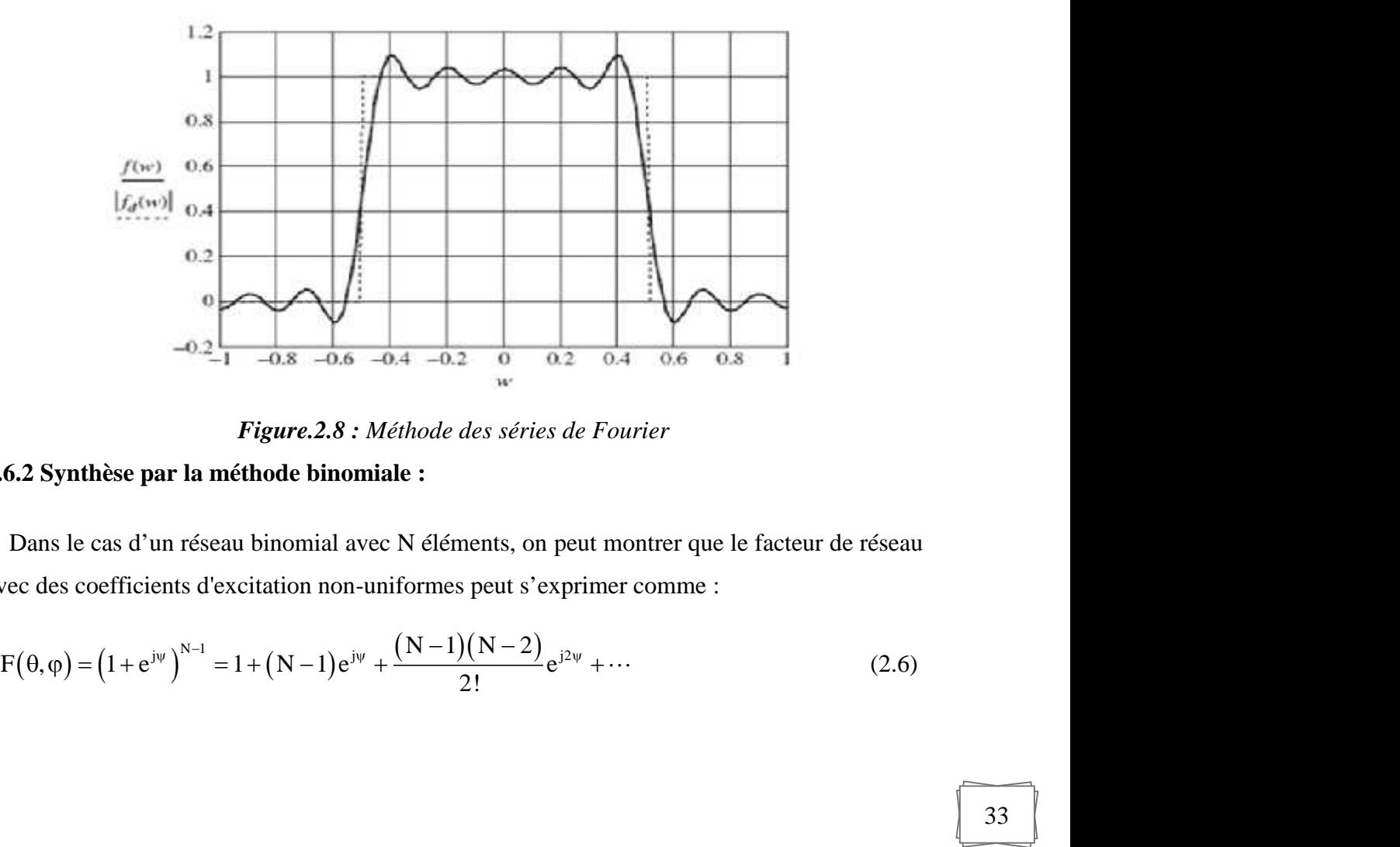

*Figure.2.8 : Méthode des séries de Fourier*

## **2.6.2 Synthèse par la méthode binomiale :**

Dans le cas d'un réseau binomial avec N éléments, on peut montrer que le facteur de réseau avec des coefficients d'excitation non-uniformes peut s'exprimer comme :

$$
F(\theta, \varphi) = (1 + e^{j\psi})^{N-1} = 1 + (N-1)e^{j\psi} + \frac{(N-1)(N-2)}{2!}e^{j2\psi} + \cdots
$$
 (2.6)

On observe que les courants du réseau prennent la forme d'une série binomiale et c'est pourquoi ce réseau est connu sous le nom de réseau binomial. Le tableau suivant montre les coefficients d'excitation pour différentes valeurs de N.

|                                 | $N=1$  |
|---------------------------------|--------|
|                                 | $N=2$  |
| $1\quad2$                       | $N=3$  |
| $1 \t3 \t3 \t1$                 | $N=4$  |
| $1\quad 4\quad 6\quad 4\quad 1$ | $N=5$  |
| 1 5 10 10 5 1                   | $N=6$  |
| 1 6 15 20 15 6 1                | $N=7$  |
| 1 7 21 35 35 21 7 1             | $N=8$  |
| 1 8 28 56 70 56 28 8 1          | $N=9$  |
| 36 84 126 126 84 36 9 1         | $N=10$ |

*Tableau.2.1 : Tableau de coefficients binomiaux*

#### **Avantage :**

Le réseau binomial possède des lobes secondaires très bas qu'on peut annuler lorsque la distance est de  $\lambda/2$ .

#### **Inconvénients :**

- **-** Ils ont une ouverture grande comparativement au réseau uniforme
- **-** Il y a de grandes variations entre les coefficients d'excitation.

#### **2.6.3 Synthèse par des zéros de Schelkunoff :**

Schelkunoff a été à l'origine de la méthode de la synthèse d'un réseau d'antenne également espacés par manipulation des zéros du polynôme du réseau. Pour comprendre cette technique, examinons d'abord les racines du facteur de réseau. Par les théorèmes de l'algèbre, le facteur de rangée peut être exprimé par : par des zéros de Schelkunoff :<br>
i été à l'origine de la méthode de la synthèse d'un réseau d'anten<br>
iipulation des zéros du polynôme du réseau. Pour comprendre cet<br>
ord les racines du facteur de réseau. Par les théorèmes hèse par des zéros de Schelkunoff<br>noff a été à l'origine de la méthode d<br>d'abord les racines du facteur de ré<br>peut être exprimé par :<br> $\sum_{n=-N}^{N} b_n z^n = K(z-z_1)(z-z_2) \cdots (z-z_n)$ <br>=  $e^{j2\pi \omega_n d/\lambda}$  sont les zéros du polynôn<br> $\omega = \cos$ • Avantage :<br>
Le réseau binomial possède des lobes secondaires très bas qu'on peut annul<br>
stance est de λ/2.<br>
• Inconvénients :<br>
Ils ont une ouverture grande comparativement au réseau uniforme<br>
Il y a de grandes variatio **• Avantage :**<br> **• Avantage :**<br> **• I r i c i c i c i c i c i c i c i c i c i c i c i c i c i c i c i c i c i c i c i c i c i c** j2 de *x* de *x* de *x* de *x* de sont les contractes du polynôme aux réseau uniforme<br>
y a de grandes variations entre les coefficients d'excitation.<br> **Explore du polynôme du polynôme du réseau d'antenne également**<br>
spar distance est de  $\lambda/2$ .<br>
• Inconvénients :<br>
Ils ont une ouverture grande comparativement au réseau uniforme<br>
Il y a de grandes variations entre les coefficients d'excitation.<br>
2.6.3 Synthèse par des zéros de Schelkunoff :

$$
f(\omega) = K \sum_{n=-N}^{N} b_n z^n = K (z - z_1)(z - z_2) \cdots (z - z_{2N})
$$
\n(2.7)

Où  $z_n = e^{j2\pi\omega_n d/\lambda}$  sont les zéros du polynôme. La variable  $z = e^{j2\pi\omega d/\lambda}$  a un modulé égal à

sur le cercle unité, il produira un nul dans le diagramme du réseau dans la direction  $\theta_k$ . Si tous les zéros se trouvent sur le cercle unité, il y aura P-1 nuls dans la région visible.

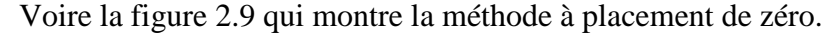

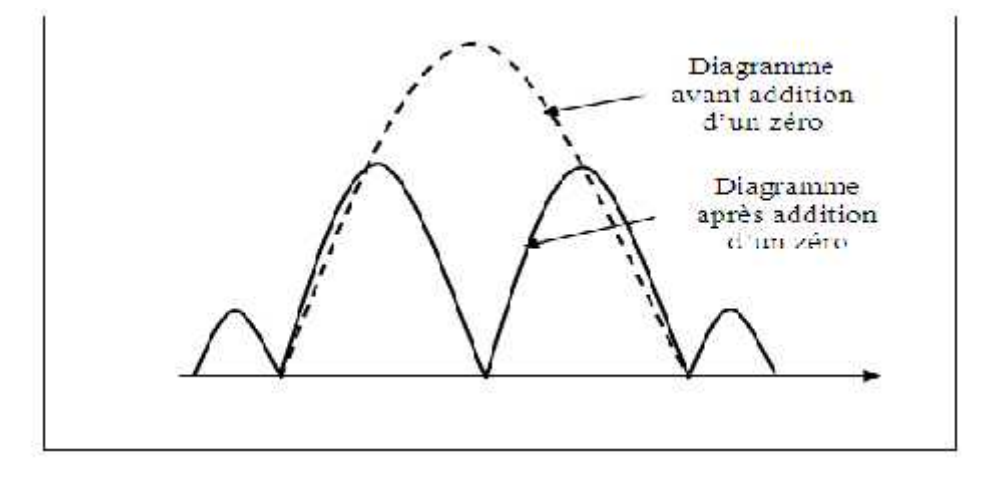

*Figure.2.9 : Méthode à placement de zéros*

#### **2.6.4 Synthèse par niveau des lobes secondaires :**

Les lobes secondaires doivent avoir des niveaux très bas quand il est nécessaire de rejeter les signaux parasites arrivant en dehors du faisceau principal.

Une réduction modérée des niveaux des lobes secondaires (au-dessous de ceux obtenus avec une ouverture uniforme) est exigée pour se prémunir contre les interférences, et une réduction extrême des lobes secondaires est parfois nécessaire lorsque il ya des émetteurs parasites de forte puissance. Dans certains cas, la commande (adaptative) dynamique du diagramme est nécessaire pour s'adapter à un environnement changeant.

## **2.6.5 Synthèse par la méthode de Dolph-Tchebychev :**

La méthode de Dolph-Tchebychev est utilisée dans la synthèse simple qui donne des résultats satisfaisants dans la plus part des cas Cette méthode sera utilisée dans la suite de notre travail comme outil de comparaison avec la méthode d'optimisation BEE algorithme.

Cette méthode est basée sur les propriétés des polynômes de Tchebychev, qui permet d'obtenir le maximum de gain pour un niveau de lobes secondaire imposés. Cette méthode utilise le fait que la répartition optimale des amplitudes des sources est celle qui donne, pour expression du champ rayonné par un alignement de N sources, les polynômes de Tchebychev de degré (N- 1). Ce polynôme présente toujours un maximum de niveau important qui correspond au maximum du lobe principal du diagramme de rayonnement, et une succession de maxima et de minima d'amplitudes égales, qui correspondent ici aux lobes secondaires.

Ainsi par la suite on va présenter la synthèse de diagramme de rayonnement en utilisant le polynôme de Tchebychev de degrés 8,13 et 20, qui correspondra respectivement, dans la méthode de Tchebychev au rayonnement d'un alignement de 8,13 et 20 sources.

Avec cette méthode, tous les lobes secondaires du diagramme ont un même niveau, ce qui peut présenter des inconvénients si l'on désire que l'antenne assure une certaine protection contre les brouilleurs éloignés de l'axe de rayonnement maximal. Par contre, on peut démontrer qu'un réseau construit suivant cette méthode, présente toujours le maximum de gain compatible avec le niveau de lobes secondaires que l'on s'est imposé.

## **a) Calcul de polynômes de Tchebychev :**

Les Polynômes de Tchebychev vérifient une relation de récurrence très simple: Ils peuvent d'être calculé :

En utilisant la formule suivante :

 $T<sub>0</sub>=1$  $T_1=X$ Et pour tout  $n \in N$ , on a:  $T_{n+2}=2X.T_{n+1}-T_n$  (2.8)

 $T_n$  est de degré n. Pour n>0, le coefficient du terme de plus haut degré de  $T_n$  est :  $2^{n-1}$  .

En utilisant un programme Matlab qui calcule les coefficients du polynôme de

Tchebychev comme le montre l'exemple illustré dans la figure si dessous.

```
>> teh.
             Chelycoeff(4)tch =\mathbf{s}\circ×
     \circ\mathbf{1}
```
*Figure. 2.10 : Coefficient de Tchebychev Figure. 2.11 : graphe de*

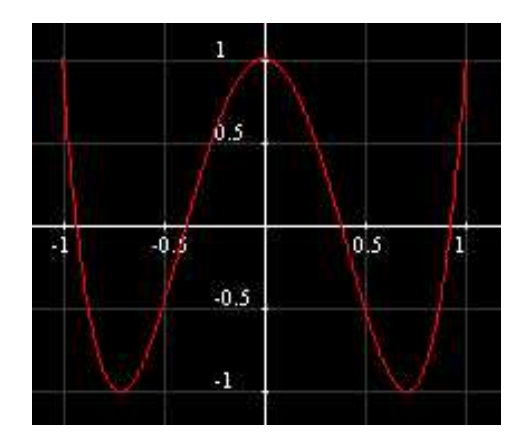

*de degré 4 polynomiale de Tchebychev (T=4)*

### **b) Calcul d'amplitude :**

Pratiquement, le calcul de la distribution d'amplitude sera fait comme suit :

 Faire un changement d'échelle de façons à traduire la condition d'optimisation introduite en fixant R tel que : **amplitude :**<br>
calcul de la distribution d'amplitu<br>
gement d'échelle de façons à trat<br>
l que :<br>
..max *du.lobe.principale*<br>
max *du1<sup>er</sup> lobe.sec ondaire*<br>  $(a) = R$ <br>  $x0$  par des procédés graphiques Chapitre 2<br> **b)** Calcul d'amplitude :<br>
tratiquement, le calcul de la distribution d'amplitude sera fait comme suit :<br>
Faire un changement d'échelle de façons à traduire la condition d'optim<br>
en fixant R tel que :<br>  $R = \frac{\text$ Chapitre 2<br> **b) Calcul d'amplitude :**<br> **b) Calcul d'amplitude :**<br> **diquement, le calcul de la distribution d'amplitude sera fait comme suit :**<br> **Faire un changement d'échelle de façons à traduire la condition d'optimi** Chapitre 2<br> **b)** Calcul d'amplitude :<br>
Pratiquement, le calcul de la distribution d'amplitude sera fait comme<br>
• Faire un changement d'échelle de façons à traduire la condition d'<br>
en fixant R tel que :<br>  $R = \frac{\text{amplitude max} \text{ du}$ 

$$
R = \frac{amplitude \cdot \text{max du} \cdot lobe \cdot \text{principal}}{amplitude \cdot \text{max du}^{1^{er}} \cdot lobe \cdot \text{sec ordaire}} \tag{2.9}
$$

 Le calcul de *x*0 par des procédés graphiques ou en utilisant les propriétés de polynômes conduit à l'expression

\n- Chapter 2
\n- Synthèse de réseau d'antennes
\n- **b) Calcul d'amplitude :**
\n- Praitquement, le calcul de la distribution d'amplitude sera fait comme suit :
\n- Farie un changement d'échelle de fagons à traduire la condition d'optimisation introduite en fixant R tel que :
\n- $$
R = \frac{\text{amplitude} \cdot \text{max} \cdot \text{d} \cdot \text{Lobe} \cdot \text{principle}}{\text{amplitude} \cdot \text{max} \cdot \text{d} \cdot \text{Lce} \cdot \text{D} \cdot \text{enc} \cdot \text{particle}} \tag{2.9}
$$
\n
\n- Avec : 
$$
T_{n-1}(x0) = R
$$
\n- Le calcul de *x0* par des procédés graphiques ou en utilisant les propriétés de polynômes conduit à l'expression
\n- $$
x0 = \frac{1}{2} \left[ (R + \sqrt{R^2 - 1})^{\frac{1}{n-1}} + (R - \sqrt{R^2 - 1})^{\frac{1}{n-1}} \right] \tag{2.10}
$$
\n
\n- $$
En(\frac{x}{x0}) = f \left[ \sum I i T_i(\frac{x}{x0}) \right] = T_{n-1}(x) \tag{2.11}
$$
\n
	\n- Après identifions les Ii de la fonction *f* avec les coefficients du polynôme  $T_{n-1}(x)$  les li représenteront alors les amplitudes des courants alimentant les N source.
	\n- Après l'obtention du vecteur des pondérations I<sub>s</sub>, on trace le diagramme de rayonnement du réseau de N élément, en appliquant la formule suivante :
	\n- ≶ Si N est impair
	\n\n
\n

$$
En(\frac{x}{x0}) = f\left[\sum \overrightarrow{I}ITi(\frac{x}{x0})\right] = T_{n-1}(x)
$$
\n(2.11)

Ii représenteront alors les amplitudes des courants alimentant les N source.

Après l'obtention du vecteur des pondérations **Ii**, on trace le diagramme de rayonnement du réseau de N élément, en appliquant la formule suivante :

#### **Si N est impair**

\n- Le calcul de *x*0 par des procédés graphiques ou en utilisant les propriétés de polynômes conduit à l'expression
\n- $$
x_0 = \frac{1}{2} \left[ (R + \sqrt{R^2 - 1})^{\frac{1}{n-1}} + (R - \sqrt{R^2 - 1})^{\frac{1}{n-1}} \right]
$$
\n(2.10)

\n
$$
E_n\left(\frac{x}{x_0}\right) = f \left[ \sum I i T i\left(\frac{x}{x_0}\right) \right] = T_{n-1}(x)
$$
\nAprès identifions les Ii de la fonction *f* avec les coefficients du polynôme  $T_{n-1}(x)$ . les li représenteront alors les amplitudes des courants alimentat les N source.

\nAprès l'obtention du vecteur des pondérations I<sub>i</sub>, on trace le diagramme de rayonnement du réseau de N élément, en appliquant la formule suivante:

\n
	\n- Si N est impair
	\n- $$
	F = \sum_{i=0}^{\frac{N-1}{2}} 2 \cdot I_i \cdot \cos(2t \cdot \frac{s}{2})
	$$
	\n
	\n- Si N est pair :
	\n- $$
	F = \sum_{i=0}^{\frac{N-2}{2}} 2 \cdot I_i \cdot \cos((2i+1) \cdot \frac{s}{2})
	$$
	\n
	\n- avec :
	\n- $$
	F : \text{le facteur de réseau}
	$$
	\n
		\n- S = Ax, k, sinθ
		\n\n\n

## **Si N est pair :**

$$
F = \sum_{i=0}^{N-2} 2.I_i \cos((2i+1).\frac{s}{2})
$$
\n(2.13)

Avec :

F : le facteur de réseau

 $S = dx$ **.** k  $\sin\theta$ 

dx : la distance entre les éléments.

k : nombre d'ondes.

**c) Organigramme de la méthode de Tchebychev :**

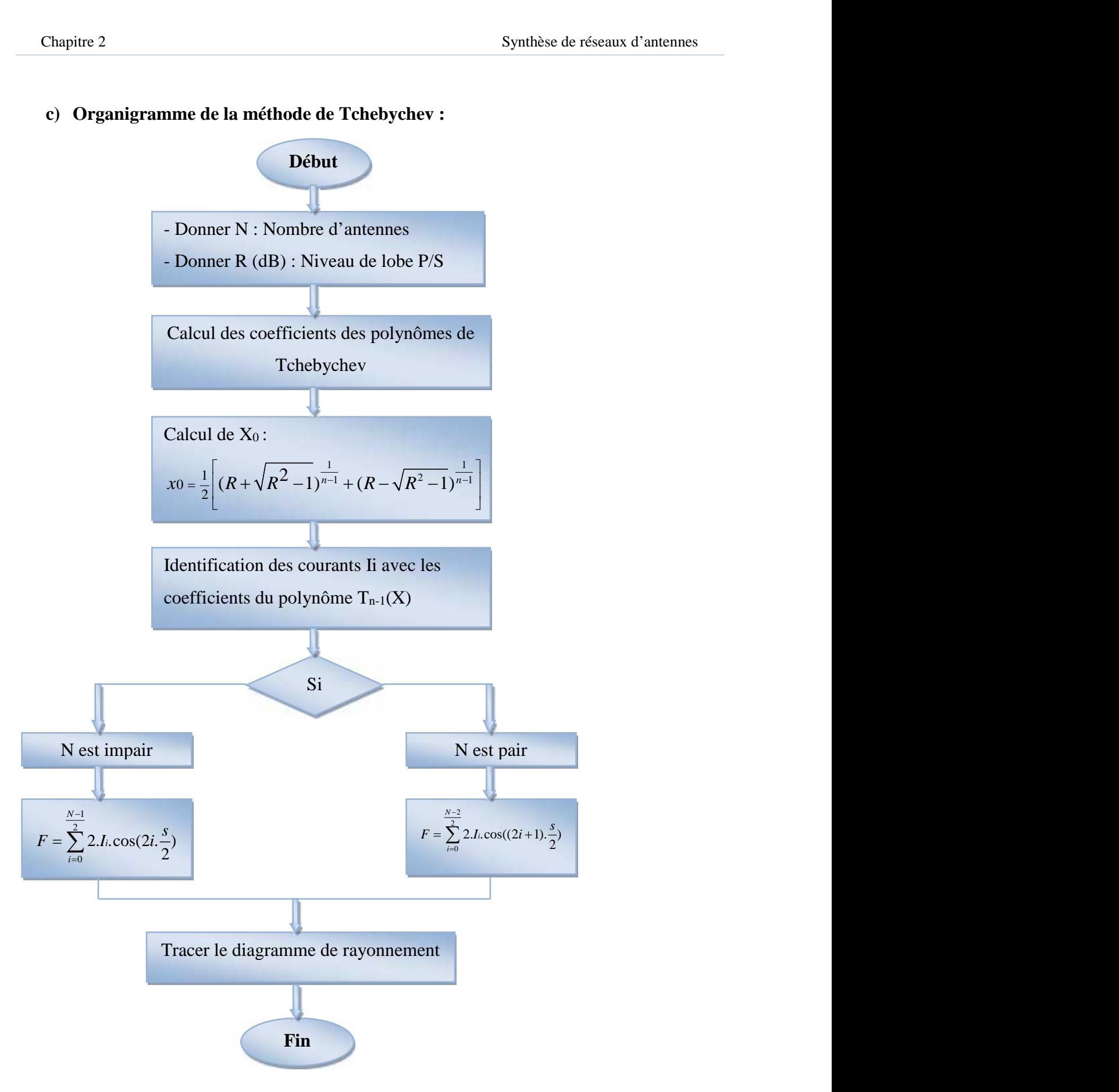

*Figure.2.12 : Organigramme de synthèses des réseaux d'antennes par la méthode de Tchebychev*

#### **d) Exemple d'application de la méthode de Tchebychev sur un réseau d'antennes:**

Après l'étude de la méthode de Tchebychev, qui consiste à déterminer les pondérations des courants Ip avec une distance inter source constante.

On va donner des exemples d'application en utilisant un programme simulé dans le logiciel Matlab, et cela pour un nombre d'antennes N=8,12 et 20, dans ce cas on utilise la fonction (2.14): plication de la méthode de Tchebychev<br>
1 méthode de Tchebychev, qui consiste à<br>
distance inter source constante.<br>
s exemples d'application en utilisant un diapour un nombre d'antennes N=8,12 e **d) Exemple d'application de la méthode de Tchebychev**<br>Après l'étude de la méthode de Tchebychev, qui consiste à d<br>ourants Ip avec une distance inter source constante.<br>On va donner des exemples d'application en utilisant Chapitre 2<br> **(a) Exemple d'application de la méthode de Tchebychev sur un réseau d'anter**<br>
Après l'étude de la méthode de Tchebychev, qui consiste à déterminer les pondérat<br>
courants Ip avec une distance inter source co pitre 2<br> **Exemple d'application de la méthode de Tchebychev sur un réseau d'antennes**<br> **Exemple d'application de la méthode de Tchebychev sur un réseau d'antennes:**<br>
rès l'étude de la méthode de Tchebychev, qui consiste à Chapitre 2<br>
Synthèse de réseaux d'antennes<br>
d) Exemple d'application de la méthode de Tchebychev sur un réseau d'antennes:<br>
Après l'étude de la méthode de Tchebychev, qui consiste à déterminer les pondérations des<br>
rants Exemple d'application de la méthode de Tchebychev sur un réseau d'antennes<br>
Exemple d'application de la méthode de Tchebychev sur un réseau d'antennes:<br>
rès l'étude de la méthode de Tchebychev, qui consiste à déterminer l 2<br> **Synthèse de réseaux d'antennes**<br> **emple d'application de la méthode de Tchebychev sur un réseau d'antennes:**<br>
l'étude de la méthode de Tchebychev, qui consiste à déterminer les pondérations des<br>
p avec une distance in

$$
x_0 = \frac{1}{2} \left[ \left( R + \sqrt{R^2 - 1} \right)^{\frac{1}{n-1}} + \left( R - \sqrt{R^2 - 1} \right)^{\frac{1}{n-1}} \right]
$$
\n(2.14)

On donne la distance inter source fixe  $d=0.5\lambda$  et R=-20dB.

Les résultats de simulation sont illustrés dans les figures 2.13, 2.14 et 2.15.

## **Exemple 1 : Réseaux d'antenne à 8 sources :**

Après exécution du programme on aura:

Ip = 3.2101 2.8092 2.1196 1.861 1.5708 4.7124 7.8540 10.9956

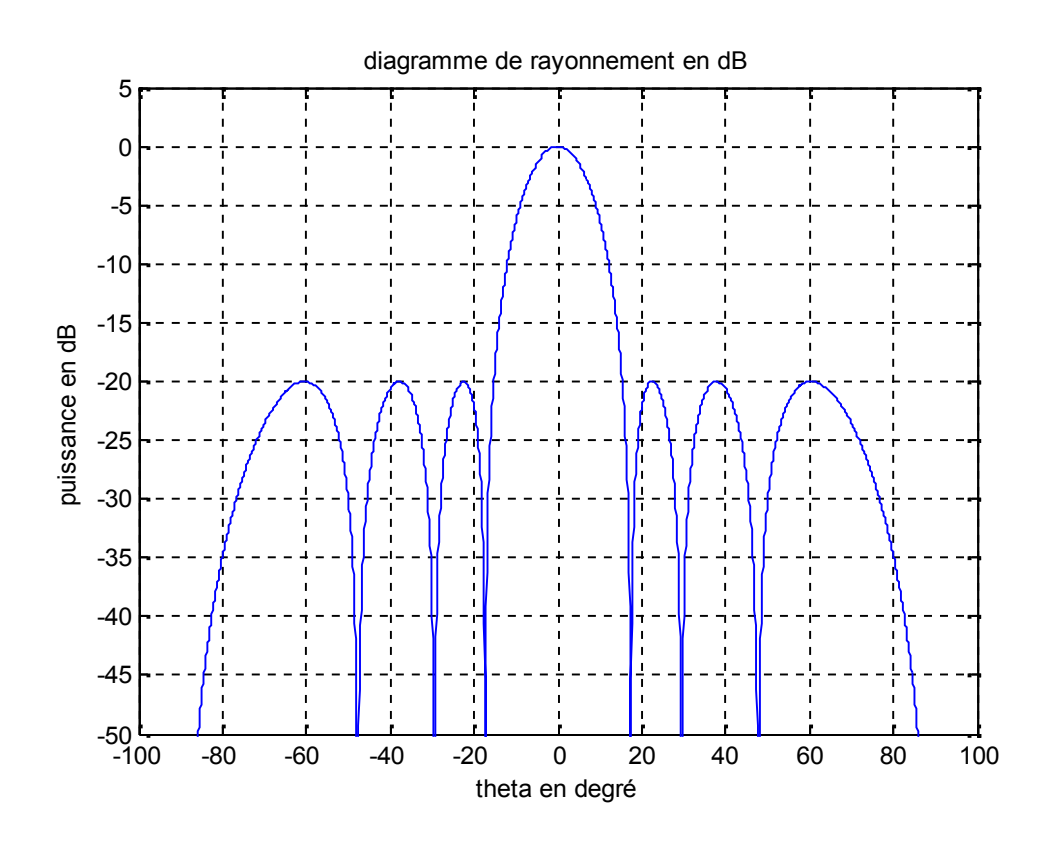

*Figure.2.13 : Diagramme de rayonnement d'un réseau de 8 antennes*

## **Exemple 2 : Réseaux d'antenne à 13 sources :**

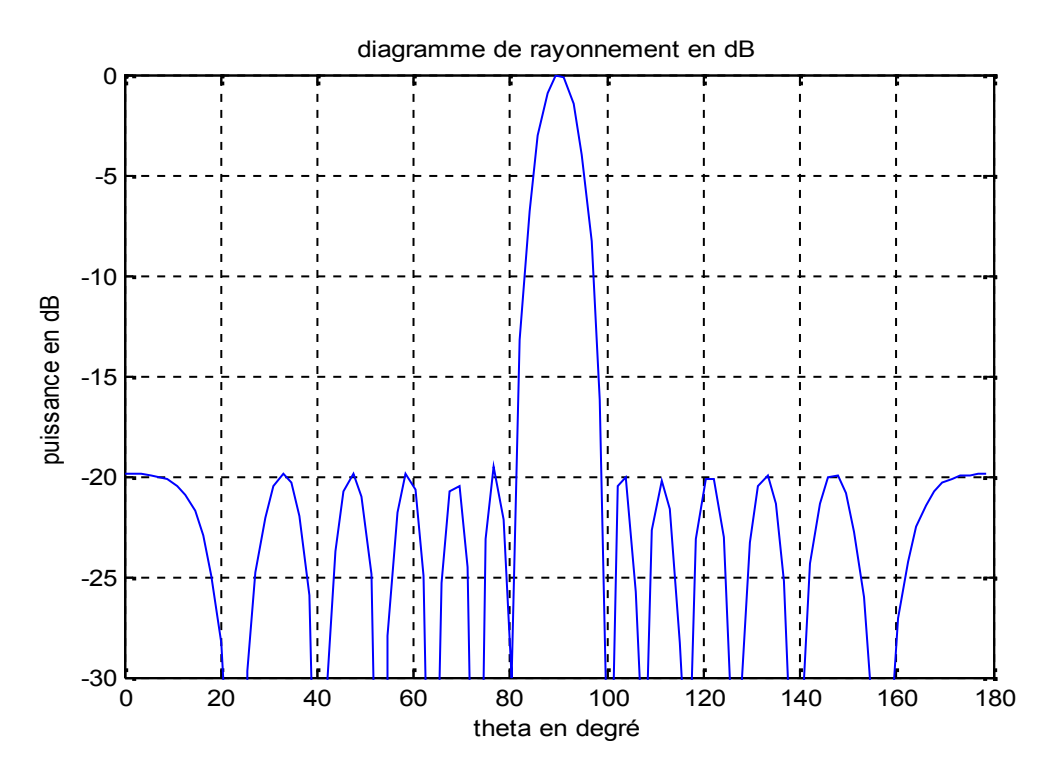

*Figure.2.14 : Diagramme de rayonnement d'un réseau de 13 antennes*

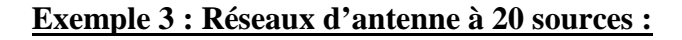

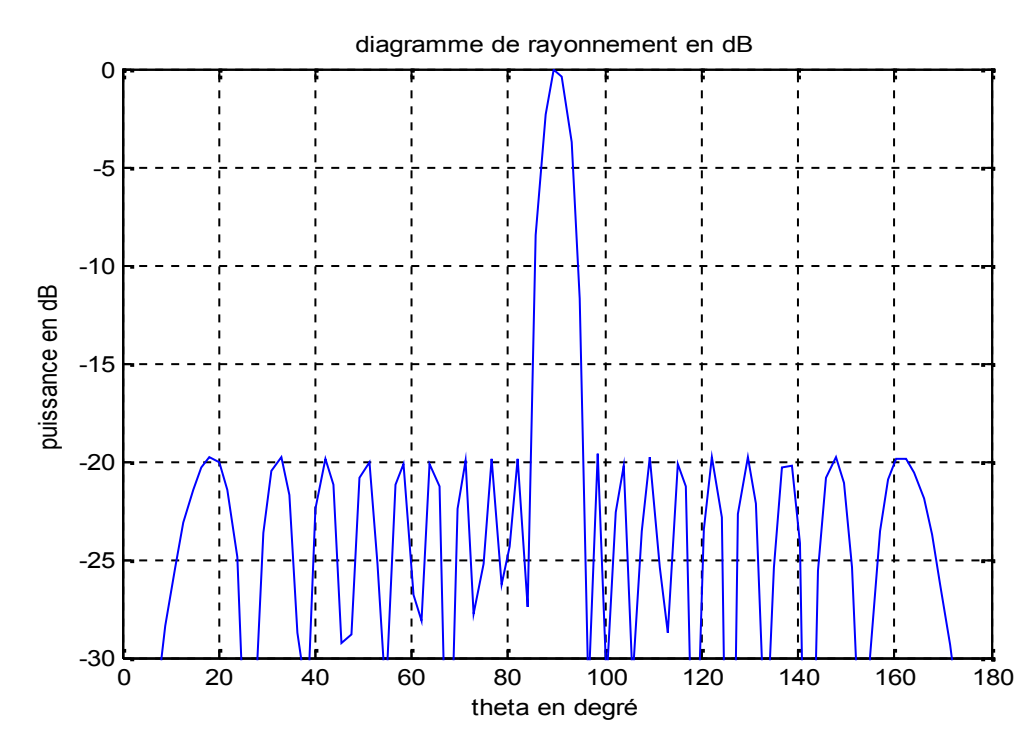

*Figure.2.15 : Diagramme de rayonnement d'un réseau de 20 antennes*

#### **Constatation :**

D'après les trois figures (2.13), (2.14) et (2.15) obtenues en utilisant la méthode de Tchebychev, on remarque que ; quelque soit le nombre d'antennes, on obtient un maximum de gain pour un niveau de lobe secondaire imposés.

D'autre part, on remarque que la directivité augment plus le nombre d'antennes augmente.

On observant les lobes secondaires, on remarque que ces derniers varient en fonction de nombre d'antennes et qu'ils ont tous le même niveau quelque soit le nombre de sources et cela pose un problème lorsqu'on a un nombre d'antenne important ; car on ne peut pas assurer une protection contre les brouilleurs éloignés de l'axe de rayonnement maximal.

C'est pour cela on fait appel à d'autres méthodes plus performantes et qu'on appelle les algorithmes d'optimisation, visant à résoudre ces problèmes (souvent issus des domaines de la recherche opérationnelle, de l'ingénierie ou de l'intelligence artificielle) pour lesquels on ne connaît pas de méthode classique plus efficace.

#### **2.7 Conclusion :**

On a présenté dans ce chapitre une étude sur la synthèse du diagramme de rayonnement des antennes et on a cité quelques méthodes de synthèse classique telle que la méthode de Tchebychev.

Dans la suite de notre travail, on passera à des méthodes de synthèse récentes dites « méthode d'optimisation » , parmi ces derniers on trouve la méthode « BEE Algorithm » qui est l'objectif de notre étude.

# **CHAPITRE 3 : ALGORITHME D'ABEILLES (BA)**

#### **3.1 Introduction :**

Dans la première partie de ce chapitre on donnera des généralités sur l'optimisation à citer : son processus et ces méthodes. Et la deuxième partie de ce chapitre est consacrée à une étude détaillée sur l'une des ces méthodes d'optimisation qui est l'algorithme d'abeilles, on va donner sa définition et vers la fin on donne un exemple d'application.

### **3.2 Définition de l'optimisation :**

L'optimisation est une branche des mathématiques, cherchant à analyser et à résoudre analytiquement ou numériquement les problèmes qui consistent à déterminer le meilleur élément d'un ensemble, au sens d'un critère quantitatif donné. Ce mot vient du latin optimum qui signifie *« meilleur »*.<br>Elle est utilisée dans les mathématiques appliquées (fondamentales pour l'industrie et

l'ingénierie), en analyse numérique, en statistique pour la recherche de stratégies dans le cadre de la théorie des jeux, ou l'optimisation joue un rôle important en recherche opérationnelle

Aujourd'hui, tous les systèmes susceptibles d'être décrits par un modèle mathématique sont optimisés. La qualité des résultats et des prédictions dépend de la pertinence du modèle, de l'efficacité de l'algorithme et des moyens pour le traitement numérique.

#### **3.2.1 Exemple d'une optimisation d'une fonction :**

Certaines méthodes d'optimisation, qui partent d'une solution initiale et qui l'améliorent en explorant son voisinage immédiat, présentent l'inconvénient de s'arrêter au premier minimum local trouvé.

Comme nous le verrons plus tard, les métaheuristiques contiennent donc souvent une technique ou une astuce permettant d'éviter de se retrouver piégé dans ces minimums locaux, en explorant tout l'espace des solutions, de façon à augmenter la probabilité de rencontrer le minimum global.

La figure 3.1 nous montre un exemple d'une fonction à optimiser, ou elle présente des minimums locaux  $(y_2, y_3,...)$  et un minimum global  $(y_1)$  qui représente la meilleure solution.

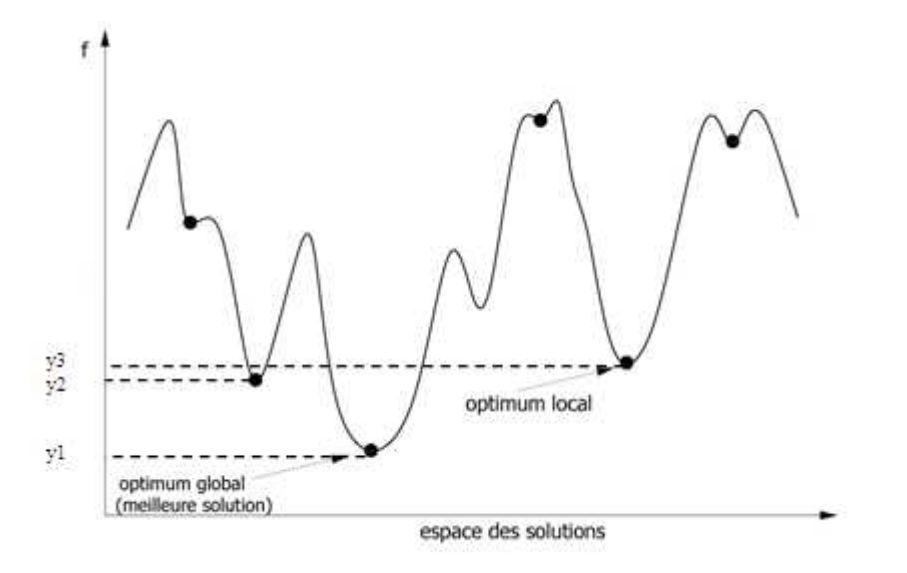

*Figure.3.1: Exemple d'une fonction à optimisé*

## **3.3 Processus d'optimisation :**

La figure 3.1 présente les trois étapes du processus d'optimisation : analyse, synthèse et évaluation. Tout d'abord, il convient d'analyser le problème et d'opérer un certain choix préalables.

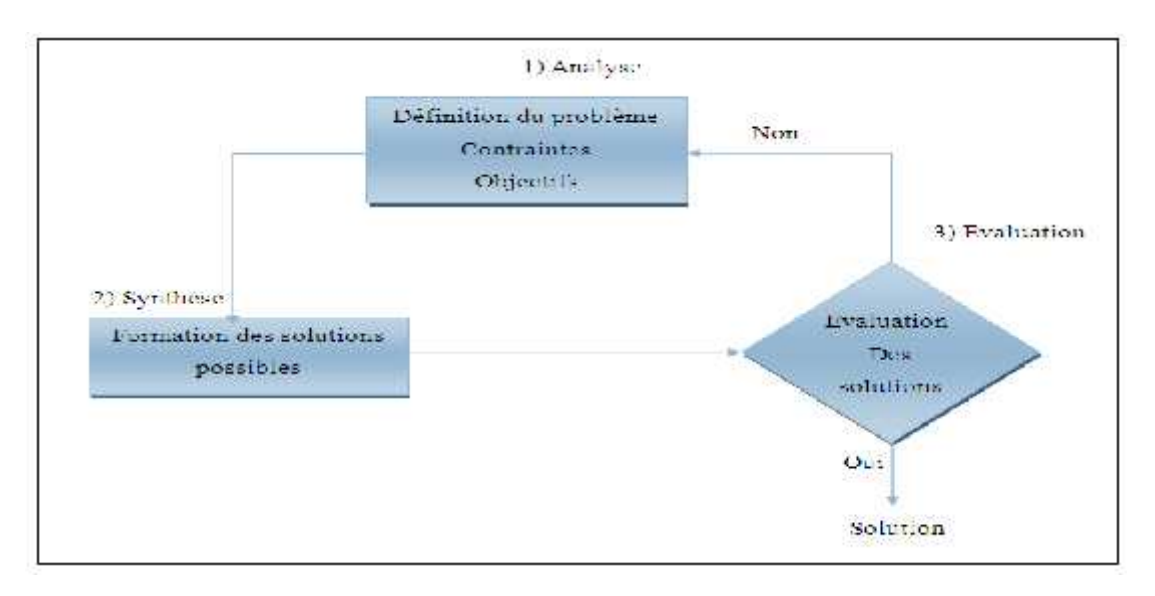

*Figure.3.2: Schéma d'un processus d'optimisation*

- Variables du problème : quels sont les paramètres intéressants à faire varier ?
- Espace de recherche : dans quelles limites faire varier ces paramètres ?
- Fonction objectif : quels sont les objectifs à atteindre ?
- Méthode d'optimisation : quelle méthode choisir ?

Une fois effectués ces choix, la méthode choisie synthétise les solutions potentielles qui sont évaluées, puis éliminées jusqu'à obtention d'une solution acceptable.

#### **3.3.1 Variables de conception :**

Les variables de la fonction objectif sur lesquelles porte l'optimisation sont les variables de conception qui peuvent être de natures diverses. Par exemple, pour un réseau d'antennes, il peut s'agir de la position des antennes, de leurs courants d'alimentation, etc.

C'est à l'utilisateur de définir les variables du problème. Il peut avoir intérêt à faire varier un grand nombre de paramètres afin d'augmenter les degrés de liberté de l'algorithme.

#### **3.3.2 Espace de recherche :**

Dans certains algorithmes d'optimisation, tels que les stratégies d'évolution, l'espace de recherche est infini : seule la population initiale est confinée dans un espace fini. Mais dans le cas des algorithmes de type génétiques, il est généralement nécessaire de définir un espace de recherche fini.

#### **3.3.3 Fonction objectif :**

Cette fonction objectif ou d'évaluation (fitness) permet de mesurer l'efficacité de la solution. La pertinence des solutions potentielles dépend essentiellement de la formulation de cette fonction. En effet, quelle que soit sa définition, l'algorithme convergera vers un optimum de cette fonction. Elle doit donc exprimer le plus fidèlement possible sous forme mathématique le ou les objectifs à atteindre.

Dans les problèmes de conception de réseaux d'antennes, la fonction « fitness » peut être par exemple le niveau des lobes secondaires. Le problème d'optimisation consistera donc à minimiser ce niveau.

#### **3.3.4 Contraintes de conception :**

Les contraintes de conception peuvent être de différentes natures. Pour un réseau d'antennes, il s'agira par exemple :

- Du niveau maximum de lobes secondaires à ne pas dépasser.
- De l'ouverture du faisceau à ne pas dépasser.
- Du nombre maximal d'antennes formant le réseau.

### **3.4 Méthodes d'optimisation :**

On trouve plusieurs méthodes d'optimisation pour la résolution des problèmes et pour cela on a essayé de les classer en deux grandes parties comme le montre la figure (3.3).

#### **3.4.1 Algorithme exacte :**

Qui regroupe toutes les méthodes classiques (qui ont été traitées dans 2eme chapitre)

#### **3.4.2 Heuristique :**

Cette partie regroupe les méthodes d'optimisation récentes, on peut distinguer deux types de méthodes :

- **a)** Heuristique spécifique
- **b)** Methaheuristique

#### **3.5 Definition des Heuristique et métaheuristique:**

#### **3.5.1 Heuristique :**

Afin d'améliorer le comportement d'un algorithme dans son exploration de l'espace des solutions d'un problème donné, le recours à une méthode *heuristique* (du verbe grec heuriskein, qui signifie « trouver ») permet de guider le processus dans sa recherche des solutions optimales.

On définie une heuristique comme une règle d'estimation, une stratégie, une astuce, une simplification, ou autre sorte de système qui limite drastiquement la recherche des solutions dans l'espace des configurations possibles.

On précise qu'un processus heuristique peut résoudre un problème donné, mais n'offre pas la garantie de le faire.

Dans la pratique, certaines heuristiques sont connues et ciblées sur un problème particulier.

#### **3.5.2 Metaheuristiques :**

Les methaheuristique intervient dans toutes les situations où l'ingénieur ne connaît pas d'heuristique efficace pour résoudre un problème donné, ou lorsqu'il estime qu'il ne dispose pas du temps nécessaire pour en déterminer une.

En 1996, on définissait la métaheuristique comme « un processus itératif qui subordonne et qui guide une heuristique, en combinant intelligemment plusieurs concepts pour explorer et exploiter tout l'espace de recherche. Des stratégies d'apprentissage sont utilisées pour structurer l'information afin de trouver efficacement des solutions optimales, ou presque optimales ».

En 2006, le réseau metaheuristics (metaheuristics.org) définit les métaheuristiques comme « un ensemble de concepts utilisés pour définir des méthodes heuristiques, pouvant être appliqués à une grande variété de problèmes. On peut voir la métaheuristique comme une « boîte à outils » algorithmique, utilisable pour résoudre différents problèmes d'optimisation, et ne nécessitant que peu de modifications pour qu'elle puisse s'adapter à un problème particulier ».

Elle a donc pour objectif de pouvoir être programmée et testée rapidement sur un problème.

Comme l'heuristique, la métaheuristique n'offre généralement pas de garantie d'optimalité, bien qu'on puisse démontrer la convergence de certaines d'entre elles. Puisqu'elle est non déterministe, elle incorpore souvent un principe stochastique pour surmonter l'explosion combinatoire. Elle fait parfois usage de l'expérience accumulée durant la recherche de l'optimum, pour mieux guider la suite du processus de recherche.

#### **Classification des heuristiques :**

Les heuristiques n'étant pas, a priori, spécifiques à la résolution de tel ou tel type de problème, leur classification reste assez arbitraire. On peut cependant distinguer :

### a) **Les heuristiques spécifiques :** On trouve dans cette classe :

#### **Les approches « trajectoire » :**

Ces algorithmes partent d'une solution initiale (obtenue de façon exacte, ou par tirage aléatoire) et s'en éloignent progressivement, pour réaliser une trajectoire, un parcours progressif dans l'espace des solutions. Dans cette catégorie, se rangent :

- la méthode de descente
- le recuit simulé
- -la méthode Tabou
- la recherche par voisinage variable

Le terme de recherche locale est de plus en plus utilisé pour qualifier ces méthodes.

b) **Les methaheuristiques :** Dans cette classe on trouve :

## **Les approches « population » (ou évolutionnaires) :**

Elles consistent à travailler avec un ensemble de solutions simultanément, que l'on fait évoluer graduellement. L'utilisation de plusieurs solutions simultanément permet naturellement d'améliorer l'exploration de l'espace des configurations. Dans cette seconde catégorie, on recense : voire la figure 3.3

- les algorithmes génétiques
- les algorithmes par colonies de fourmi
- l'optimisation par essaim de particule
- les algorithmes d'abeille (Bee algorithme) qui fera l'objet de notre mémoire.

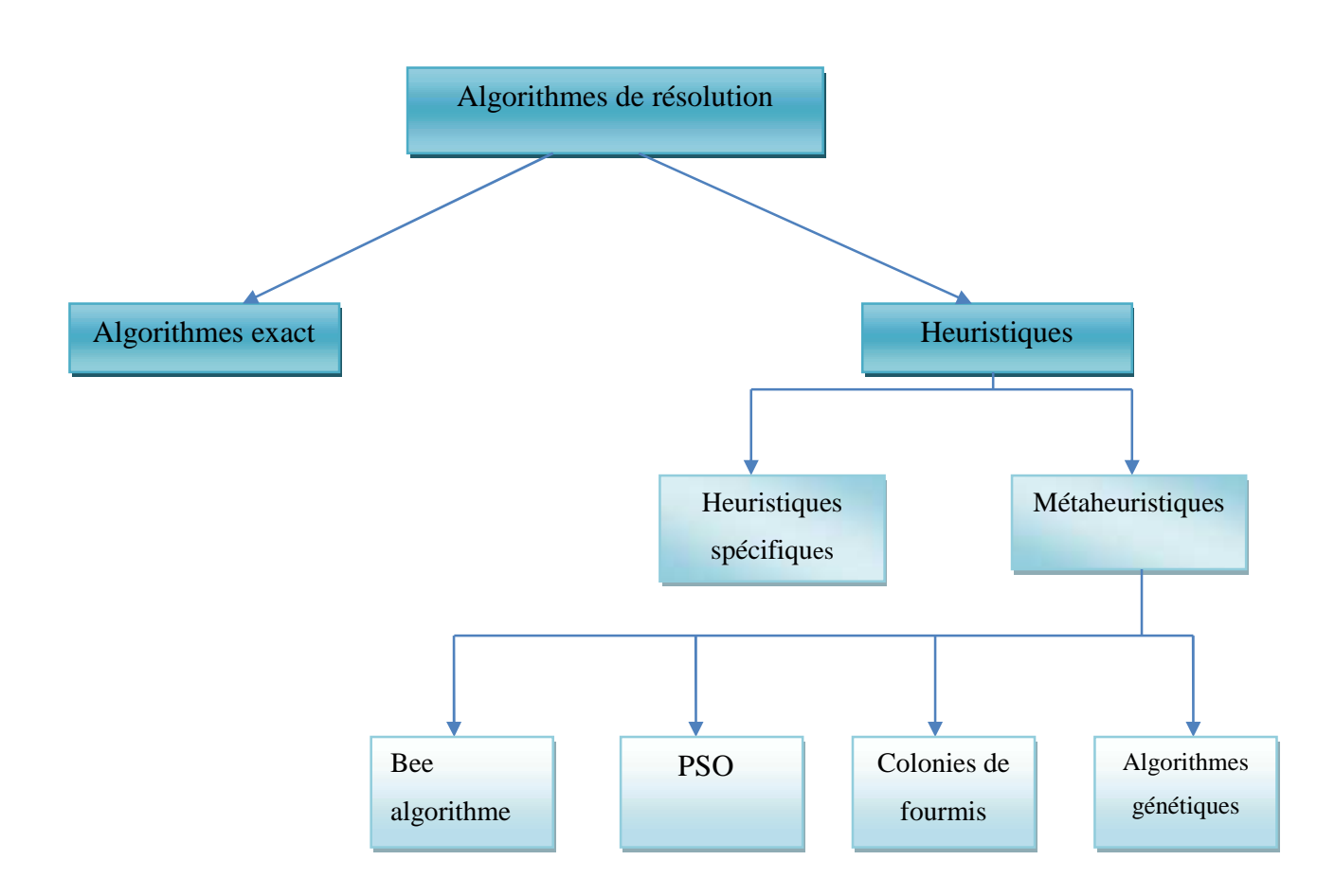

*Figure3.3 : Classification des méthodes d'optimisation*

Pour mieux comprendre ces deux classes des heuristiques on donne un exemple des approches « trajectoire » qui est le recuit simulé et un autre exemple des approches population qui est l'algorithme génétique, ensuite on passe a l'algorithme d'abeille.

#### **Cas d'une heuristique spécifique : Recuit simulé :**

Le recuit simulé est une méthode d'optimisation apparue en 1982, avec la publication dans la revue science d'un article de Kirpatrick**.** Elle se fonde sur une analogie entre les problèmes d'optimisation et ceux de la physique statistique. L'application principale du recuit simulé est la recherche opérationnelle c'est-à-dire tous les problèmes d'optimisation où l'on désire maximiser ou minimiser une quantité. Le recuit simulé a déjà obtenu d'excellents résultats dans divers domaines ce qui a incité les mathématiciens, les physiciens et les ingénieurs à s'intéresser à cette méthode et à la développer.

Il peut être utilisé pour résoudre des problèmes continus en discrétisant l'espace de recherche. Cependant pour traiter le cas continu de différents algorithmes du recuit simulé furent développés par la suite :

- Les algorithmes *classical simulated annealing* (CSA) et le recuit simulé rapide (fast simulated annealing) (FSA) qui sont dérivés directement du recuit discret

- L'algorithme basé sur l'équation de la diffusion, proposé par German et al

- Le recuit simulé adaptatif (ASA), appelé initialement le (very fast simulated reannealing) (VFSR) introduit par Lester Ingber .

L'intérêt du recuit simulé ou d'autre méthodes dérivées par rapport à une recherche locale, est dû au fait que ces algorithmes acceptent de façon probabiliste des configurations d'énergie plus élevées, ce qui permet de ne pas rester piéger par un minimum local.

#### **Cas d'une methaheuristique : Algorithmes Génétiques :**

L'algorithme génétique est un algorithme d'optimisation s'appuyant sur des techniques dérivées de la génétique et de l'évolution naturelle : croisement, mutation, sélection, etc. L'algorithme génétique a déjà une histoire relativement ancienne puisque les premiers travaux de John Holland sur les systèmes adaptatifs remontent à 1962**.**

L'algorithme génétique recherche le ou les extrema d'une fonction définie sur un espace de données. Pour l'utiliser, on doit disposer des cinq éléments suivants John Holland

**-Un principe de codage de l'élément de population :** Cette étape associe à chacun des points de l'espace d'état une structure de données. Elle se place généralement après une phase de modélisation mathématique du problème traité.

**-Un mécanisme de génération de la population initiale :** Ce mécanisme doit être capable de produire une population d'individus non homogène qui servira de base pour les générations futures. Le choix de la population initiale est important car il peut rendre plus ou moins rapide la convergence vers l'optimum global.

**-Une fonction à optimiser :** Appelée aussi *fitness* ou fonction d'évaluation de l'individu.

**-Des opérateurs permettant de diversifier la population au cours des générations et d'explorer l'espace d'état :** L'opérateur de croisement recompose les gènes d'individus existant dans la population, l'opérateur de mutation a pour but de garantir l'exploration de l'espace d'états.

**- Des paramètres de dimensionnement :** La taille de population, nombre total de génération, critère d'arrêt, probabilité d'application des opérateurs de croisement et de mutation.

#### **3.6 Optimisation par algorithme d'abeille (BA):**

L'algorithme d'abeilles est un nouvel algorithme de recherche basé sur la population, d'abord développé en 2005 par Pham DT et Karaboga.D, indépendamment.

L'algorithme est inspiré du comportement social des abeilles de miel, dans sa version de base, l'algorithme exécute un genre de recherche aléatoire et peut être employé pour des problèmes d'optimisation.

#### **3.6.1 Principe générale de la méthode :**

Une colonie des abeilles de miel peut se prolonger sur de longues distances (plus de 10 kilomètres) de la ruche et dans des directions multiples simultanément pour exploiter un grand nombre des sources de nourriture.

Pendant la saison de moisson, les abeilles de miel se déplacent aléatoirement d'une source de nourriture à une autre.

Quand elles reviennent à la ruche, elles déposent leurs nourriture qui sont évaluées au dessus d'un certain seuil de qualité (mesuré comme combinaison de quelques constituants, tel

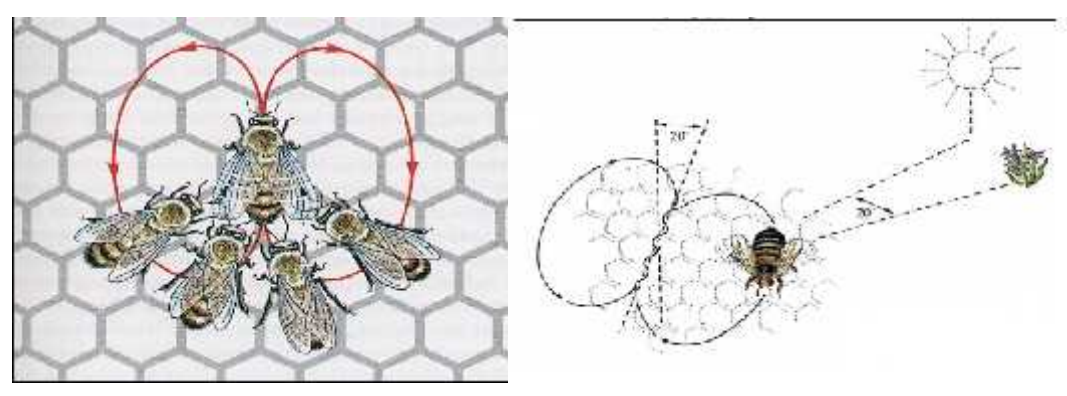

que le dépôt du contenu de sucre, de nectar ou de pollen) ensuite elles vont à la « piste de danse » pour exécuter une danse connue sous le nom « waggle» voire figure 3.4.

*Figure.3.4 : La dance d'abeille*

Cette danse mystérieuse est essentielle pour la communication de la colonie, elle contient trois morceaux de l'information concernant la nourriture :

- **La direction de la nourriture**: elle est représentée par l'angle entre le soleil et la source de nourriture.
- **La distance entre la ruche et la source de nourriture:** elle est représentée par la durée de la dance.
- **Estimation de qualité(ou fitness) :** Elle est représentée par la fréquence de la dance.

Cette information aide la colonie à envoyer ses abeilles aux lieux de nourriture avec précision, sans employer des guides ou des cartes.

La connaissance de l'individu de l'environnement extérieur est guidée seulement de la danse « waggle ». Cette danse permet à la colonie d'évaluer: la qualité de la nourriture qu'ils fournissent et sa quantité.

Ceci permet à la colonie de recueillir la nourriture rapidement et efficacement.

Si la nourriture est assez bonne, alors elle sera annoncée dans la danse « waggle » et les abeilles seront recrutées vers cette source.

On va modéliser ce processus par l'équation:

$$
xi = xi + ngh(2rand - 1)
$$
\n(3.1)

Sachant que :

x<sup>i</sup> : Nouvelle position

x<sup>i</sup> : Ancienne position

ngh : Le rayon de voisinage.

rand : Une fonction qui donne des résultats des nombres aléatoires compris entre 0 et 1.

### **3.6.2 Paramètres important de l'algorithme d'abeilles :**

#### **a) Nombre d'abeilles de miel:**

C'est le nombre d'abeilles qui sort de la ruche et cherche aléatoirement dans un espace de recherche la source de nourriture.

## **b) Nombre des élites**

C'est le nombre d'abeilles parmi les n abeilles qui ont rapporté l'élite nourriture.

#### **c)Nombre des best:**

C'est le nombre d'abeilles parmi n abeilles qui ont rapporté la meilleure nourriture.

#### **Remarque :**

Parmi les abeilles de scout il y'a ceux qui perdent la voie ou meurent pendant leurs mission, dans ce cas en les remplace en pratique par des abeilles recrutées en utilisant une fonction (random).

## **d)Rayon de voisinage (neighbourhood) :**

C'est le rayon de voisinage de recherche qui peut atteindre jusqu'à 10 kilomètres.

#### **e) Source de nourriture choisie par les élites abeilles:**

C'est la source de nourriture choisi par les élites abeilles.

## **f)Source de nourriture choisie par les meilleures (best) abeilles :**

C'est une autre source de nourriture qui est choisie par les meilleures abeilles.

### **g)Espace de recherche des abeilles :**

C'est la superficie la ou les abeilles cherche leur nourriture, en pratique elle est définie en deux dimension.

#### **h)Nombre d'itération:**

C'est un nombre qui est fixé par l'utilisateur pour limiter le temps d'exécution.

### **3.6.3 Déroulement de l'algorithme :**

Chaque abeille de miel se déplace aléatoirement d'une source de nourriture à une autre dans l'espace de recherche et cela en respectant un rayon de voisinage déterminé « ngh ». On peut résumer les étapes de ce déplacement des abeilles dans l'ordre suivant :

- **Première étape :** Initialisation aléatoire des abeilles dans l'espace de recherche.
- **Deuxième étape :** Début de la boucle tendit que (while).
- **Troisième étape :** Sélection des sites de recherche de voisinage ngh (les abeilles qui ont un fitness plus élevé son sélectionnées et leur site visité sera choisi comme voisinage de recherch**e**
- **Quatrième étape :** Recrutement des abeilles pour les emplacements choisis et évaluation du fitness.
- **Cinquième étape :** Choix des abeilles les plus convenables à partir de chaque pièce rapportées. (Pour chaque pièce rapportée, seulement les abeilles qui on un fitness plus élevé seront sélectionnées pour la prochaine population d'abeille).
- **sixième étape :** Assignement des abeilles restantes pour la recherche aléatoire et pour l'évaluation du fitness.
- **Septième étape :** Fin du critère tendit que (end while),
- **Huitième étape :** Formation d'une nouvelle population.

Ces étapes sont résumées dans la figure 3.5 :

*[Initialisation]* Initialisation aléatoire des abeilles

*Tandis que (le critère)*

*Evaluation des élites Evaluation des best Recrutement des abeilles pour les emplacements choisis*

*Fin tandis que*

*Meilleur solution*

*Figure.3.5: étapes de l'algorithme BA*

## **3.6.3 Organigramme de l'algorithme d'abeilles :**

Voire la figure (3.6) qui montre le déroulement de l'organigramme.

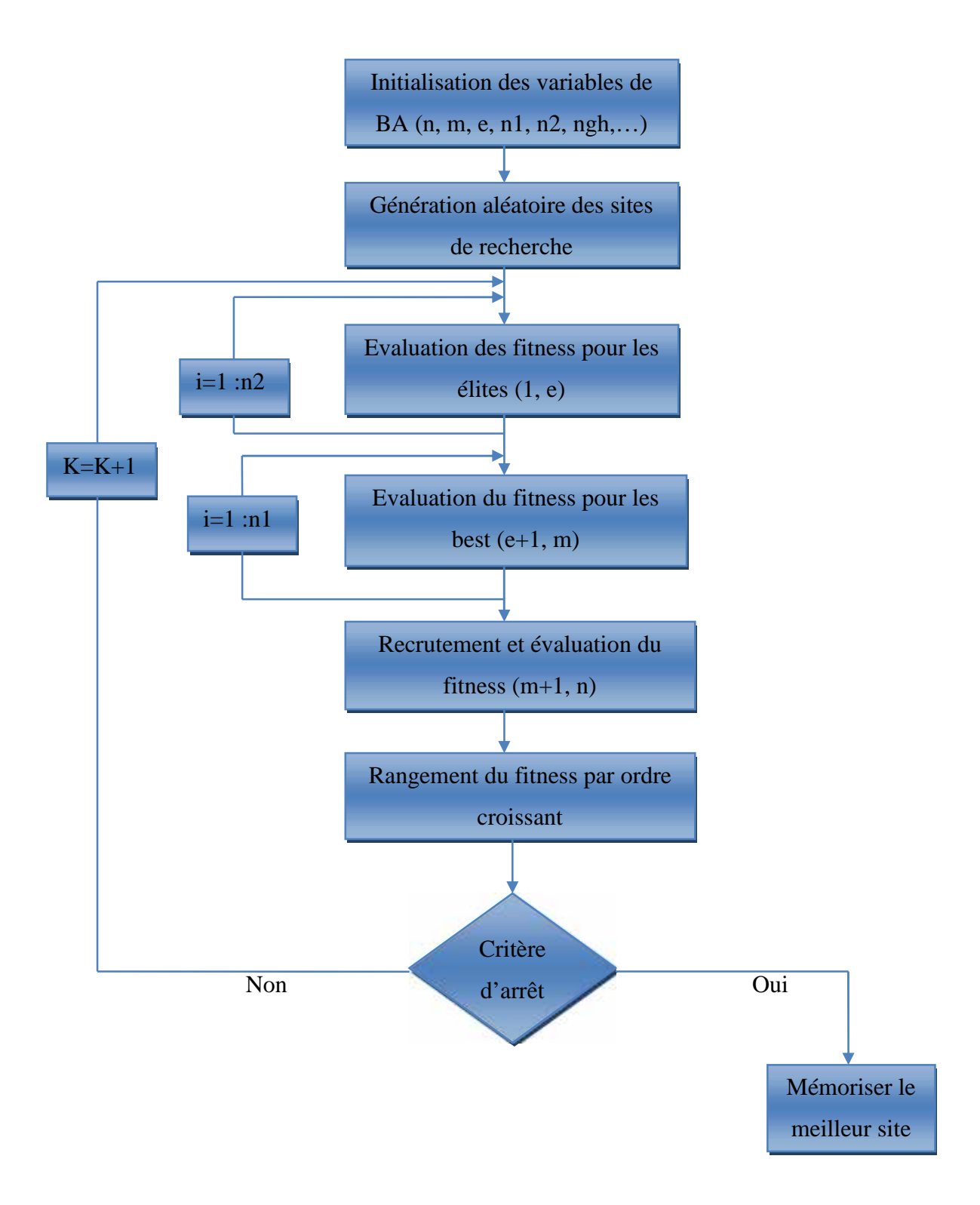

*Figure.3.6 : Organigramme de l'algorithme d'abeilles*

## **3.7 Exemple d'application :**

Pour mieux comprendre le rôle des paramètres de l'algorithme BA (n, m, e, n1, n2, ngh), on a fait une application de cette méthode pour optimiser l'équation suivante :

$$
f(x,y)=100(x^2-y)^2+(1-x)^2
$$

Cette fonction admis un optimum global définit au point  $(1,1)$  tel que  $f(1,1) = 0$ .

On va résoudre ce problème avec la méthode BA, et en donnant quatre cas d'exécution où les paramètres de contrôle de la méthode seront changés dans chaque cas, pour voir l'effet et l'importance du réglage de ces paramètres afin d'avoir des résultats plus précis et rapide.

Les paramètres du BA choisis sont:

- Nombre d'itération maximal « itr » = 100
- $\bullet$  Nombre d'abeilles de miel « n » = 40
- $\div$  Nombre des élites abeilles « e»=25
- $\div$  Nombre des meilleures abeilles « m»=10
- Source de nourriture choisie par les élites «  $n2 \gg 25$
- Source de nourriture choisie par les meilleures abeilles « n1 »= $25$
- $\triangleleft$  Rayon du voisinage de recherche « ngh »=0.1

## **Cas général :** Le programme donne :  $x=1.0025$   $y=1.0049$  avec une erreur de : 0.0418

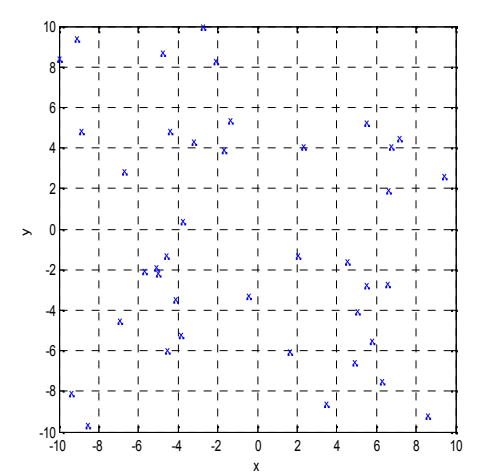

*Figure3.7 : Répartition initiales des abeilles Figure.3.8 : Répartition des abeilles vers Dans l'espace de recherche l'optimum*

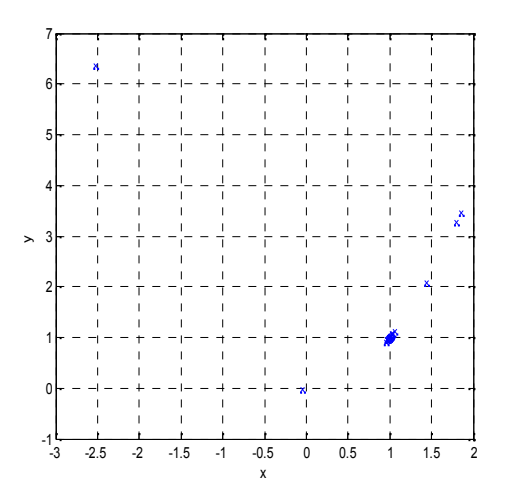

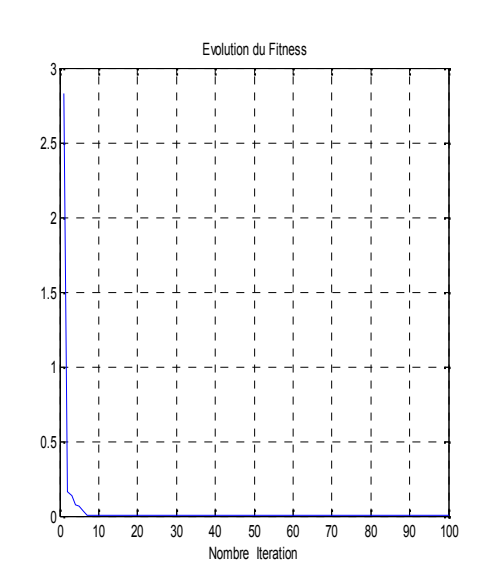

*Figure.3.9 : Evolution de la fonction fitness*

## **Commentaire :**

La figure 3.7 représente la répartition initiale (aléatoire) des abeilles dans l'espace de recherche, la figure 3.8 montre l'évolution de la convergence vers l'optimum (1,1) qui représente la meilleure solution, la figure 3.9 montre qu'au bout de 10 itérations le processus converge.

## **Influence de l'espace de recherche :**

## **Espace de recherche petit :**

Dans ce cas on prend l'espace de recherche  $=[0,2]^*[0,2]$ 

On obtient les résultats suivants : x=0.9984 y=0.9970 avec une erreur de 0.3896

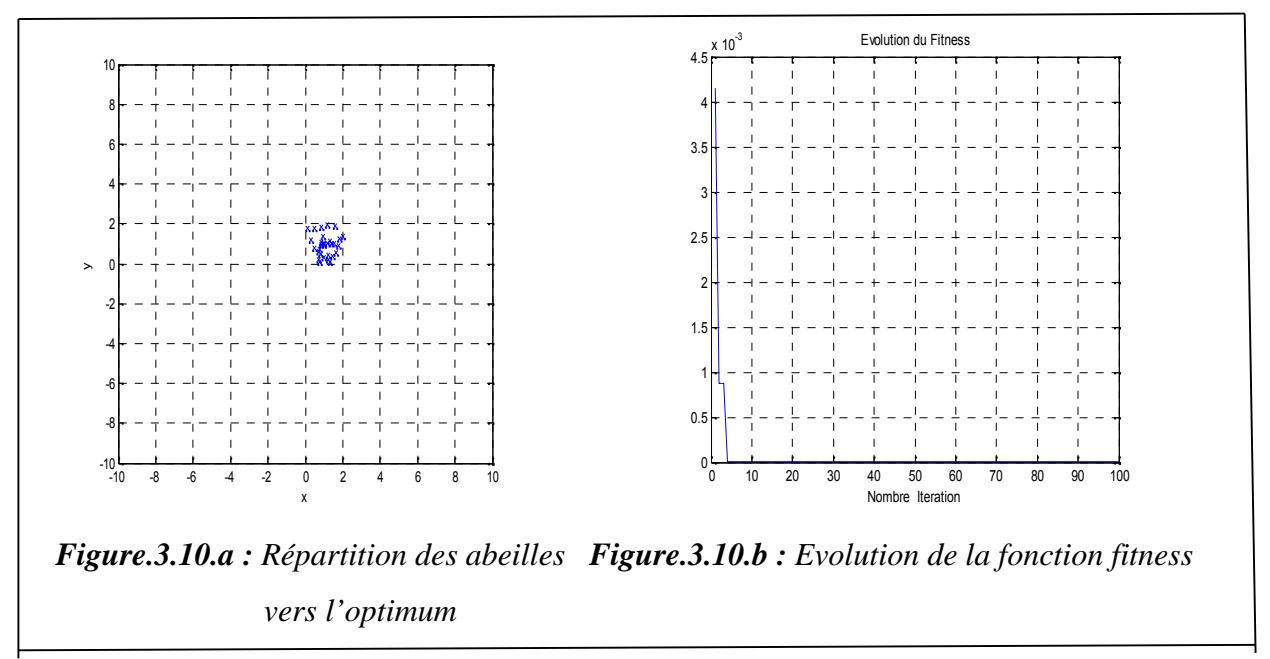

*Fig.3.10 : Cas de l'espace de recherche petit*

## **Espace de recherche grand:**

Dans ce cas on prend l'espace de recherche = [-20,20]\*[-20,20]

Le programme donne :  $x=0.9975$  y=0.9951 avec une erreur de : 0.6501

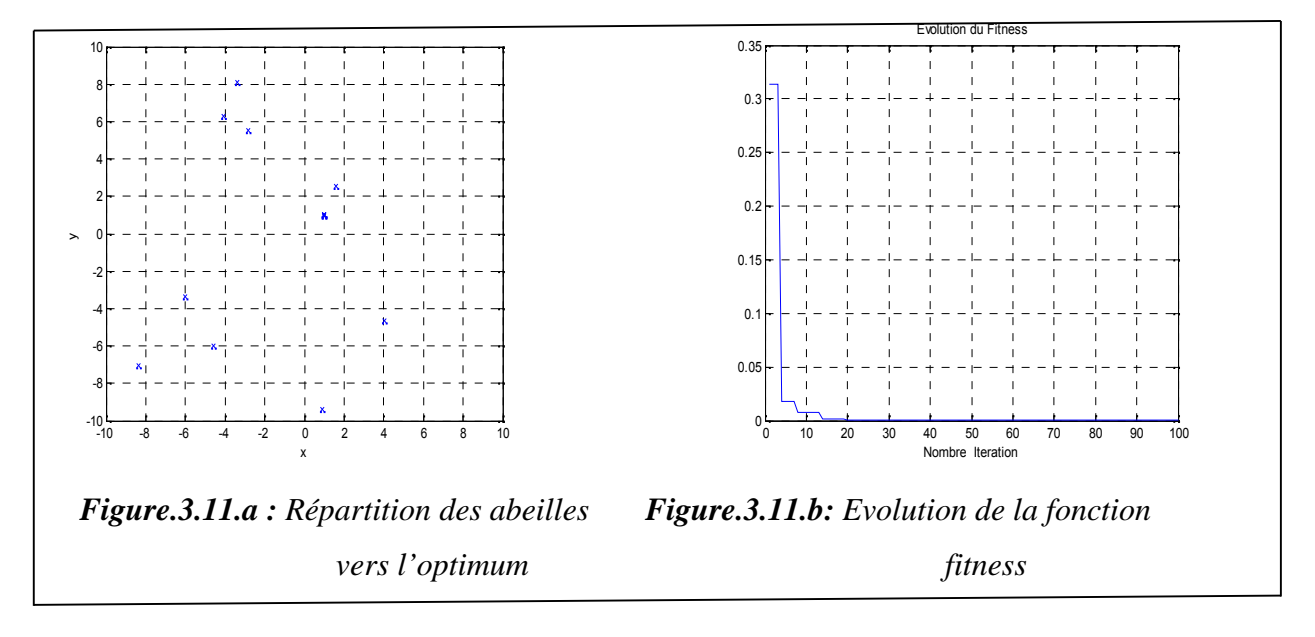

*Figure.3.11 : Cas de l'espace de recherche grand*

#### **Commentaire :**

La figure 3.10.a montre la répartition des abeilles après 100 itérations dans un espace de recherche de [0,2]\*[0,2] et la figure 3.10.b montre l'évolution du fitness, on remarque que le processus converge après 5 itérations, si on prend un espace de recherche important qui est de [-20,20]\*[-20,20] dans la figure 3.11.b le processus converge après 20 itérations.

#### **Influence de rayon de voisinage:**

Dans ce cas on prend un rayon de voisinage grand ngh=1.5

Le programme donne :  $x=1.0036$   $y=1.0058$  erreur=0.1082

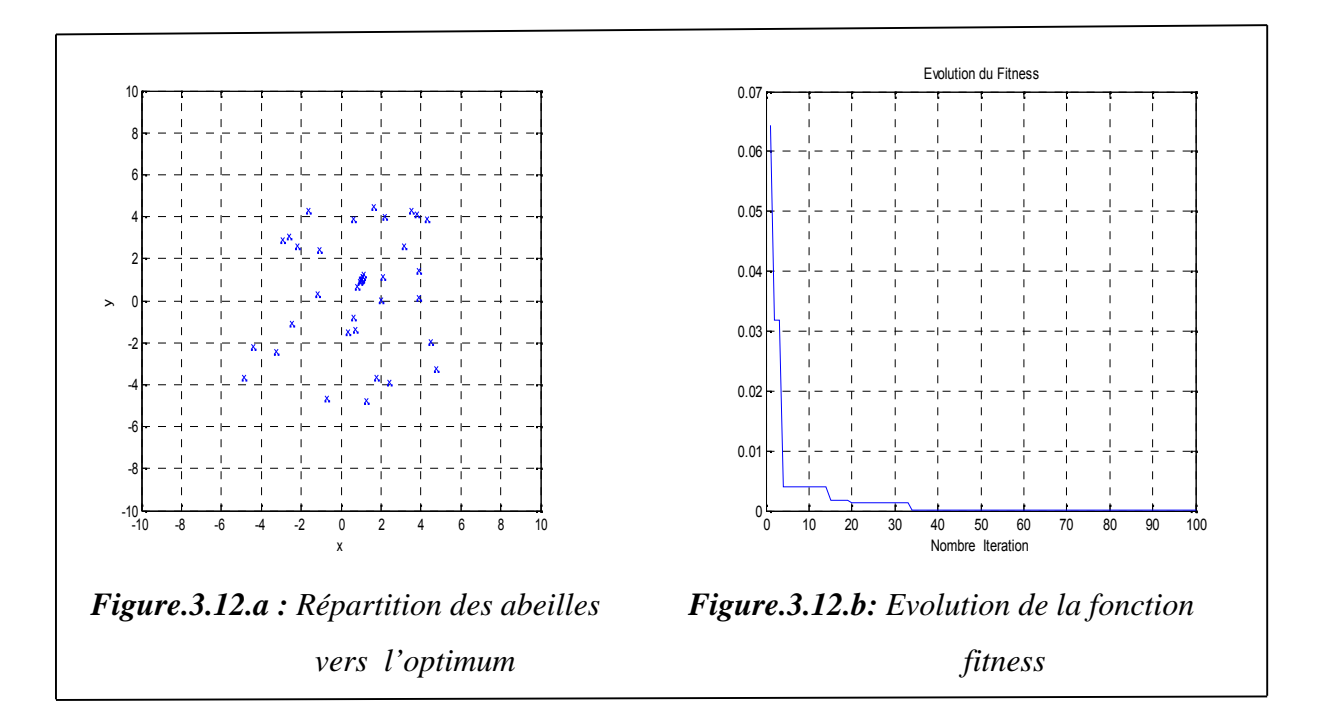

*Figure.3.12 : Cas d'un rayon de voisinage grand*

### **Commentaire :**

La figure 3.12.a montre l'évolution de la convergence, on remarque les abeilles se réparties pas vers l'optimum qui est (1,1) mais elles se repartaient autour de ce point, et la figure 3.12.b montre que le processus converge après 35 itérations qui est moins rapide que la figure 3.9.

## **Influence de nombre de particules:**

Dans ce cas on prend un nombre de particule insuffisant  $n=7$ 

Le programme donne :  $x=1.0056$  y=1.0115 avec une erreur de : 0.3401

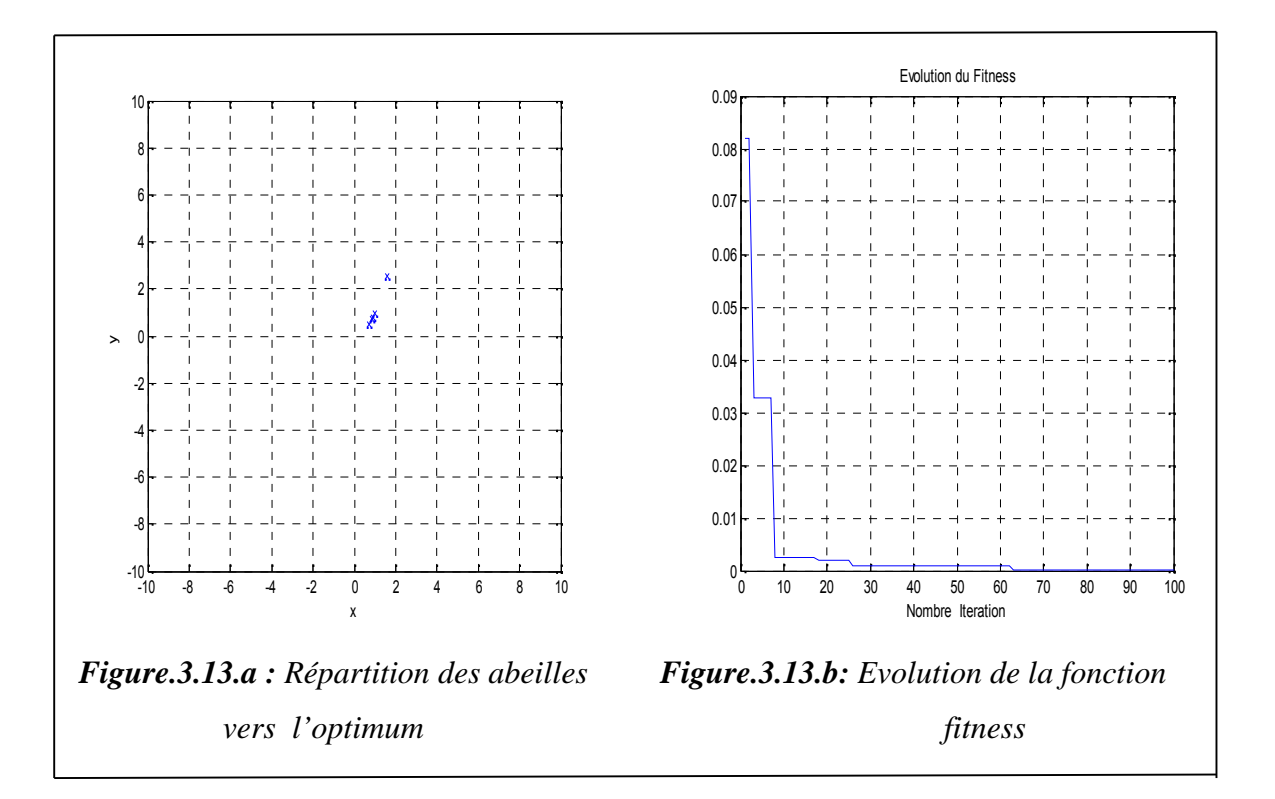

*Figure.3.13 : Cas de nombre de particules insuffisants*

## **Commentaire :**

La figure 3.13.a montre la répartition des abeilles vers l'optimum après 100 itérations et la figure 3.13.b montre que le processus a convergé après 63 itérations ce qui est très lent par rapport aux résultats précédents car le nombre d'abeilles est insuffisant.

### **Remarque :**

Si on veut avoir une bonne convergence il faut que :

- L'espace de recherche doit inclure la solution.
- Le rayon de voisinage soit faible.
- Nombre de particule soit important.

On peut dire que chaque paramètre a une forte influence sur le comportement de l'algorithme. Alor, le choix des paramètres reste en grande partie empirique, d'ailleurs il faut exécuter le programme plusieurs fois et fur à mesure on améliore les paramètres pour atteindre l'objectif voulu (convergence et précision).

## **3.8 Conclusion :**

Dans ce chapitre on a donné un aperçu général sur l'optimisation et une étude détaillée sur l'algorithme d'abeille passant par sa définition, son organigramme, son algorithme et on arrivera a des exemples d'applications pour mieux comprendre son intérêt dans la solution des différents problèmes. Le prochain chapitre est consacré à l'utilisation du BA dans l'optimisation d'un réseau d'antennes pour être comparée avec la méthode de Dolph- Tchebychev.

# **CHAPITRE 4 : SIMULATIONS ET INTERPRETATION DES RESULTATS**

## **4.1 Introduction :**

Ce dernier chapitre est consacré aux interprétations des résultats obtenus de l'optimisation du diagramme de rayonnement des réseaux d'antennes en utilisant l'algorithme d'abeilles, nous décrirons ainsi les étapes utilisées, en jouant sur les paramètres de positionnement de sources et leurs alimentation afin de répondre aux exigences concernant la largeur du lobe principale et le niveau des lobes secondaires, et a chaque fois on fait une comparaison avec un réseau qui n'est pas optimisé. A la fin on illustre un exemple de comparaison du BA avec la méthode de Dolph-Tchebychev.

## **4.2 Notion du gabarit :**

Le gabarit est la fonction idéale que le diagramme de rayonnement devra suivre (fonction désirée). Il peut être défini dans tout l'espace, dans une partie de l'espace ou seulement dans quelques plans. Un exemple de représentation de diagramme de rayonnement avec un gabarit est donné sur la figure 4.1.

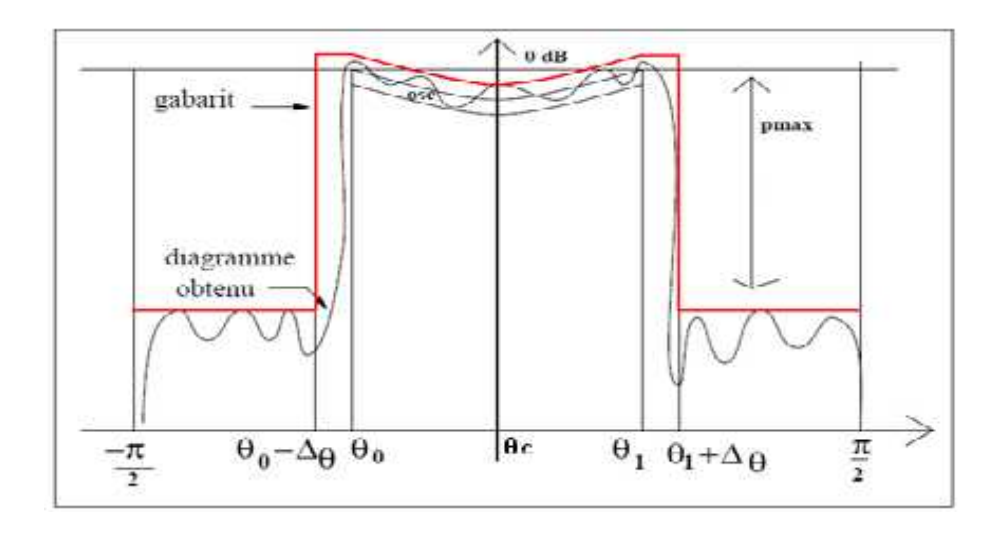

*Figure 4.1 : Exemple de représentation de diagramme de rayonnement avec un gabarit*

#### **4.3 Applications :**

Dans la suite de notre travail, on optimisera un réseau d'antennes en utilisant la méthode BA, les résultats de nos programmes seront simulés avec le logiciel Matlab 7.9.

## **Définition de logiciel Matlab :**

Matlab est un logiciel interactif permettant d'effectuer des calculs numérique complexes particulièrement utiles dans le domaine de l'ingénierie. Ce logiciel fournit un langage et des outils de développement de haut niveau nous permettant de développer et d'analyser rapidement nos algorithmes et nos applications.

On a utilisé plusieurs types de simulation :

#### **Application 1** :

Dans la première partie de cette application, on va comparer le BA avec un réseau uniforme, où on fixe l'amplitude des courants de pondération Ip et on calcule la distance inter-source dx et cela on respectant un gabarit imposé.

Dans la deuxième partie, on va comparer le BA avec un réseau uniforme; dans ce cas on fait l'opération inverse : on fixera les distances entre les antennes et on cherche les pondérations.

#### **Application 2** :

Ensuite, on va appliquer le BA sur réseau quelconque; le programme optimisera les distances et les pondérations pour atteindre les exigences qu'on lui impose, et cela pour différents nombres d'antennes N.

#### **Application 3** :

Finalement on donne un exemple d'un réseau quelconque optimisé par le BA qui sera comparé avec la méthode de Tchebychev.

#### **Application 4** :

Dans cette application, on fait une comparaison d'un réseau quelconque avec le même réseau mais avec un élément qui n'est pas alimenté et le troisième qui représente une nouvelle répartition des courants de pondération de ce réseau en concéderont l'antenne qui n'est pas alimentée n'existe pas.

Dans toutes les simulations, nous avons considéré un réseau linéaire de N antennes isotropes. Les paramètres fixes de programme sont les suivants :

- Le niveau des lobes secondaires  $R = -20$  dB
- L'ouverture du lobe principal  $D = \pm 10^{\circ}$
- Nombre d'abeilles « n » = 50.
- Nombre des élites abeilles « e »=15.
- Nombre des meilleure abeilles « m »=35.
- Source de nourriture des meilleures abeilles « n1 »=25
- $-$  Source de nourriture des élites abeilles « n2 »=25
- $-$  Rayon de voisinage « ngh »=0.1

### **Remarque :**

On a choisi R=-20dB et D= $\pm$  10°, pour répondre aux exigences d gabarit du localiser définies et approuvées par l'OACI dans l'annexe 10, volume 1. Voire la figure 4.2 qui montre le gabarit du localiser.

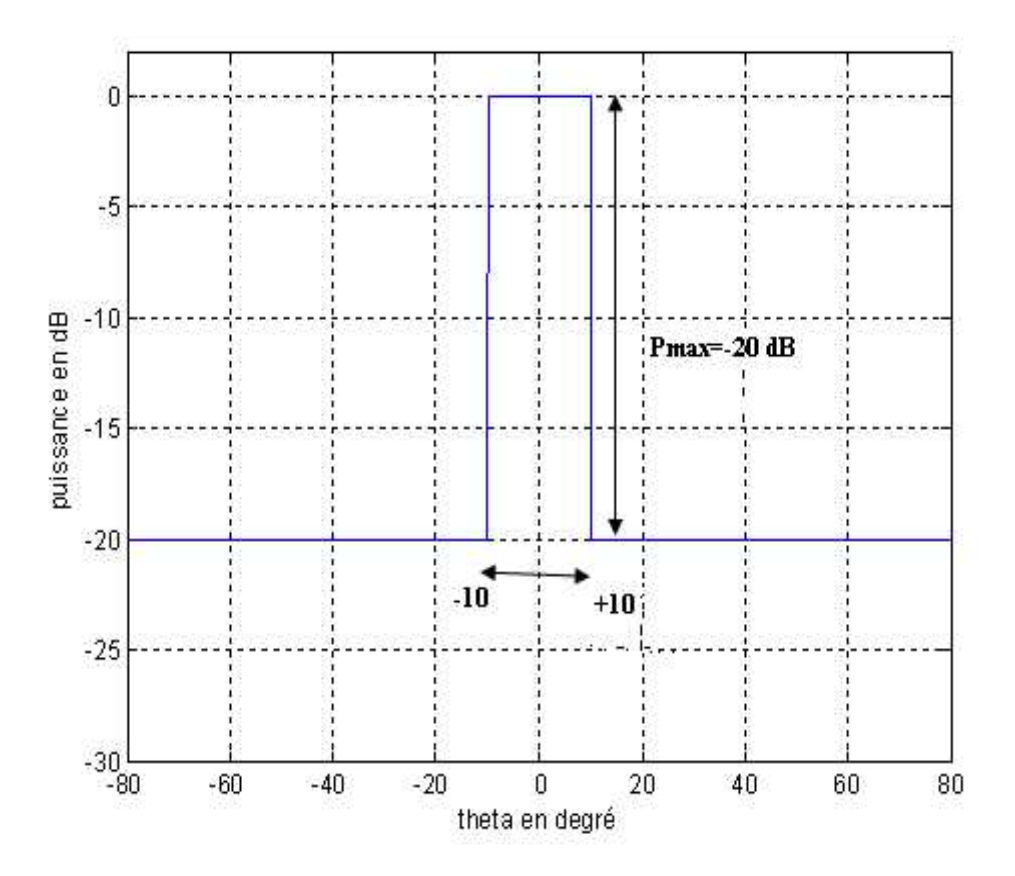

*Figure 4.2 : Gabarit de localiser*

## **4.3.1 Application 1 : Réseau non uniforme:**

a) Dans cette application on prend l'amplitude des courants de pondération fixe Ip=1 et les distances inter-source d variables.

## **Pour N=8 antennes :**

D'après la figure 4.3 on remarque que le diagramme optimisé par le BA a donné un meilleur résultat (respecte le gabarit) que le réseau uniforme (non optimisé).

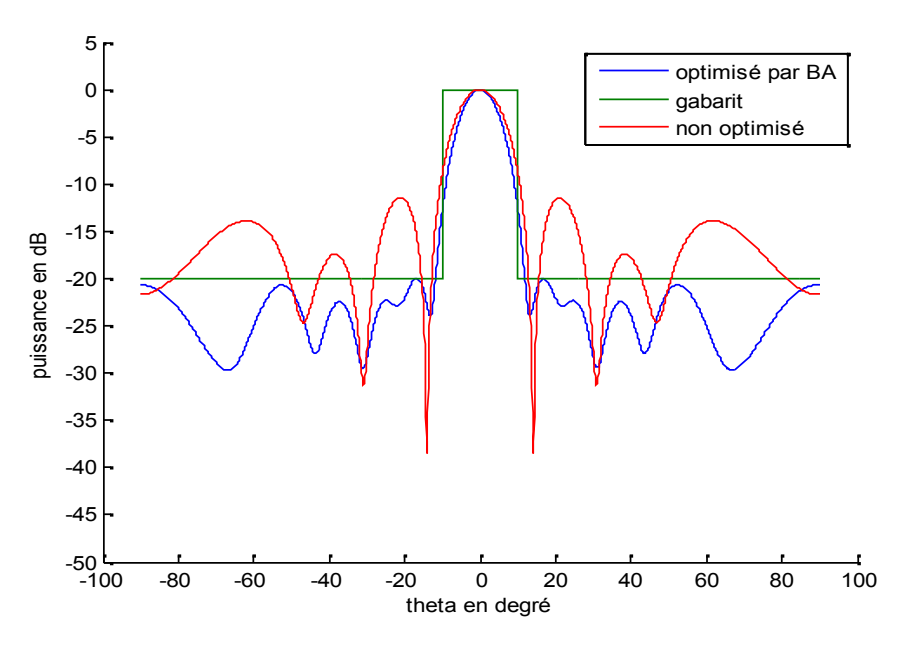

*Figure 4.3 : Diagramme de rayonnement pour N=8*

Quand a la figure 4.4, elle montre que la convergence du BA qui a été suffisemment rapide vu que a partir 70iterrations l'algorithme converge.

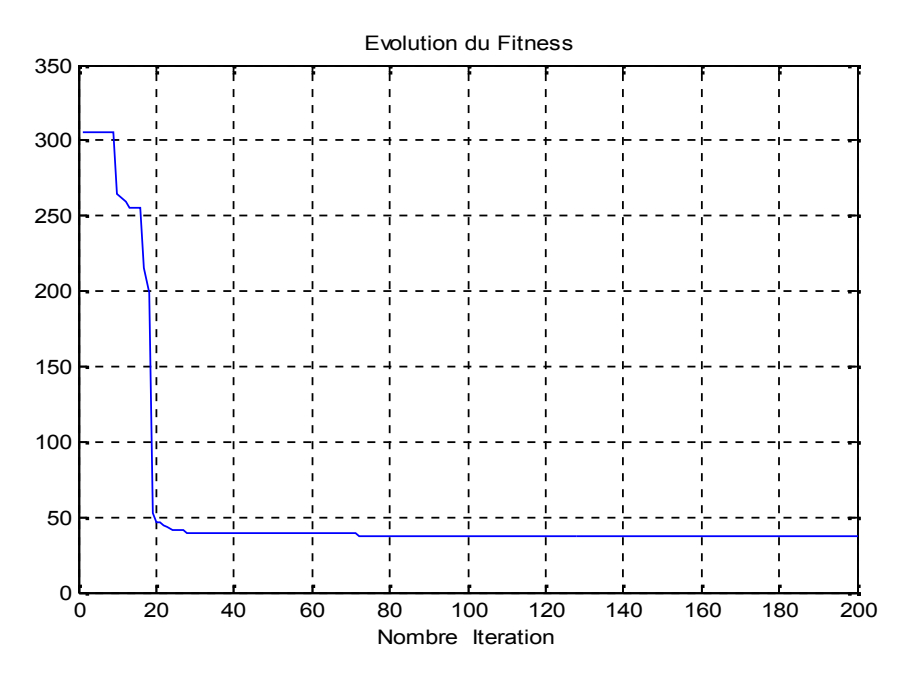

*Figure 4.4 : Evolution de la fonction fitness*

Après exécution du programme BA les résultats obtenus des dx sont :

 $dx= 0$  0.6834 1.3597 2.0110 2.6584 3.4232 4.1906 5.0199

## **Pour N=12 antennes :**

La figure 4.5 montre que le diagramme de rayonnement optimisé par BA respecte mieux le gabarit contrairement au diagramme de rayonnement uniforme (non optimisé).

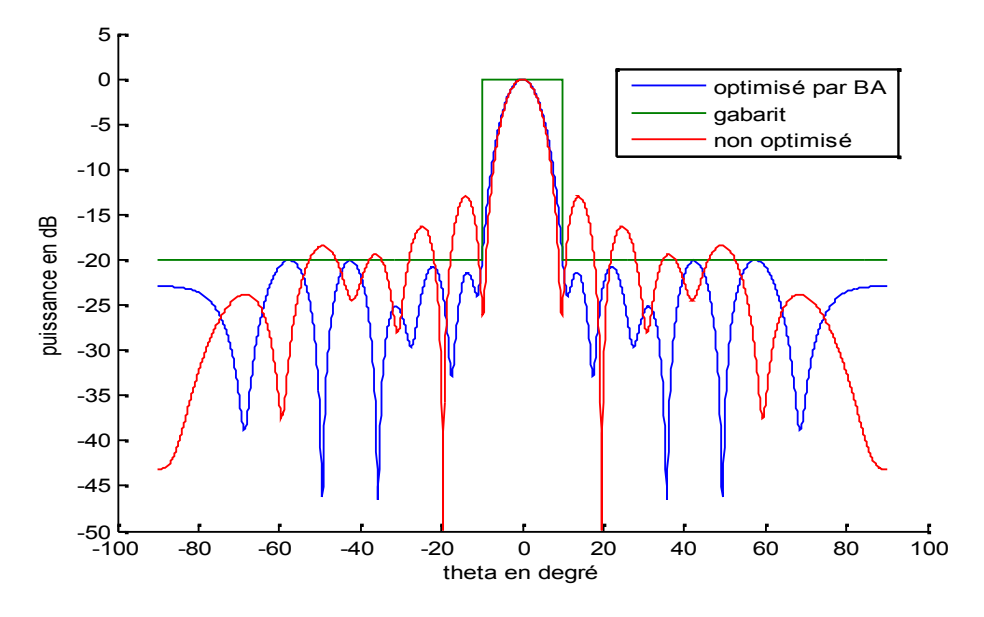

*Figure 4.5. : Diagramme de rayonnement pour N=12*

La figure 4.6 montre que la convergence de l'algorithme a été effectuée après 150 itérations.

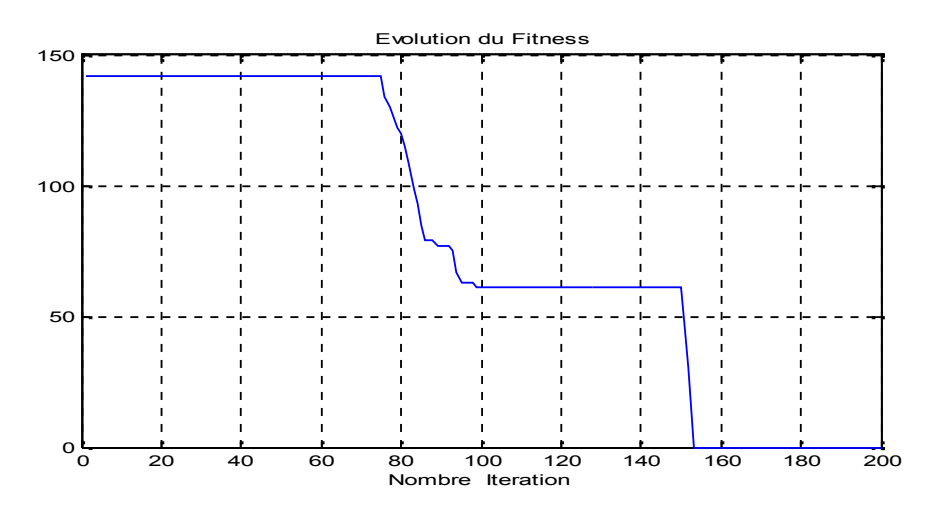

*Figure 4.6 : Evolution de la fonction fitness*

Et les résultats des distances inter-sources sont :

 $dx = 0$  0.5948 1.1735 1.7196 2.2793 2.7010 3.2554 3.7789 4.2709 4.8657 5.3093 5.9062

## **Pour N=16 antennes:**

D'après la figure 4.7 on remarque que le BA a donné un meilleur résultat que le réseau uniforme (non optimisé).

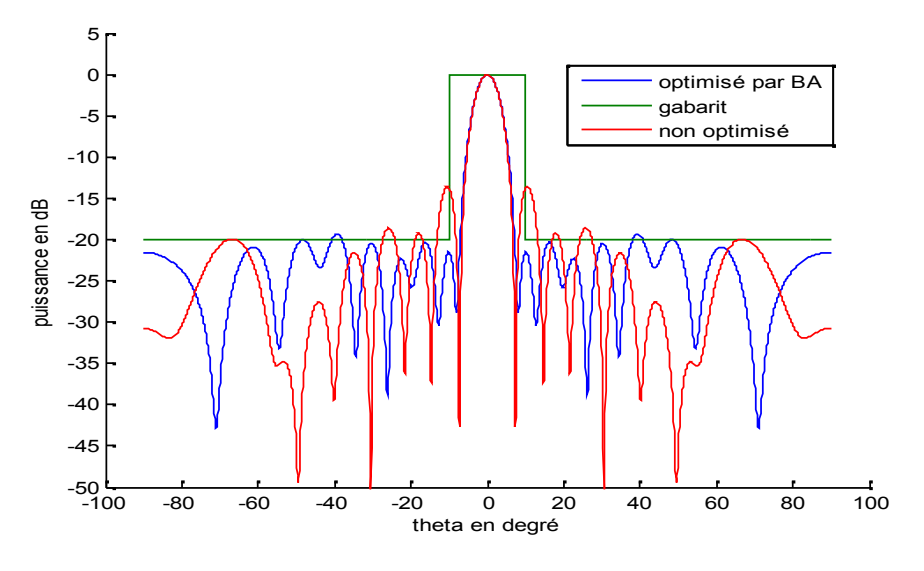

*Figure 4.7: Diagramme de rayonnement pour N=16*

La figure 4.8 montre que l'algorithme converge après 190 itérations.

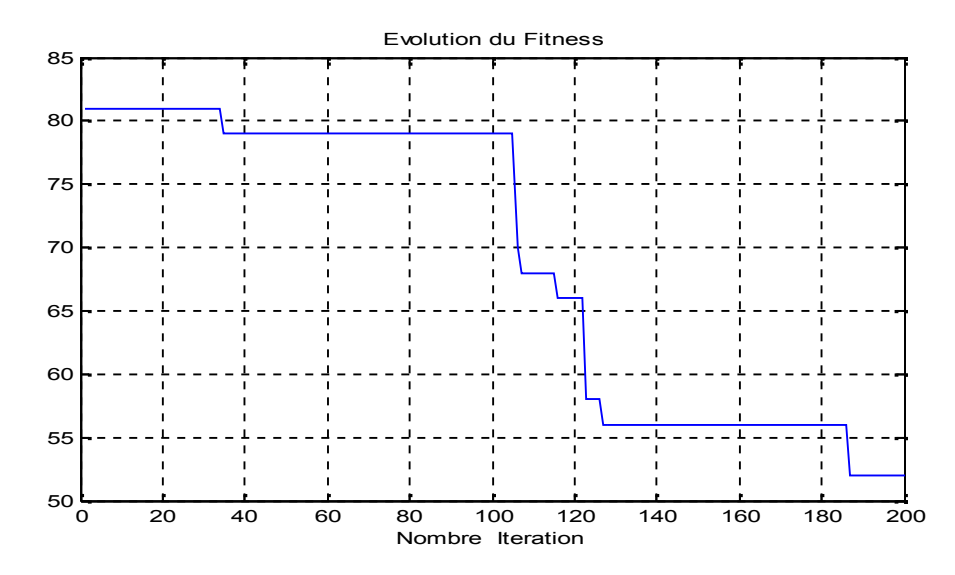

*Figure 4.8 : Evolution de la fonction fitness*
Les résultats des distances dx sont :

 $dx = 0$  0.5569 1.1190 1.5852 2.2079 2.6694 3.2228 3.7265 4.2212 4.7048 5.2796 5.7759 6.3208 6.9649 7.4653 8.0495

#### **Remarque :**

En comparant les trois figures (4.3), (4.5) et (4.7), on peut dire que le diagramme de rayonnement optimisé par le BA (dans le cas ou on fixe le Ip) respecte le gabarit mieux que le diagramme de rayonnement non optimisé et quand on augment le nombre d'antennes le résultat sera mieux, et la convergence est acceptable dans les trois cas.

b) Dans cette application on prend l'amplitude des courants de pondération « Ip » variable et les distances inter-source sont fixes :

#### **Pour N=8 antennes :**

La figure 4.9 montre que le diagramme de rayonnement optimisé par le BA est bon mais on voit que le lobe principal sort un peu du gabarit. Et que le diagramme non optimisé ne respecte même pas le gabarit.

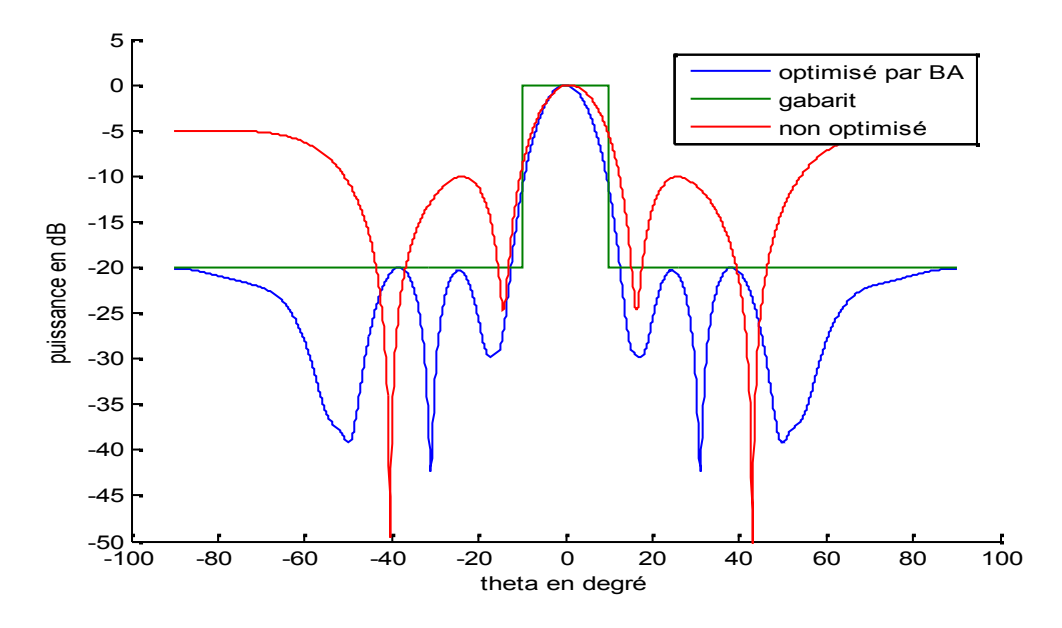

*Figure 4.9 : Diagramme de rayonnement pour N=8*

La figure 4.10 montre que la fonction fitness s'est stabilisée au niveau 90 itérations.

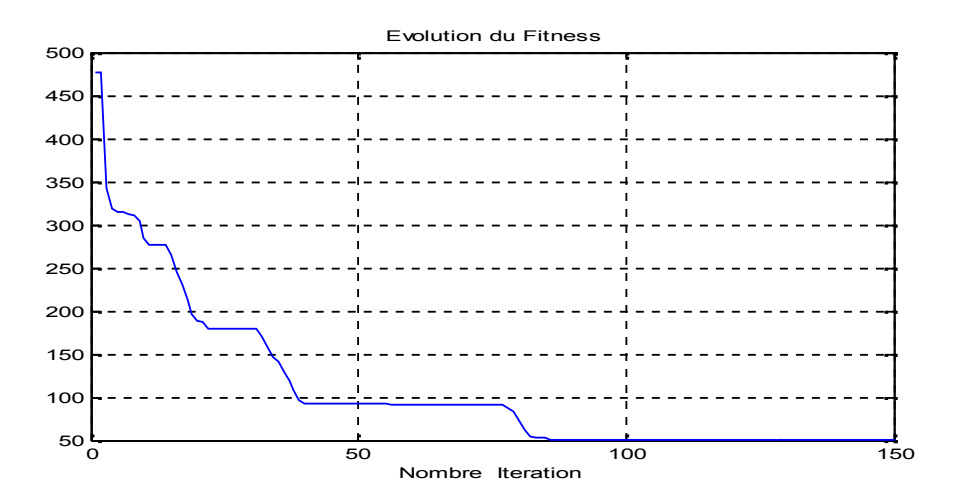

*Figure 4.10 : Evolution de la fonction fitness*

Le programme donne les résultats suivants :

## **Les pondérations (IP) :**

2.0590 3.4547 4.1947 4.9253 4.0429 3.3739 1.8332 1.3708

## **Pour N=12 antennes:**

La figure 4.11 montre que le diagramme optimisé par BA respecte mieux le gabarit que le diagramme non optimisé (diagramme de rayonnement non uniforme).

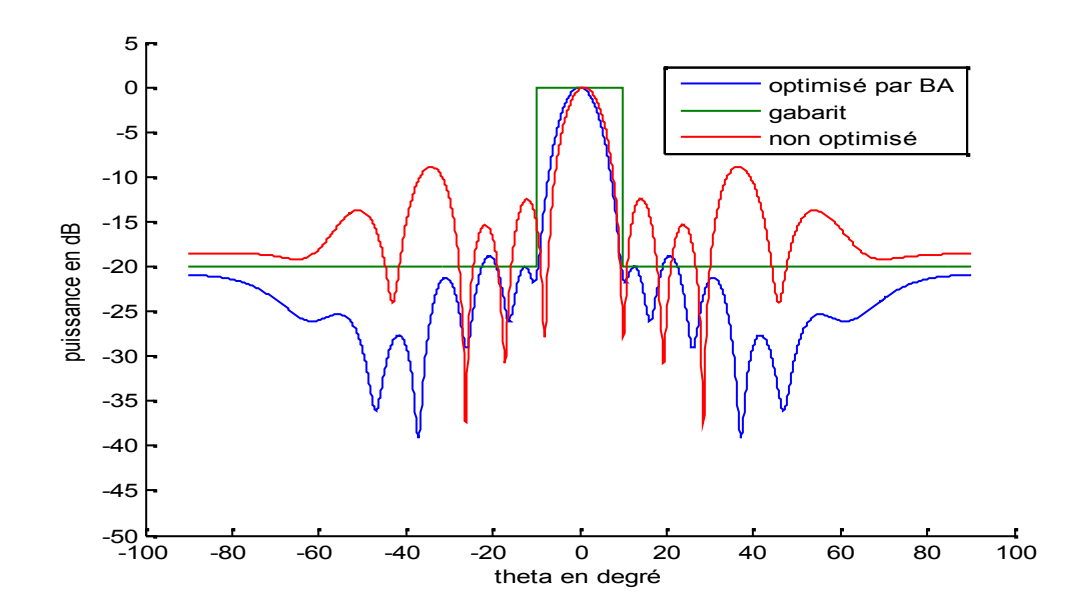

*Figure 4.11 : Diagramme de rayonnement pour N=12*

La figure 4.12 nous montre que la fonction fitness a convergé à 90 d'itération.

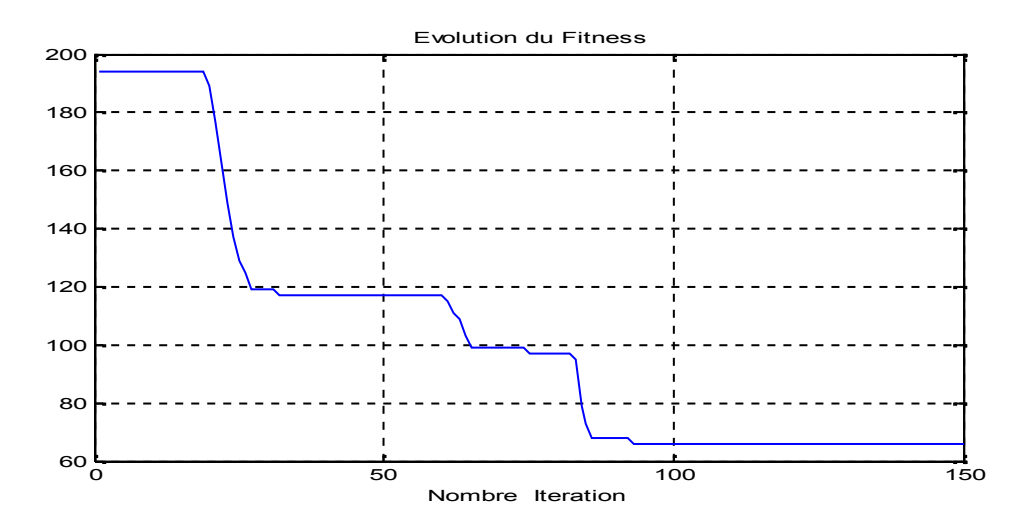

*Figure 4.12 : Evolution de la fonction fitness*

Le programme donne les résultats suivant :

## **Les pondérations (IP) :**

1.4499 2.5753 1.4634 2.7078 4.5314 4.8208 4.2525 3.8350 3.9654 4.4372 3.5592 2.6250

## **Pour N=16 antennes:**

La figure 4.13 montre quand on augmente le nombre d'antennes on voit l'apparition des lobes secondaires, par contre le diagramme de rayonnement qui n'est pas optimisé ne respecte même pas le gabarit.

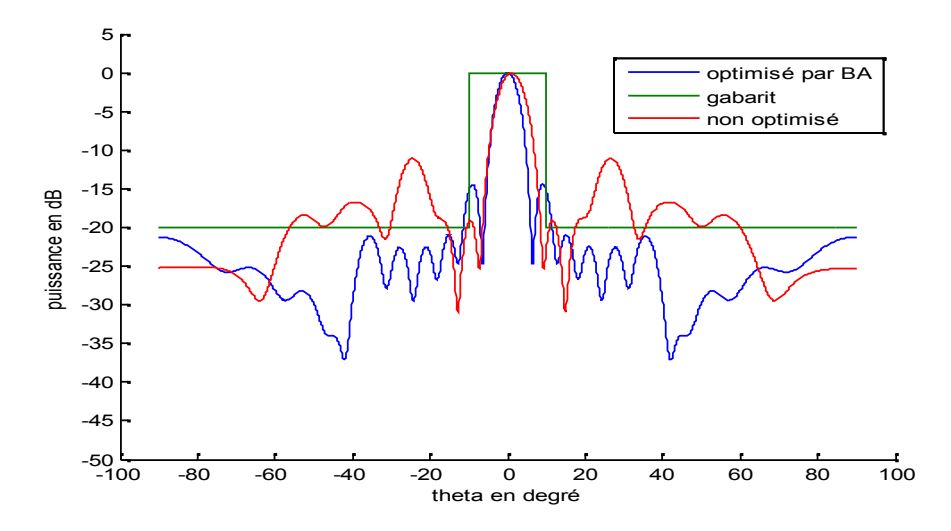

*Figure 4.13 : Diagramme de rayonnement pour N=16*

0 50 100 150 200 250  $0\frac{L}{0}$ 50  $100$ 150 200 250 300 350 400 450 500 Nombre Iteration Evolution du Fitness

La figure 4.14 montre l'évolution de la fonction fitness, on remarque que malgré l'apparition des lobes de réseau, la fonction a convergé rapidement.

*Figure 4. 14: Evolution de la fonction fitness*

Le programme a donné les résultats suivants :

### **Les pondérations (IP) :**

2.3797 3.8441 3.9494 4.2123 2.6908 2.9287 4.4345 3.2123 4.4132 3.9379 4.0462 4.5644 3.8403 2.5678 3.4646 1.5600

#### **Remarque :**

D'après les figure (4.9), (4.11) et (4.13) , si on prend un nombre d'antenne petit (N=8) le lobe principale sort du gabarit et en augmentant le nombre d'antennes (N=16) on voit l'apparition des lobes de réseaux donc on peut dire que cette application n'est pas efficace, c'est pour cela qu'il faut trouver un compromis entre les courants des pondérations et les distance inter-sources de tel sort d'avoir un bon diagramme de rayonnement qui respecte mieux le gabarit.

C'est pour cela qu'on a opté à un diagramme de rayonnement qu'on l'a appelé diagramme de rayonnement quelconque ou on cherche les Ip et les distances de séparation entre les sources.

#### **4.3.2 Application 2 : Réseau quelconque :**

Dans ce cas on prend les distances inter source variables, et les amplitudes des courants de pondération Ip variable:

## **Pour N=8 éléments :**

La figure 4.15 montre que le diagramme de rayonnement a été bien optimisé par le BA vu qu'il est à l'intérieur du gabarit exigé.

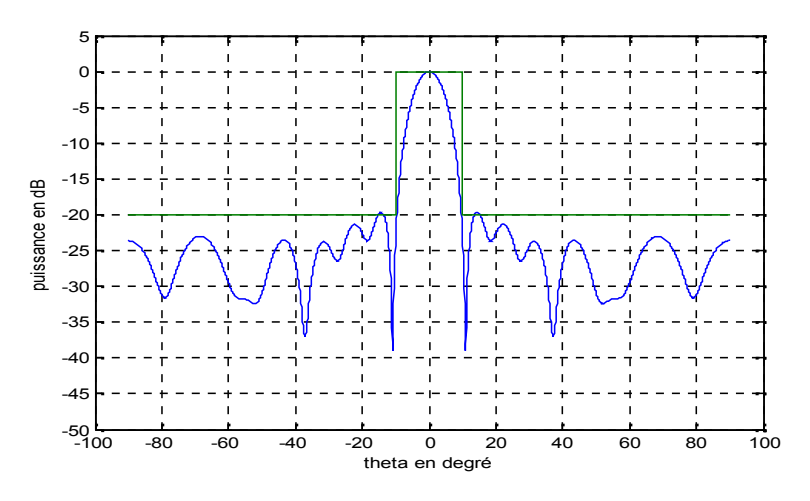

*Figure 4.15 : diagramme de rayonnement pour N=8*

Quand a la figure 4.16 montre que la fonction fitness a convergé apres 400 iterrations.

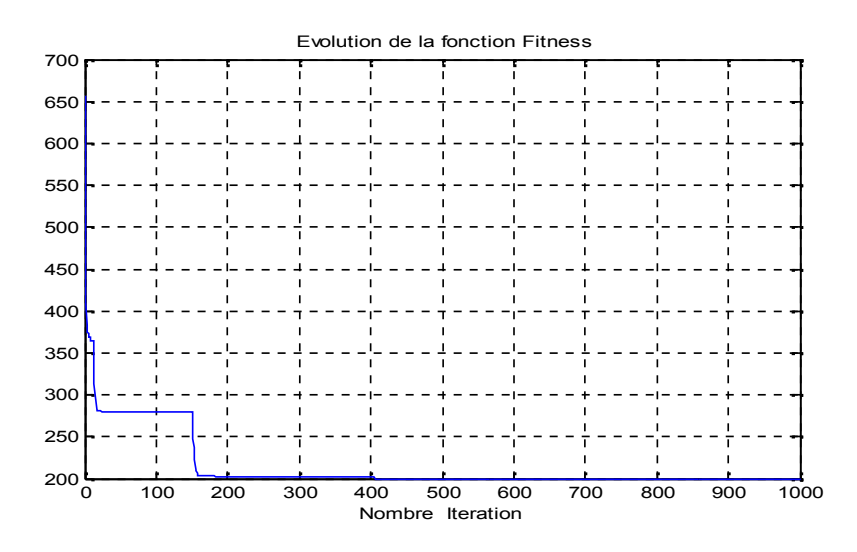

*Figure 4.16 : Evolution de la fonction fitness*

Après utilisation du programme BA les résultats des courants et des distances inter sources optimisés son les suivants :

## **Les pondérations (IP) :**

1.6194 2.9906 3.9331 3.7654 4.7601 4.1116 2.7135 1.8906 **Les distances entre les éléments (dx) :** 0 0.7581 1.5970 2.4625 3.3168 4.1375 4.9957 5.8696

## **Pour N= 12 éléments :**

La figure 4.17 montre que le diagramme de rayonnement a été bien optimisé par le BA vu qu'il est à l'intérieur du gabarit exigé malgré on a augmenté le nombre d'antennes.

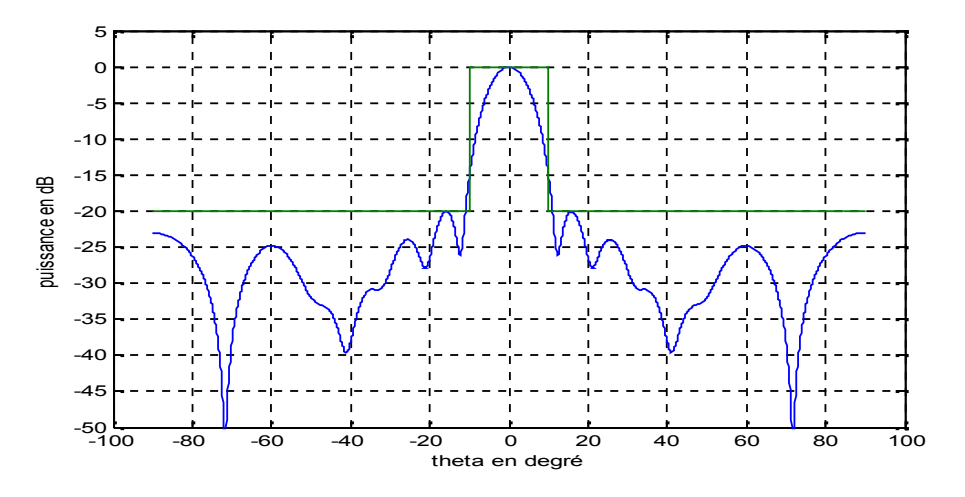

*Figure 4.17 : Diagramme de rayonnement pour N=12*

La figure 4.18 montre que la fonction fitness a convergé à 120 itérations.

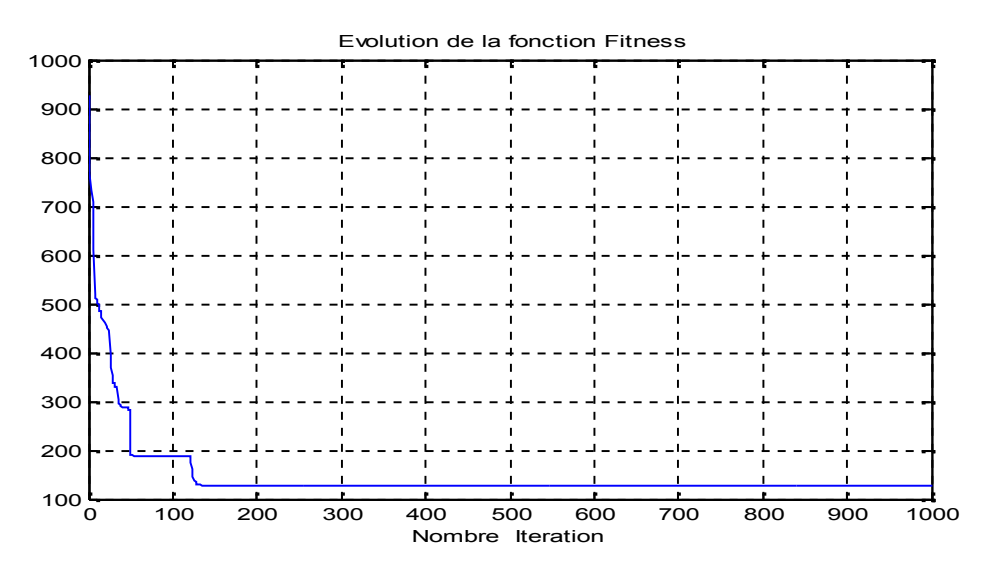

*Figure 4.18 : Evolution de la fonction fitness*

Après exécution du programme les résultats sont les suivants :

## **Les pondérations (IP) :**

1.5074 2.3108 4.4469 4.2201 4.3955 4.9808 4.4834 4.4756 1.8703 3.7937 2.6748 1.6116

## **Les distances entre les éléments (dx)**

0 0.5752 1.1258 1.7048 2.1478 2.6480 3.1453 3.6950 4.1404 4.5939 5.1458 5.6257

## **Pour N=16 éléments :**

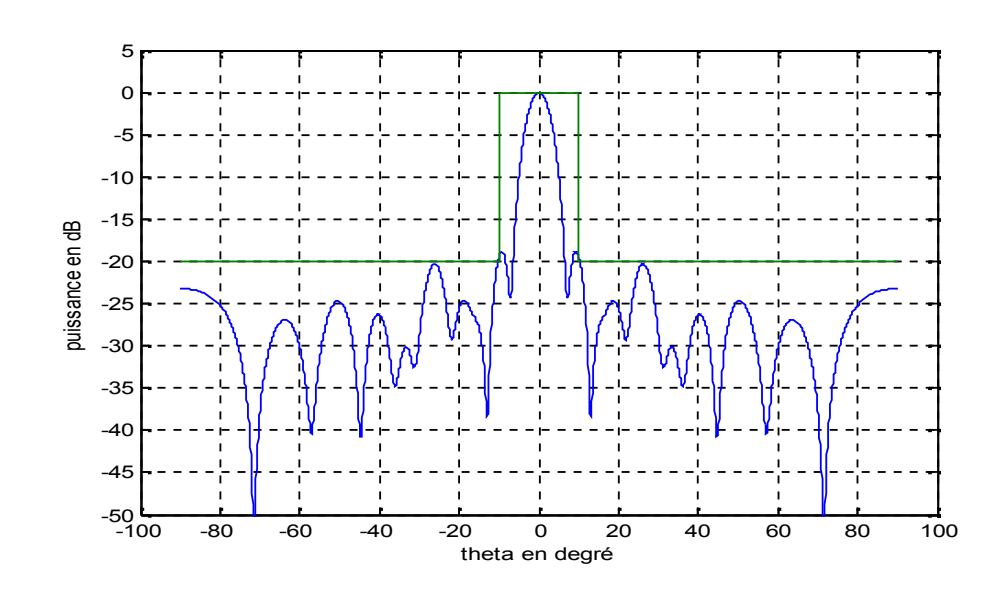

La figure 4.19 montre que le diagramme de rayonnement optimisé par BA respecte bien le gabarit.

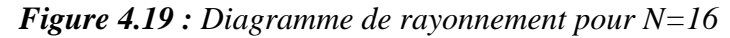

La figure 4.20 montre que la fonction fitness converge à 30eme itérations.

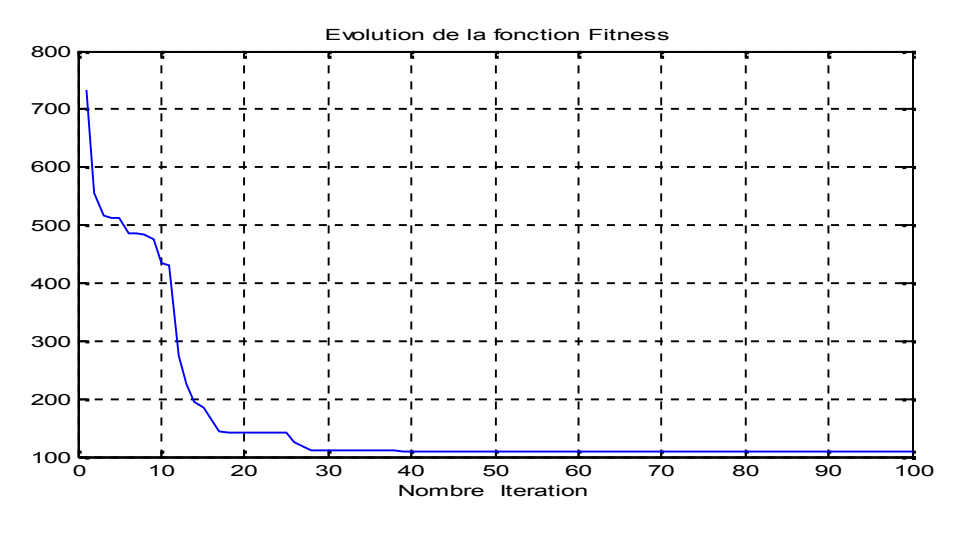

*Figure 4.20 : Evolution de la fonction fitness*

Apres exécution du programme BA, a donné les résultats suivants : **Les pondérations (IP) :**

# 1.9482 1.2187 1.8687 3.5377 4.5432 3.2375 3.3728 4.7190 4.9946

$$
4.3611 \quad 3.8243 \quad 4.2758 \quad 4.2475 \quad 3.0101 \quad 3.0560 \quad 1.3583
$$

## **Les distances entre les éléments (dx) :**

0 0.6276 1.1810 1.8612 2.5385 3.1690 3.8506 4.4889 5.1571 5.8104 6.3554 6.8962 7.5773 8.2231 8.9231 9.5613

## **Remarque :**

On constate d'après les trois figures (3.15), (3.17) et (3.19), que les diagrammes de rayonnement respectent le gabarit exigé quelque soit le nombre d'antennes, et que la fonction fitness converge rapidement plus le nombre d'antennes augmentent.

Pour cela on peut dire que le diagramme de rayonnement quelconque optimisé par l'algorithme d'abeilles est un outil efficace pour l'optimisation, et si on veut réaliser un model d'un réseau d'antennes sur terrain (l'ILS par exemple), il faut faire une étude de tel sort de tenir compte des séparations inter sources et des amplitudes des courants qui seront variables.

## **4.3.3 Application 3 : comparaison entre un diagramme de rayonnement optimisé par BA et celui optimisé par Tchebychev :**

La figure 4.21 montre que le diagramme de rayonnement optimisé par BA respecte mieux le gabarit que celui optimisé par Tchebychev, car le lobe principale de ce dernier sort du gabarit exigé.

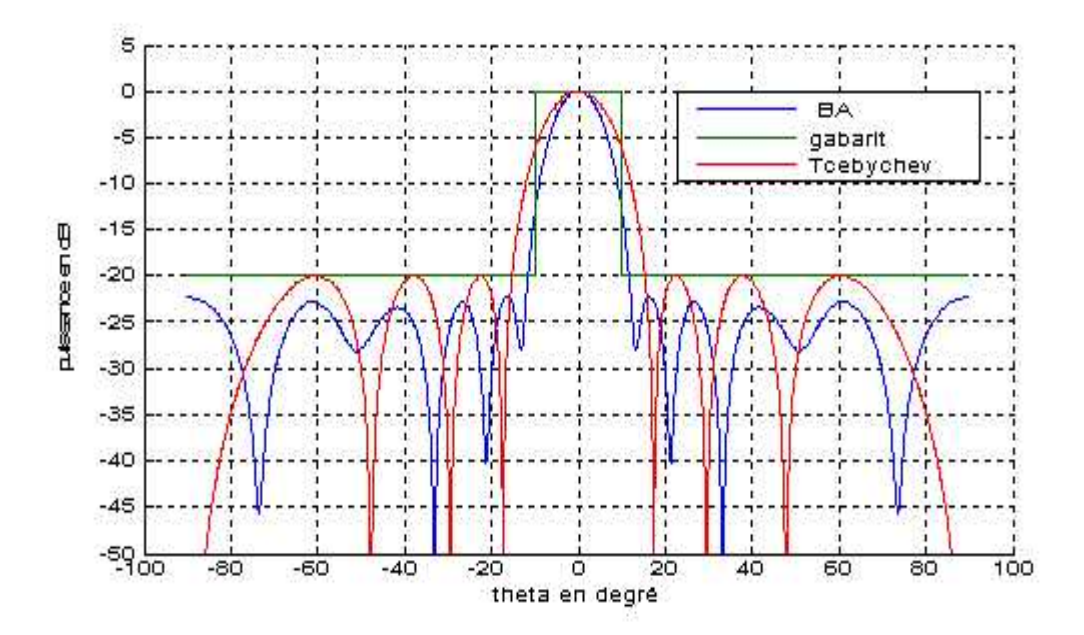

*Figure 4.21: Diagrammes de rayonnements pour N = 8, optimisés par BA et Tchebychev*

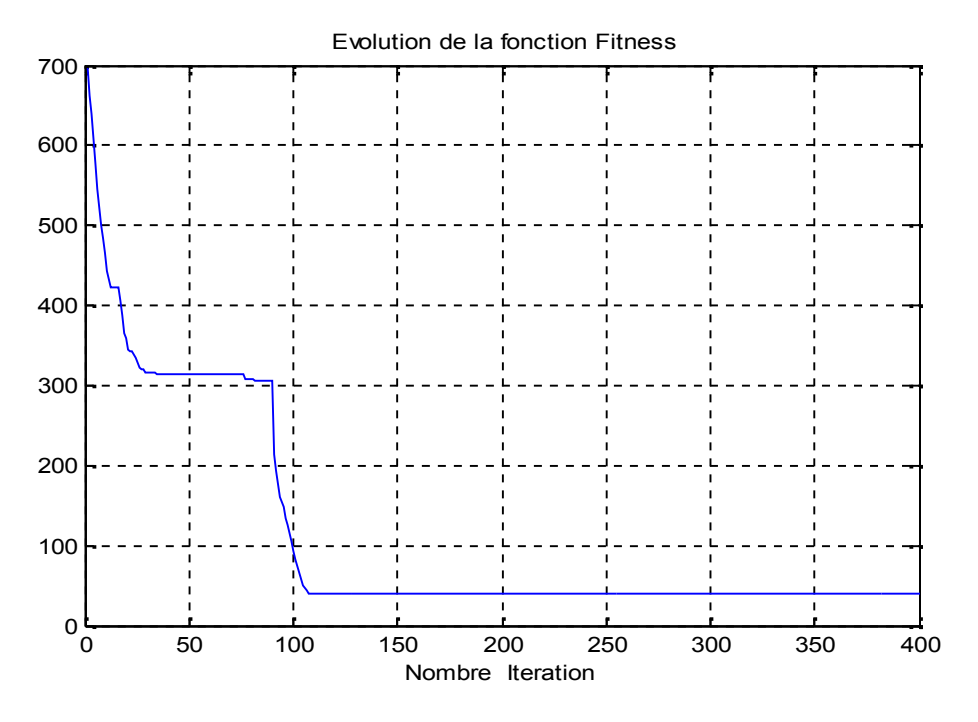

La figure 4.22 montre que la fonction fitness qui converge après 110eme itérations.

*Figure 4.22 : Evolution de la fonction fitness*

Après utilisation du programme BA et Tchebychev durant 400 itérations on a obtenu les résultats suivant :

Résultats du programme BA

**Les pondérations (IP) :**

2.4473 3.3363 4.6050 4.9608 4.8812 3.8145 3.1559 1.0192

**Les distances entre les éléments (dx) :**

0 0.7461 1.4426 2.1599 2.8758 3.6476 4.4478 5.1854

 Résultats du diagramme de Dolf Tchebychev : **Les pondérations (IP) :** 1.8614 2.8092 2.1196 3.2101 3.2101 2.8092 2.1196 1.8614 **Les distances entre les éléments (dx) :** 0 0.5000 1 1.5000 2.0000 2.5000 3.0000 3.5000

#### **Remarque :**

D'après cette figure (4.21), on a confirmé qu'avec un nombre d'antennes assez réduit (relativement au nombre d'antennes de Localiser), le diagramme obtenu par BA respecte mieux le gabarit que le diagramme obtenu par la méthode de Tchebychev.

Donc on peut minimiser le nombre d'antennes du localiser de 12 élément a 8 tout en assurant les même caractéristiques.

#### **4.3.4 : Application 4 : Réseau quelconque défaillant :**

Dans cette application on compare un réseau quelconque avec un réseau défaillant (cas d'antenne non alimentée) et un troisieme qui représente le même réseau mais avec une autre répartition du courant (considérée inexistante)

#### **Dans le cas ou la huitième antenne est défaillante :**

La figure 4.23 montre les diagrammes de rayonnement défaillants respectent le gabarit et s'approchent du diagramme non défaillant.

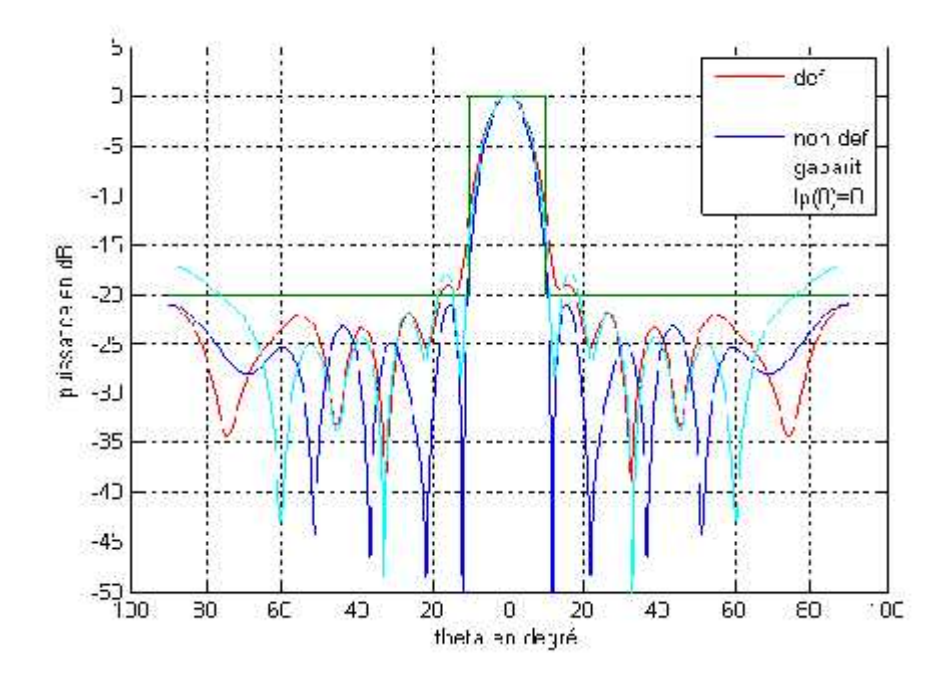

*Figure 4.23 : Diagramme de rayonnement pour N=8 non défaillant, Ip(8)=0 et dx(8)=0* 

Après l'utilisation du diagramme BA sur les trois diagrammes on obtient les résultats suivants :

Résultats du diagramme non défaillant :

#### **Les pondérations Ip :**

1.9325 2.8957 4.3557 4.8351 4.7031 4.3323 2.5422 1.2463

## **Les distance entres les elements:**

0 0.7706 1.5652 2.3925 3.2440 4.0899 4.8707 5.7126

Résultats du diagramme défaillant quand Ip(8)=0 : **Les pondérations Ip :** 1.9325 2.8957 4.3557 4.8351 4.7031 4.3323 2.5422 0 **Les distance entres les elements:** 0 0.7706 1.5652 2.3925 3.2440 4.0899 4.8707 5.7126 Résultats du diagramme défaillant quand  $dx(8)=0$ : **Les pondérations Ip :** 2.6566 4.5460 4.9335 4.8120 4.0374 2.1196 1.4834 **Les distance entres les elements:** 0 0.7706 1.5652 2.3925 3.2440 4.0899 4.8707

#### **Remarque:**

On constate d'après la figure 4.23 que la défaillance des antennes des bords du réseau n'influe pas considérablement sur le diagramme du rayonnement.

#### **Dans le cas ou la quatrième antenne est défaillante :**

La figure 4.24 montre les diagrammes de rayonnement, un réseau d'antennes quelconque (8 éléments) qui respecte le gabarit imposé ; ce qui n'est pas le cas du diagramme qui contient une antenne défaillante (n'est pas alimentée) et le dernier diagramme corrigé. Et cela en faisant une nouvelle répartition des courant en considérant l'absence de l'antenne défaillante (seulement 7 antennes).

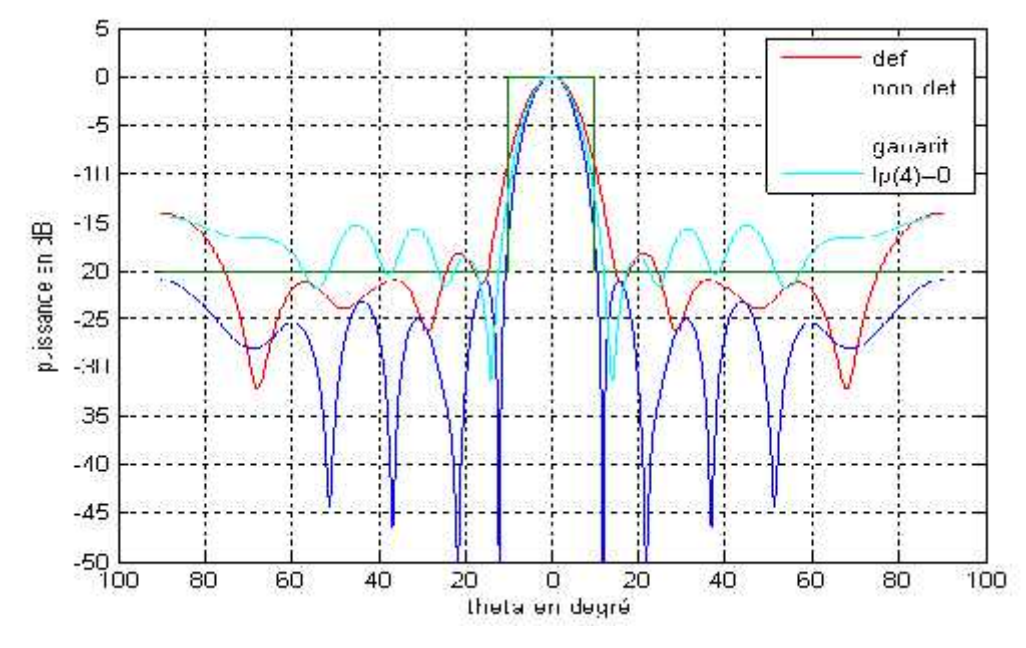

*Figure 4.24 : Diagramme de rayonnement pour N=8 non défaillant, Ip(4)=0 et dx(4)=0*

Apres l'utilisation du diagramme BA sur les trois diagrammes on obtient les résultats suivants :

Résultats du diagramme non défaillant :

#### **Les pondérations Ip :**

1.9325 2.8957 4.3557 4.8351 4.7031 4.3323 2.5422 1.2463

## **Les distance entres les elements:**

0 0.7706 1.5652 2.3925 3.2440 4.0899 4.8707 5.7126

Résultats du diagramme défaillant quand  $Ip(4)=0$ :

## **Les pondérations Ip :**

1.9325 2.8957 4.3557 0 4.7031 4.3323 2.5422 1.2463

#### **Les distance entres les elements:**

0 0.7706 1.5652 2.3925 3.2440 4.0899 4.8707 5.7126

Résultats du diagramme défaillant quand  $dx(4)=0$ :

## **Les pondérations Ip :**

1.7935 3.2061 1.7823 1.1053 3.3863 3.8190 2.3281

#### **Les distance entres les elements:**

0 0.7706 1.5652 3.2440 4.0899 4.8707 5.7126

## **Remarque:**

On remarque d'apres la figure 4.24 que le diagramme de rayonnement corrigé (ou l'antenne non alimentée est enlevé) respecte mieux le gabarit que le diagramme non corrigé.

## **4.4 Conclusion :**

Nous avons montré à travers les différentes simulations que nous avons effectuées, que l'algorithme BA permet de résoudre beaucoup de problèmes comme la satisfaction des contraintes d'un gabarit,… on peut aussi fixer certains paramètres tels que la distance de séparation entre les antennes et les amplitudes des courants d'alimentation de ces derniers.

## **CONCLUSION GENERALE**

Nous avons présenté dans ce mémoire, une optimisation d'un diagramme de rayonnement d'un réseau d'antennes par la méthode des algorithmes d'abeilles afin d'augmenter la directivité des antennes et réduire le niveau des lobes secondaires (qui pose un problème majeur dans la transmission de données) avec un minimum d'éléments possible, en respectant un gabarit désiré et cela on jouant sur les paramètres à savoir:

- La séparation entre les sources
- Les amplitudes des courants qui y alimentent.

De même, on a constaté qu'avec cette méthode on a construit un réseau non uniforme, avec une distance « d » variable et un courant de pondération « Ip » fixe, un réseau non uniforme avec une distance inter source constante et un courant de pondération « Ip » variable et un réseau dans lequel la distance « d » et le courant « Ip » sont variables, et cela avec un même critère de performance a savoir ; la fonction fitness, cela confirme la souplesse de cette méthode dans la résolution de problèmes encore plus complexes.

Vu l'efficacité de cette méthode, elle peut être utilisée dans l'étude des différents problèmes liées à l'industrie, à l'aviation,... Malgré que cette méthode est très efficace dans l'optimisation, elle présente un inconvenant qui est le temps d'exécution, c'est pour cela, cette méthode sera améliorer par une autre méthode dite : « Algorithme de Colonie d'Abeilles (ABC) », ou on garde les mêmes paramètres de l'algorithme et on ajoute d'autres.

SALEM.Z, « The bees algorithm, and its application », Document, université de Syrie, Avril 2009.

GHAYOULA.R, GHARSALLAH.A, FADLALLAH.N, RAMMAL.M. «Synthèse de diagramme de rayonnement d'un réseau d'antennes linéaires par la méthode Dolph- Tchebychev », conférence, université de Tunisie, Mars 2007.

Manuel technique de système ILS, THALES (Air traffic management), édition 2007.

YANG-X, « Engineering optimization an introduction with metha-heuristic applications », université de Cambridge.

Mr MEGUELATI, Cours d'antennes, 4eme années ingénieur.

MEKKI.S et AYAD.Y, « Optimisation de diagramme de rayonnement directif par les réseaux de nuerons », thèse d'ingénieur, université de Blida, années 2010.

FLEURIAULT.J, synthés de diagramme de rayonnement d'un réseau de source », Thèse de doctorat, université de Rennes, juin 1996.

FADLALLAH.N, «contribution à l'optimisation de la synthèse du lobe de rayonnement pour une antenne intelligente, application à la conception de réseaux à déphasage », thèse de doctorat, par, université de Limoges, Mai 2005.

ZIAD.S et HAMMMOUDEN.S, commande par suspension semi-active d'un demi véhicule longitudinale à l'aide de contrôleur PID optimisé par Bee Algorithm « BA », Thèse d'ingéniorat, juillet 2011.

RAHNI.L, « Optimisation d'un réseau d'antennes par l'algorithme génétique », Thèse d'ingéniorat, université de Blida, 2009

BENZIAD.F et BENSIKHALED.A « optimisation par essaim de particules de diagramme de rayonnement d'un réseau d'antennes », université de Blida, 2010.

AYARI.N, « Methaheuristique parallèles hybrides pour l'optimisation combinatoire : problème de règles de Golomb », these Master, université de Jendouba Tunisie, janvier 2010.

BENMOSTEFA.A et NEKBIL.A, « Etude des antennes intelligente », institut de télécommunication Oran, juin 2004.

N.Nora, Etude et simulation de diagramme de rayonnement de l'antenne intelligente », thèse d'ingénieur, université de Blida, 2007.